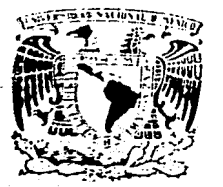

# UNIVERSIDAD NACIONAL AUTONOMA DE MEXICO

 $2425$ 

# FACULTAD DE ESTUDIOS SUPERIORES.

## **CUAUTITLAN**

"DISEÑO Y CONSTRUCCION DE UNA INTERFAZ DE CASSETTE"

## TESIS PROFESIONAL QUE PARA OBTENER EL TITULO DE: INGENIERO MECANICO ELECTRICISTA

PRESENTAN

**RAUL ROBLES PORTILLA** 

**AURELIO VICTOR SAN VICENTE MANZO** 

Cuautitlán Izcalli, Edo. de Mex. 1987

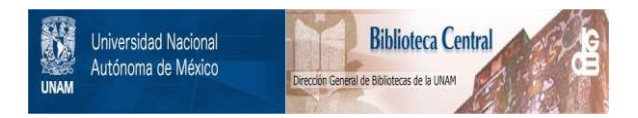

## **UNAM – Dirección General de Bibliotecas Tesis Digitales Restricciones de uso**

## **DERECHOS RESERVADOS © PROHIBIDA SU REPRODUCCIÓN TOTAL O PARCIAL**

Todo el material contenido en esta tesis está protegido por la Ley Federal del Derecho de Autor (LFDA) de los Estados Unidos Mexicanos (México).

El uso de imágenes, fragmentos de videos, y demás material que sea objeto de protección de los derechos de autor, será exclusivamente para fines educativos e informativos y deberá citar la fuente donde la obtuvo mencionando el autor o autores. Cualquier uso distinto como el lucro, reproducción, edición o modificación, será perseguido y sancionado por el respectivo titular de los Derechos de Autor.

## INDICE DE CAPITULOS

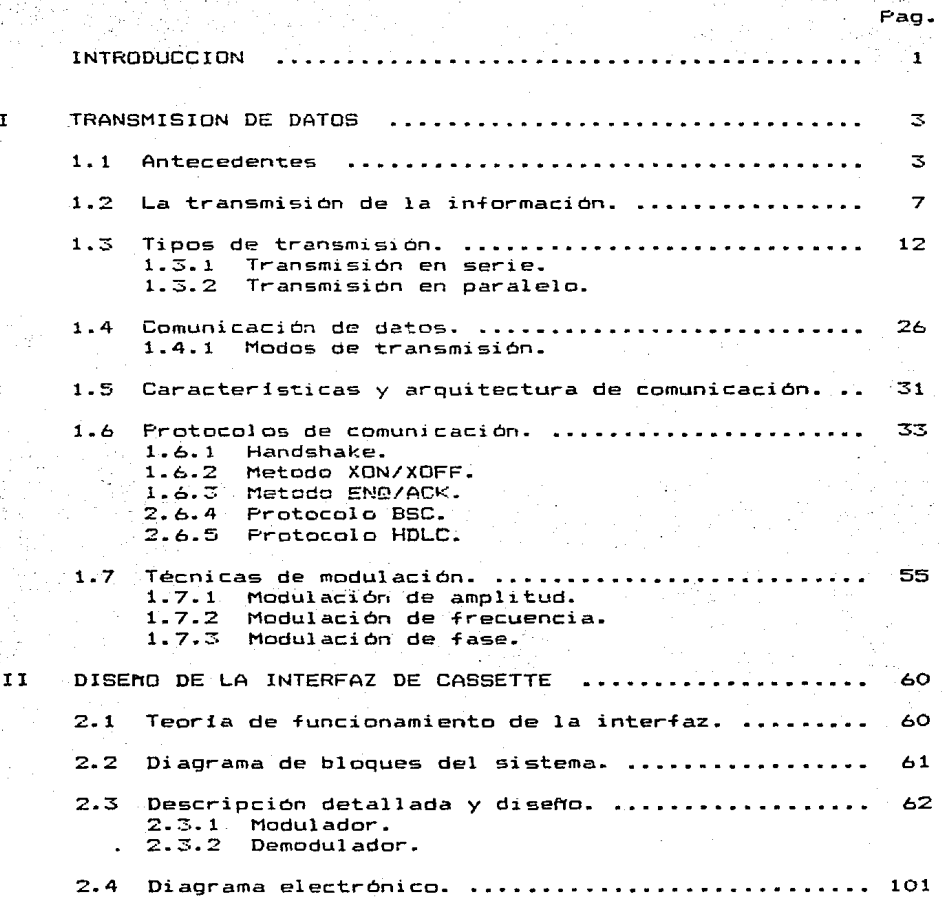

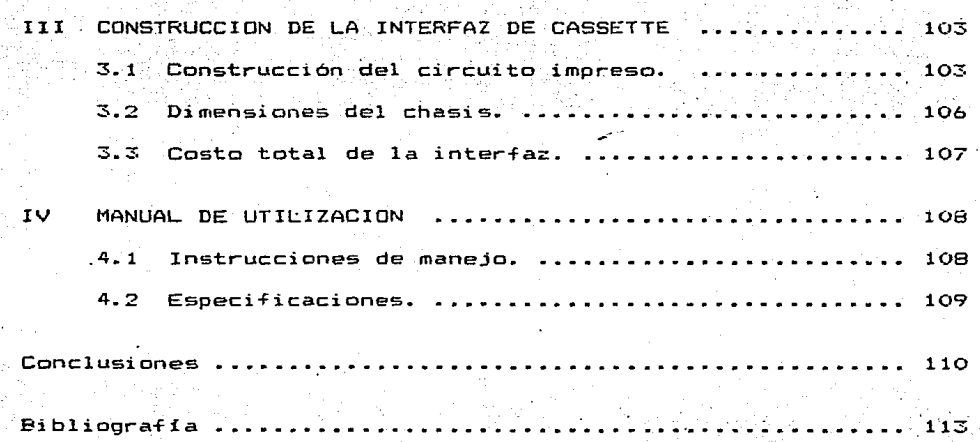

Apéndices

#### INTRODUCCION

En un inicio, toda la información que era procesada por una computadora era almacenada en cintas magnéticas contenidas en carretes de grandes dimensiones. Posteriormente-se empezó a almacenar en discos-flexible llamados diskettes, cuyo tamafio ~isic:o es considerablemente menor a las cintas magnéticas de carrete.

En los últimos ahos se ha venido observando que las computadoras han sufrido de una avance tecnológico de tal magnitud y a un casto de venta reducido que ya no sola empresas  $s$ ino también el público consumidor ha empezado a adquirir su. propia computadora personal para utilizarla en sus propios hogares para todo tipo de +ines <trabajo, didáctico, organización etc.). Para esto el consumidor necesitará de dispositivos para almacenar su información procesada; estos dispositivos deberán tener las características siguientes:

- baje precio y
- durabilidad.

Ante la necesidad de obtener un dispositivo que reuniera las dos características antes mencionadas, se consideró Tactible realizar el diseño y la construcción de una interfaz para poder lograr el almacenamiento de programas en un simple cassette que

utilizan las grabadoras de uso comercial. Este cassette reune las caracteristicas de bajo costo y durabilidad en su manejo.

El presente trabajo se divide en dos partes: la primera parte da un panorama de las formas que existen para la transmisión de la in+crmaci6n y esta formada por el capitulo 1.

En la segunda parte se expone el trabajo práctico: diseño, construcción, pruebas y un manual de utilización. El diseño de la interfaz esta contemplado en el capitulo 2. El capitulo 3 contiene la parte de construcción en el cual se describe a detalle los puntos que intervinieron para la obtención física de la interfaz de cassette. Y por último, el manual de utilización contenido en el capítulo 4 considerandose las instrucciones de manejo asi como también las especificaciones del mismo.

#### CAPITULO I

## TRANSMISION DE DATOS

## 1-1 ANTECEDENTES·

A través de los tiempos el hombre se ha distinguido de las formas inferiores de vida por su habilidad para la comunicación  $verbal$  y escrita. Al principio de su historia se valió de las aptitudes vocales y de los gestos para comunicar sus pensamientos a los semejantes que le rodeaban. A medida que la sociedad humana se hizo mas compleja fué mas imperativa la necedidad de comunicaciones a mayores distancias.

Cuando la sociedad progreso tuvieron que ampliarse las limites inherentes para aumentar las distancias de comunicación .. Cuando el hombre inventó la escritura se enviaron mensajes escritos y este medie de comunicación evolucionó hasta el sistema de correo. Los descubrimientos en los campos de electricidad y electrónica,. conocimientos y la utilización de tales principies hicieron el gradual per+eccicnamiento de nuestros posibles Tinalmente los sistemas directo e inmediato de comunicación sonoros y ópticos.

En el lento y arduo progreso del hombre hasta lograr los

maravillosos sistemas electrónicos de comunicación de nuestros dias tuvo que explorar y descubrir paso a paso las posibilidades en potencia existentes en el espectro para la comunicación <sup>7</sup> además de las del sonido y la luz. Inicialmente tuvo que analizar y comprender mas completamente las características de sus propias aptitudes para distinguir las ondas de sonido y de la luz. Pronto descubrió un curioso fenómeno de la naturaleza, el de que nuestros sentidos del oido *y* de la vista son sensibles a ~recuencias de ondas separadas por intervalos enormes.

Cuando hablamos, hacemos ruido., o tocamos un instrumento musical, generamos variaciones de presión del aire~ a las cuales llamamos ondas sonoras. Cuando estas alcanzan el oido humano, provocan la vibración del timpano y el medio auditivo transmite una setcal al cerebro, el cual percibe el sonido. La gama de frecuencias de tales sonidos esta en la parte inferior del vasto espectro de frecuencia conocido actualmente y solo representa un segmento fraccionario.

Por otra parte, nuestros ojos nos capacitan para convertir ciertas ondas en sensaciones visuales. Sin embargo, tales ondas estan separadas de las sonoras por un intervalo de Trecuencia B mayor de B x 10 megahertzios <MHz>.

Otro de nuestros sentidos, el tacto, nos capacita para

reconocer un sector adicional del espectro de frecuencia, el del calor,. que esta situado por debajo del espectro visible, pero todavia separado de la región de sonido por un gran intervalo de .frecuencia. Fuera de estas tres porciones del vasto espectro nuestrds facultades inherentes no nos sirven. La utilización directa de las frecuencias de sonido limita la comunicación, pero no las frecuencias de la luz (podemos ver estrellas que distan de nosotros muchos años luz). Así, entre las frecuencias del sonido y de la luz era de esperar hallar porciones del espectro que ofreciesen posibilidades inexplotadas de comunicación a mayores distancias ...

Este ha sioo ciertamente el caso, y el hombre., por su ingenio, ha utilizado sus conocimientos científicos acumulados para idear numerosos sistemas electrónicos de comunicación utilizando los diversos segmentos del espectro mediante las cuales puede transmitir y recibir datos a distancias virtualemte ilimitadas. En consecuencia. sus descubrimientos en la transmisión de seNales visuales y audibles le han permitido establecer una vasta red de comunicaciones en la sociedad moderna que utiliza en la vida diaria para el diálogo personal directo a distancia entre individuos, para la dispersión de noticias, para la recopilación de datos científicos y comerciales <mark>y,</mark> para su mayor diversión ..

Además, puesto que las formas de onda de una señal son virtualmente un factor determinante del funcionamiento de todos los circuitos, es esencial comprender bien las características ~undamentales de las ondas senoidales, cuadradas, complejas y de otras seriales.

En general, las caracteristicas fundamentales de una onda son amplitud, frecuencia y fase. En la figura 1.1 se observan dichas características. La amplitud de la senal esta representada por el valor máximo que esta puede asumir. La frecuencia indica las veces que la sehal se repite en un segundo, es decir, si una señal se repite cinco veces en un segundo signífica que tiene una ~recuencia de 5 Hz; su periodo sera igual a 1/5 de segundo (el periodo es el inverso de la frecuencia>. La +ase representa en cierto modo el retardo o el adelanto de la señal con respecto al instante en que se inicia la observación, y se mide en fracciones de periodo.

Una onda de sonido o de radio con una frecuencia especí-fica, esta representada por una senoide; tales ondas se propagan con velocidad lineal uniforme. La velocidad del sonido, por ejemplo, depende del medio a través del cual se propaga (aire, agua, etc.) y de la temperatura. En el aire una aproximación para la velocidad del ponido es 335 m/seg , o 1200 o o Km/hr. A 32 F (O C) la velocidad es 350 m/seg  $\Box$  o 1260 Km/hr.

La velocidad de la luz es idéntica a la de electromagnéticas de radio y es de 299,792.5 Km/seg. las ondas

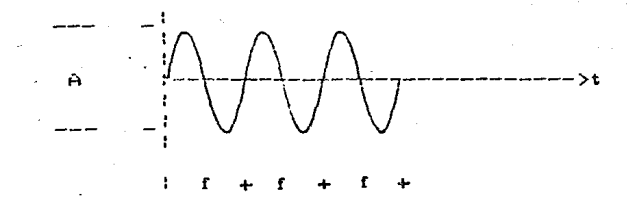

Fig. 1.1 Características fundamentales de una onda.

## 1.2 LA TRANSMISION DE LA INFORMACIDN.

,·l...;.

En el Ambito de la informática el concepto de transmisión de datos se entiende como el envio de informaciones codificadas de un punto a otro mediante· sistemas de comunicación de tipo electrónico o electromecánico. La distancia que separa los dos puntos de intercambio no esta sujeta a restricciones, a no ser en la medida que tal distancia condiciona la elección del sistema de transmisión. En todos los sistemas de comunicación tradicionales (teléfono, radio, televisión, etc.), la información (voz, imagen, texto escrito) se codifica en la fuente en señales electromagnéticas y se transmite a través de un medio adecuado (el cable de una linea telefónica, el éter). En la recepción, las

señales vuelven a convertirse de manera que restituyan la forma inicial a las informaciones.

Ahora se enfocará la atención en las comunicaciones de las in-formaciones en ·el caso de la computadora. La primera transferencia es intrínseca al diálogo hombre-máquina. La computadora trabaja utilizando secuencias de cifras binarias de O y 1; por tanto., para comunicarse con el hombre debe traducir cada secuencia de bits cr. caracteres alfabéticos o numéricos. La traducción se realiza utilizando tablas de correspondencia biun!voca entre caracteres (código hombre) *y* secuencias de bits (código máquina). Las formas de codificación mas difundidas se  $denominan$  con las siglas  $ASCII \times EBCDIC.$ 

Las dos codificaciones se diferencian en las combinaciones de bits asociadas a un mismo caracter; las dos incluyen, además de las letras y los números, un cierto número de símbolos especiales, utilizados en las comunicaciones de las dates. En la tabla l. 1 y 1.2 se muestran los códigos ASCII y EBCDIC respectivamente.

## CODIFICACION ASCII

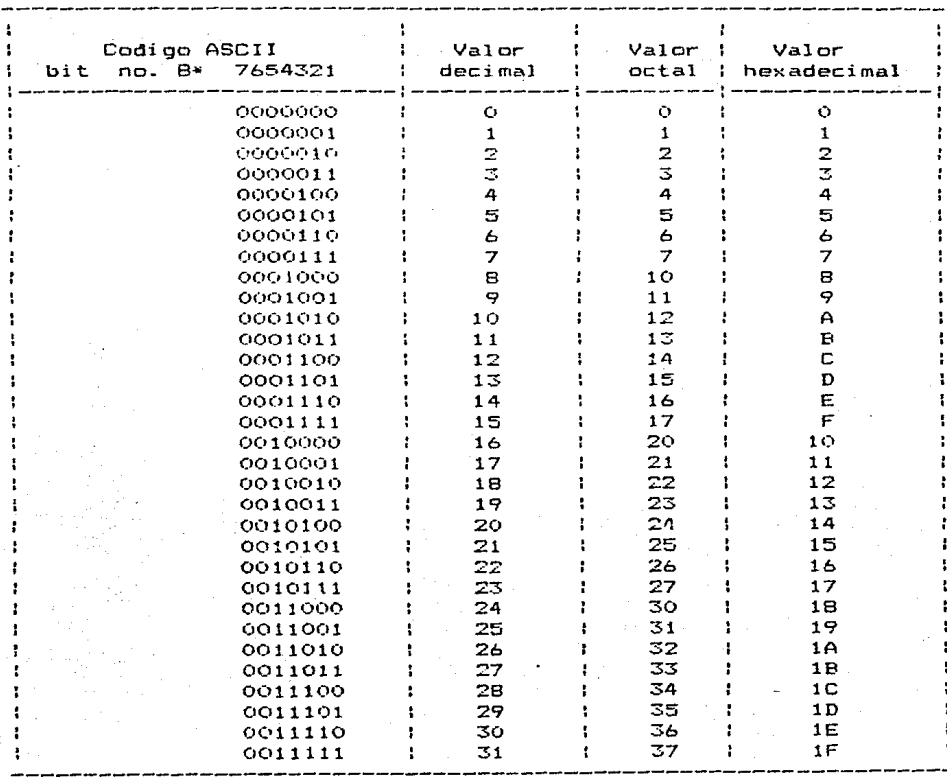

 $\bullet$ 

El bit no. 8 es el bit de paridad.

TABLA 1.1

## CODIFICACION EBCDIC.

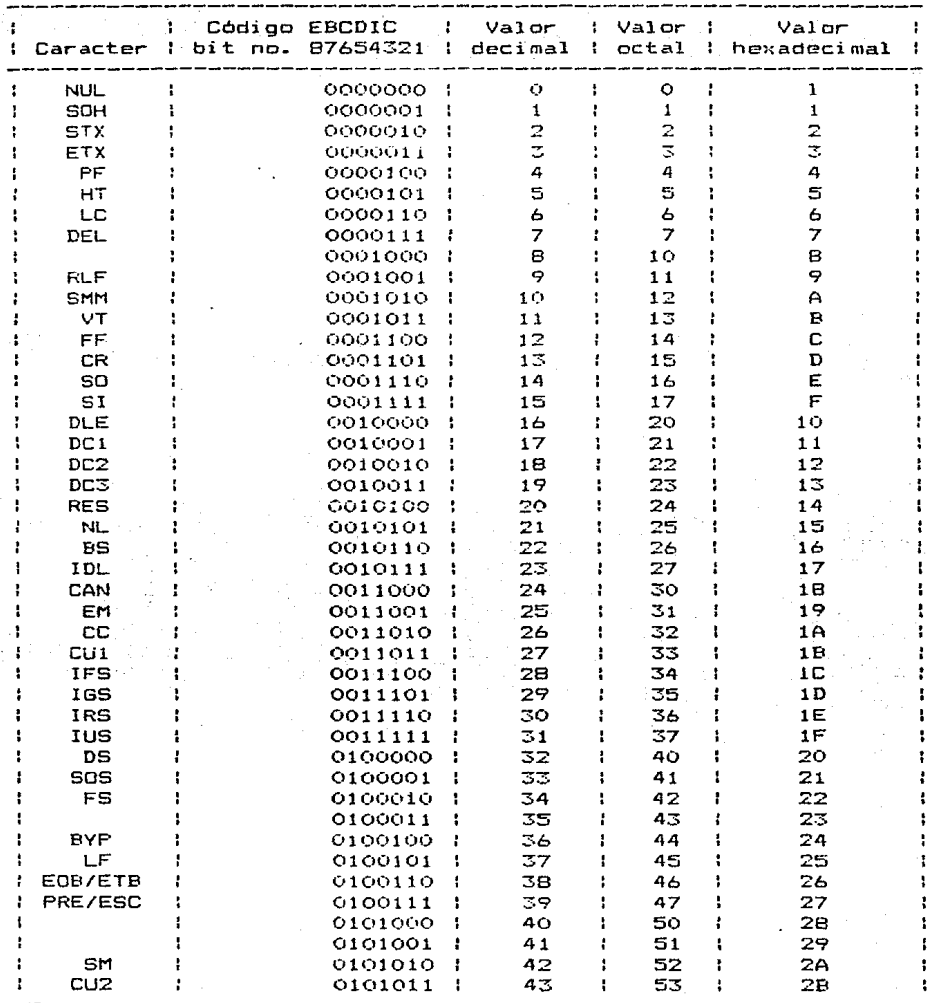

Á

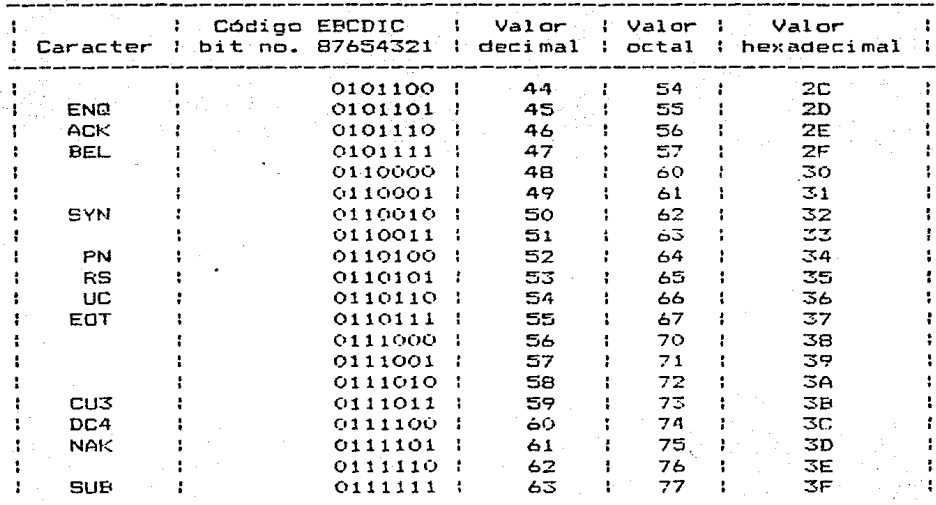

El bit no. 8 es el bit de paridad.

## TABLA 1.2

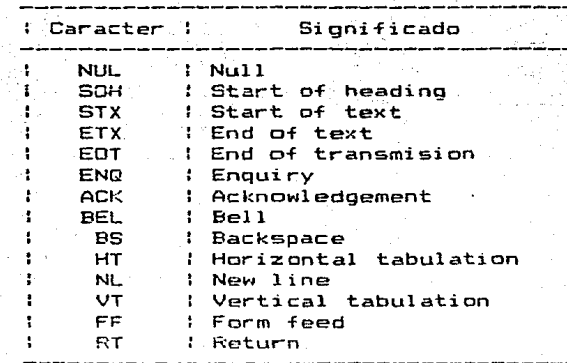

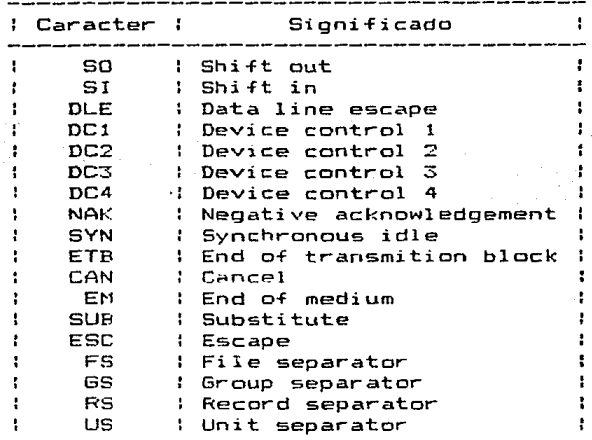

#### 1.3 TIPOS DE TRANSMISION

Dentro de la comunicación de datos, se cuenta con dos tipos de transmisión., a partir de los cuales se puede realizar las transferencias de información entre los dispositivos transmisores y los dispositivos receptores. Estos tipos de transmisión son los siguientes:

TRANSMISION EN SERIE

TRANSMISION EN PARALELO

De acuerdo al tipo de transmisión que se haya establecido, el flujo de datos es enviado por la linea de comunicación, ya sea serie o en paralelo. Por lo general, este flujo o corriente de

datos se encuentra dividido en caracteres y cada uno de los caracteres estan constituidos por bits, de tal manera que:

Cuando los datos son enviados en serie por caracteres y en serie por bits~ se dice que la transmisión es en serie.

Y cuando los datos son enviados en serie por caracteres pero en paralelo por bits, se dice que la transmisión es en paralelo.

## 1.3.1 Transmisión en serie.

En la transmisión en serie <Fig. 2. l) ., los bits que' constituyen un caracter o palabra dato, son enviados uno a uno; suponiendo que los caracteres o palabras data estan constituidos por ocho bits cada uno~ el bit O, sera el primer bit de la palabra dato que sera transmitido., posteriormente se enviara el bit 1, 2, 3 y asi sucesivamente, hasta que los ocho bits sean transmitidos. Una vez que los ocho bits han sido enviados, nueva palabra dato podra ser transmitida. una

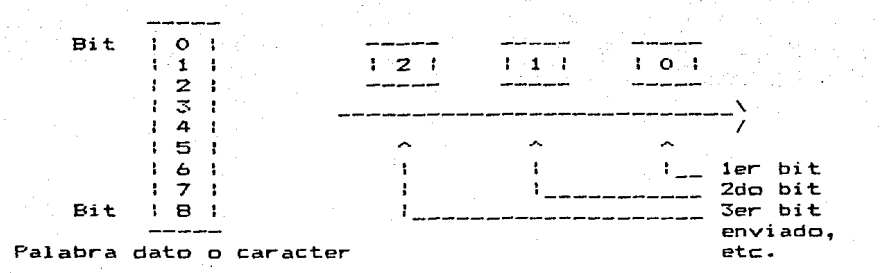

## Fig. 1.2 Transmisión en serie.

La recepción del dato en serie es realizada de la misma manera. Los ocho bits de la palabra dato son recibidos uno a uno.

ENisten muchos dispositivos de Entrada/Salida., que utilizan este tipo de transmisión para comunicarse con un microprocesador. ya que la transmisión en serie, permite que el microprocesador pueda comunicarse con el dispositivo remoto enviando los datos por un simple par de alambres; no siendo asi en la transmisión en paralelo, en la cual se requiere de un alambre, por cada bit de<br>la palabra dato a transmitirse.

Para la comunicación de datos en serie, las trans+erencias de información pueden llevarse a cabo de algunas de las formas siguientes:

FORMA ASlNCRONA

FORMA SlNCRONA

1.3.1a Forma Asincrona.

La caracter1stica principal de la transmisión de datos en forma asíncrona, es que los caracteres son enviados en una corriente o ~lujo no continuo. Este tipo de transmisión es mostrado en la Fig. 1.3 y se usa comunmente en mecanismos de teclado, que no cuentan con un lugar de almacenamiento de información (buffer), sino que cada caracter es enviado a lo largo de la linea, en intervalos aleatorios, dependiendo de cuando se oprima una tecla o no.

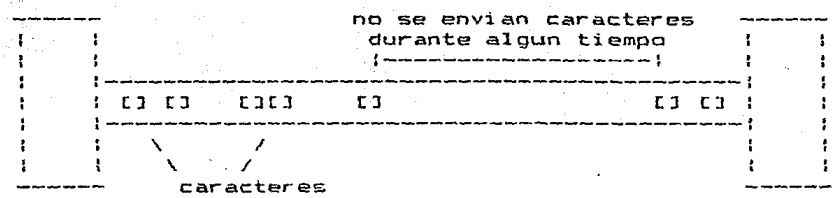

**Fig. 1.3 Transmisión de datos en serie** ~orma **asincrona.** 

**Dentro de la** tra~smisión *de* **datos en serie, se cuenta can un +ormato** asíncrono~ **que permite que los datos o caracteres a ser transmitidos sean estructurados de tal manera .. que el dispositivo**  receptor. los pueda detectar perfectamente sin perder la **<sup>i</sup>**n~ormac **<sup>i</sup>ón.** 

Para una corriente de datos asincrona, cada unidad de datos **o caracter 9 debe de llevar su propia sintranización.** Una unidad de dates asincrcna <Fig. 1.4> es por consiguiente estructurada por tres campos:

- CAMPO DE PRINCIPIO DE TRANSMISION
- CAMPO DE DATO
- CAMPO DE FIN DE TRANSMISION

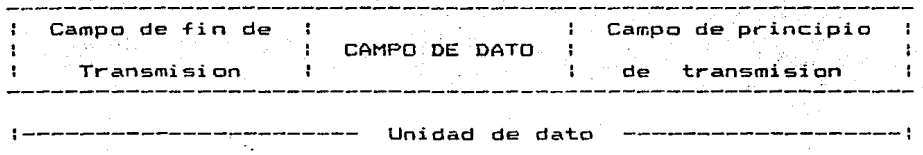

#### Fig. 1.4 Formato asíncrono.

EL CAMPO DE PRINCIPIO DE TRANSMISION. Este campo esta constituido por un bit de inicio (start bit). Este bit tambien e.onecido como "spac:e" (cero logic:o), permite al receptor sincronizarse con el transmisor, de tal manera que pueda comenzar a interpretar el caracter transmitido. Esta sincronización permanece durante toda la transferencia del caracter.

Durante el periodo en que ningun caracter es transmitido, una señal de pausa, tambien conocida como "brake" (uno logico) permanece en la linea, de tal manera que cuando un caracter es transmitido, el bit de inicio, provoca una variación al estado opuesto., inidicandole al receptor que comience a ensamblar el caracter transmitido.

EL CAMPO DE DATOS. Este campo esta constituido por un cierto numero de bits. Dependiendo del código que se utilice, la longitud del campo de datos varia generalmente entre cinco y ocho

bits.

El último bit que constituye el campo de datas es ~recuentemente utilizado para detección de errores y comunmente es conocido como bit de paridad. Se pueden determinar dos tipos de paridad, la paridad par y la paridad non. La paridad par permite asegurar que el número total de unos lógicos en la palabra dato, sea par. Este bit se encenderá o apagará de acuerdo al caracter generado, de tal manera que siempre se tenga un número par de unos lógicos.

La paridad non permite asegurar que el número total de unos lógicos en la palabra dato, sea nón: y al igual que en la paridad par, el bit de paridad se encenderá o apagará para determinar un numero nón, de unos lógicos.

EL CAMPO DE FIN DE TRANSMISION. Este campo se constituve por uno e mas "bits de stop". Cada une de ellos, también conocidos como "marks" (uno lógico), son sumados al final de cada campo de datos. con el objeto de garantizar que el "bit de start" del siguiente caracter, causará una transición en la linea de comunicaciones, debido a que entre un caracter y el siguiente puede haber un periodo indeterminado de tiempo; el ºbit de stop" permanecerá durante ese periodo. Cuando termina de interpretar un caracter., el dispositivo receptor espera ocioso hasta que

principia el nuevo·caracter. Asi., el dispositivo receptor aplica el significado correcto a cada bit que recibe.

~-

El numero de <sup>11</sup> bits de stop'' que se utilizan en el campo de fin de transmisión, pueden ser uno, uno  $\hat{\mathbf{y}}$ medio o dos bits. Ello depende directamente de la velocidad de transmisión que se utilice. La velocidad de transm1sión se mide en función a la cantidad de bits/segundo que son transmitidos~ a la cual se le conoce con el nombre de 11Bauds". Por consiguiente se tiene que un baudio es igual a un bit/segundo.

f'ara determinar el número de "bits de stop'" a utilizar en el campo de fin de transmisión, supongase el siguiente ejemplo:

Si -1,.; c:on.fi.gurac:i6n de la unidad de dato es•

1 bit de inicio (start)

5 bits de dato

y la velocidad de transmisión a utilizarse, es de 300 bauds. El número de '"bits de stop" que se requiere sera de uno y medio bits. Ya que con uno y medio bits de stop, la configuración total de la unidad de dato es de  $1 + 5 + 1.5 = 7.5$  bits, y a una velocidad de 300 bauds, el número entero de unidades de dato o caracteres/segundo a transmitirse será de:

 $300$  /  $7.5$  = 40 unidades de dato/seq

No siendo asi si utilizamos uno o dos "bits de stop"~ ya que con ellos no se obtiene un número entero de unidades de dato a

transmitirse, (se cbtendrian 42.85 y 37.5 unidades de dato/seg respectivamente).

En general, esta es la configuración del formato para la comunicación de datos en forma asíncrona.

En resumen, se puede decir que la comunicación de datos en serie en forma asíncrona. presentan ciertas ventajas y desventajas que habrán de considerarse en el momento oportuno, para determinar el tipo de comunicación que es conveniente establecer, y lograr de esta manera, que se obtengan los mejores beneficios para el sistema.

Algunas de las principales características en este tipo de ccmuni~ación sen:

- Bajes costes de les dispositivas transmisores y receptores, ya que no se requiere de ningun lugar para el almacenamiento temporal de información (buffer), puesto que les bits de cada caracter son transmitidos uno a uno.
- $-$  Las transmisiones de las unidades de dato. pueden llevarse a cabe en periodos regulares o irregulares de tiempo, ya que cada unidad cuenta con su propia sincronización.
- En altas velocidades, este tipo de ccmunicación·no es muy suceptible a la distorsión.
- En el caso de que falle la sincronización entre el

dispositivo transmisor y el receptor unicamente se pierde el caracter transmitido.

Este tipo de comunicación no es muy aconsejable utilizarlo a largas distancias, debido a que la sinc:rchización entre los dispositivos, depende únicamente de la transisión que provoca 'el. bit de inicio (start bit), y ante la presencia de ruido, pueden existir falsos reconocimientos.

1.3.lb Forma Síncrona.

A diferencia de la transmisión en forma asincrona, en la transmisión sincrona (Fig. 1.5), los caracteres son enviados en un flujo o corriente de datos continuos, restructurados dentro de un bloque.

Dispositivo

1

Transmisor

Dispositivo Receptor

bloques de dato con caracteres comprimido~ ·; -----> ~---->

:----------~-----------------~-~1 <sup>1</sup>

:7717717------777777777777~------

Fig. 1.5 Transmisión de datos *en* serie en forma síncrona.

Cada bloque esta constituido por un número indeterminado de caracteres acomodados uno a continuacion del otro, de tal forma que la transmisión de cada bit contenido en el bioque se realiza en intervalos iguales de tiempo.

Los dispositivos que usan transmisión sincrona tienen una gran variedad· de longitudes de bloque. El tamaNo de los bloques puede variar desde unos cuantos caracteres a muchos centenares de ellos. A menudo se relaciona con la naturaleza fisica del medio de datos. Por ejemplo, en la transmisión de tarjetas perforadas es conveniente usar 80 caracteres como longitud máxima de bloque ya que esa cantidad de caracteres es la que hay en cada tarjeta. Del mismo modo, la longitud de las lineas de impresión, el tamaño de los búffers, el número de caracteres de los registros u otras consideraciones de sistema de esa indole, pueden determinar el tamano de los bloques. Asimismo, debe considerarse que mientras sea mayor la longitud del bloque, ~ más rápida será la transmisión total. Pero por otra parte, mientras sea mas grande el bloque, mayor sera la probabilidad de que contenga errores y que tenga que transmitirse de nuevo.

En la transmisión as1ncrona, la unidad de transmisión es normalmente el caracter. El operador de una máquina de teletipo oprime una tecla y se envía un caracter completo con sus "bits de start y stop; siendo este independiente de otros caracteres en el tiempo. En la transmisión sincrcna los caracteres se almacenan hasta que pueda enviarse una bloque completo, El bloque.se envia

un "buffer" a la velocidad maxima de la linea. No hay desde espacios entre caracteres como los hay cuando el operador de tin. teletipo maneja el teclado. No obstante, para permitir  $3a$ transmision sincrona, las terminales necesitan "buffers" y, por consiguiente, resultan  $m =$ costosas que los dispositivos asincronos.

La sincronización de los dispositivos transmisores receptores es controlada por osciladores. Antes de enviar un bloque, el oscilador del dispositivo receptor tiene que quedar exactamente en fase con el oscilador del dispositivo transmisor. .<br>16 que se logra enviando un patron o caracter de sincronización principio del bloque, pues de no enviarse, el dispositivo Al. receptor no podra decir cual bit que reciba sea el primero de un caracter, cual el segundo y asi sucesivamente. Una vez que se sincronizan los osciladores en cada extremo, seguiran así hasta el final del bloque. Sin embargo, dichos osciladores pueden llegar a apartarse de la frecuencia (aunque esa variación es muy pequeña si se emplean osciladores muy estables) por lo que casi todas las máquinas de procesamiento de datos resincronizan sus osciladores en periodos de unos cuantos segundos, enviando caracteres de sincronización a la mitad de un bloque.

Por otro lado, la ·transmisión sincrona puede dar mejer protección centra errares, enviando al final de cada bloque un patron de verificación de errores. La codificación en clave de ese patrón, se escoge para dar la máxima protección contra errores de ruido· en la linea. Ademas de la codificación de errares al final del bloque, cada caracter puede tener también un bit de paridad para comprobación como en el caso asíncrono, sin embargo, esto no se hace a menudo y se usa tan solo una comprobación al Tinal del bloque.

En la Fig. 1.5 se muestra un formato típico de transmisión síncrona, el cual puede sufrir algunas variaciones de acuerdo a las características propias del dispositivo transmisor y recentor. que se utilice.

De la misma manera que *en.* i·a comunicación asíncrona., en la comunicación de datos en +orma sincrona se- presentan ciertas caracteristicas:

- $-$  Altos costos de los dispositivos transmisores y receptores, ya que requieren de "BUFFERS", para el almacenamiento de la información.
- $-$  Los caracteres no son transmitidos conforme se van generando, sino que son estructurados dentro de un bloque. En altas velocidades, este tipo de comunicación no es muy susceptible a distorsión.

 $-$  En el caso en que falle la sincronización entre el

**dispositVo transmisor y el** d~spositivo **receptor, se pierde**  toda la información contenida en el bloque.

**Este tipo de comunicación puede ser utilizado en** largas distancias, teniendo una baja probabilidad de que existan **err.ores de slncronización., ya que la** ~incronización **entre dispositivos, puede ser estructurada· con varios caracteres de sincronía.** 

cs. ,csn

## CHARACTER SVNCHRONOUS CARACTER DE SINCORNIA

SOH

IDE

,STX

ETB

START OF HEAD PRINCIPIO DE ENCABEZADO

INFORHACION DE ENCABEZADO

START OF TEXT PRINCIPIO DE TEXTO

END OF, BLOCI< FIN DE BLOQUE

CDP

CHEQUEO DE PARIDAD

ETX

END OF TEXT FIN DE TEXTO

·EOT

END OF TRANSMITIDN FIN DE TRANSMISION

Fig. 1.5 Formato tipico de transmisión sincrona.

## 1.3.2 Transmisión en paralelo.

La transmisión en forma paralelo se caracteriza, porque el m'anejo de información se lleva a cabo transmitiendo los caracteres en serie, pero todos los bits que constituyen a cada caracter" son trasmitidos en paralelo; es decir., a un mismo tiempo. Para el caso anterior en el que los caracteres estan constituidos por ocho bits., estos seran transmitidos por los canales que les corresponda a un mismo tiempo.

La transmisión de cada unidad de dato o caracter., se lleva a cabo depositando el dato en un lugar de almacena~iento temporal .<br>conocido con el nombre de "LATCH", donde permanece hasta donde el $^{\circ}$ dispositivo. receptor "se encuentra listo para realizar la transTerencia ·de inTormación y cargar- el dato en su propio "LATCH". Las transferencias de información se llevan a cabo, por medio de seftal~s· de control., que determinan la transmisión o .recepción ·de información,. .segun sea el caso .. ,Las seNales de control rigen el flujo de datos y se usan para controlar errores. En el transmisor, el dato se retiene hasta que el receptor le .<br>indique que lo ha recibido correctamente, pues de no ser así, el dáto volverá a ser transmitido.

.<br>Dentro de este tipo de transmisión, es muy comun utilizar lineas e5peciales de comunicación entre el dispositivo receptor (a las cuales se les conoce como lineas de HANDSHAKING),  $y^{\dagger}$ a

través de las cuales se envian las señales adecuadas de control. para saber si la transferencia de información se llevo a cabo adecuadamente.

Algunas de las principales caracteristicas que se presentan en este tipa de comunicación son:

- Altos costos de los dispositivos transmisores y receptores.
- Alta velocidad de transmisión, ya que los bits que constituyen cada unidad de dato o caracter, son enviados a un mismo tiempo.
	- En largas distancies, los costos de la linea de comunicación se incrementan considerabl~mente, ya qUe se r~quiere de un ~lambre por cada bit de' la unidad de dato a ti-ansmi ti rse ..
	- Las transferencias de información entre el dispositivo transmisor y el dispositivo receptor se verifican inmediatamente. al utilizar las lineas de "HANDSHAKING".

1.4 COMUNICACION DE DATOS

Cuando se diseña un sistema de procesamiento de datos, es necesario determinar que tipo de transmisión sera utilizada. En -funcion ual manejo de informa~ión que ·sea. requerido por, el sistema", es posible definir ~1 tipo de transmisión que *se* ajuste a las necesidades del mismo.

Existen una gran variedad de formas, con las cuales se pueden transmlt)r datos por un linea de comunicación, así coma un sin número de metodos para organizar las señales que se envian, de modo tal, que la información sea manipulada correctamente.

El dispositivo utilizado para una conexión se llama linea de comunicación; si la conexión se realizo a distancias cortas la linea coincide fisicamente con el cable de conexión y. con los interTaces del ordenador y del peri+érico. Para las conexiones remotas; la linea más utilizada es la telefónica. Establecida una linea. se define como canal el camino a través del cual fluve la información. El concepto de canal nace porque en una linea es .<br>posible hacer viajar varios tipos de información y, por tanto se tiene necesidad de seleccionar el camino adecuado.

1. 4. 1 Moctos de transm:si6n.

.<br>La dirección del flujo de información es un punto muy importante a considerar, para poder determinar el modo de transmisión que sera utilizado. Para ello, debe tomarse en cuenta  $\mathfrak{sl}$  el manejo de información ser $4$  en una sola dirección, en ambas direcciones pero no simultaneamente, c bien, si la transmisión será en ambas direcciones a! mismo tiempo.

Dentro de la comunicación de datos existen tres formas orincipales de transmisión:

 $-$  SIMPLEX

 $-$  HALE DUPLEY

- FULL DUPLEX.

1.4.1a Simplex.

En este modo de transmisión, la información fluye a través de la linea de comunicación siempre en una sola dirección.

: Computadora :-Periferico i الجسسست Canal Simplex

La terminal puede unicamente transmitir, pero no recibir o bien, puede solamente recibir, pero nunca transmitir; este modo de transmisión no es comunmente utilizado. ya que no es posible controlar errores de transmisión mediante el regreso de senales de control a la fuente de datos.

El canal simplex suele utilizarse poco, porque en casi todas las conexiones ordenador-periférico es necesario que  $1a<sub>5</sub>$ 

informaciones viajen en ambos sentidos.

## 1.4.1b Half duplex.

En este modo. la información fluve a lo largo de la linea de comunicación en ambas direcciones, pero no simultáneamente.

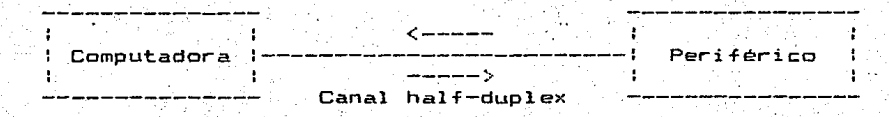

La terminal puede transmitir información a lo largo de la linea. però mientras este transmitiendo no puede recibir ningüna información: una vez que ha terminado de transmitir, se podra recibir información pero no podra hacerse ninguna transmisión. En este modo de transmisión se requiere de un cierto tiempo, conocido con el nombre de tiempo de inversión de canal (Turnaround Time), para invertir la dirección del fluio de información.

## 1.4.1c Full duplex.

Finalmente en este modo de transmisión. la información viaja a lo largo de la linea de comunicación, en ambas direcciones simultaneamente.

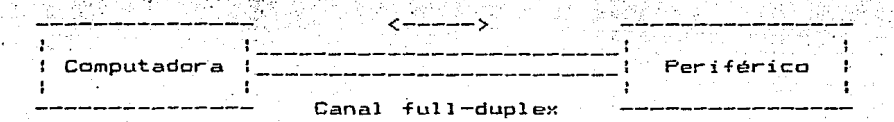

No se requiere de ninqun tiempo para invertir la dirección  $\mathbf{d} \mathbf{e}$ l flujo de información, ya que se cuenta con lineas independientes para la transmisión y recepción de información.

Además de estos tres modos de transmisión, existe uno mas conocido con el nombre de "Echo-Plex", que funciona bajo el principio de operación full duplex y mediante el cual se puede asegurar que la información transmitida, fué recibida correctamente por el dispositivo receptor.

Su principio de operación consiste en que toda información que es transmitida, regresa a la terminal transmisora, una vez que ha sido recibida por la terminal receptora. Es decir, cuando un operador presiona una tecla en la terminal y transmite un caracter, dicho caracter despues de ser tomado por la terminal receptora, regresa a imprimirse en la terminal transmisora; permitiendo que el operador pueda confirmar si la información transmitida llegó correctamente.

Una vez definida la dirección del flujo de la información,

el siguiente punto a considerar es el que determina, como va ser manipulada dicha información, es decir, que tipo de transmisicn será utilizado.

l.5 CARACTERISTICAS Y ARQUITECTURA DE LA CDMUNICACION

El tipo de transmisión que se utilizará para mostrar el sistema controlador de interrupciones, será. la transmisión serie en forma asincrona.

Este tipo de transmisión presenta el siguiente formato:

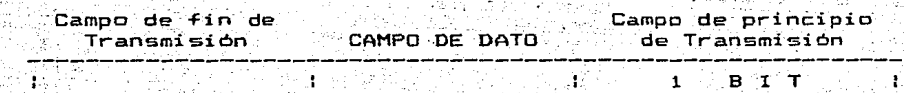

الركود بأرباء

El campo de datos y de fin de transmisión, se define de .<br>acuerdo al código y velocidad de transmisión que se utilice; para este caso será de ocho bits de dato y un bit de fin de transmisión.

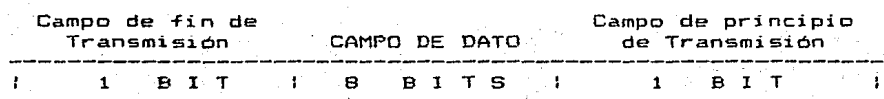

La razón por la cual se determinó que el campo de datos este constituido por ocho bits, se debe al tipo de codigo de caracteres que se utilizará: el cual es el codigo "ASCII" (American Standard Code For Information Interchange), que es el código más comunmente utilizado en la comunicación de datos.

Dentro de este código, cada caracter es representado por sus siete primeros bits, de tal manera que de acuerdo a las combinaciones de los mismos se tiene la posibilidad n dei representar hasta ciento veintiocho caracteres (2)  $= 128$ . El poctavo pit es frecuentemente utilizado para detección de errores y comunmente es conocido como bit de paridad.

## CAMPO DE DATO

a saidh - 10  $181171615141312111$ 

## \ Bit de paridad

Finalmente el campo de fin de transmisión se encuentra constitutido por un bit "STOP", debido a que con ello se logra que cada unidad de dato, este configurada por diez bits  $(1 + \theta + 1 = 10)$ . Teniendo la ventaja, de que en un determinado momento. se pueda trabajar a cualquier velocidad de transmisión, sin tener que ajustar el campo de fin de transmisión. para obtener un número entero de unidades de dato/seq a transmitirse.
Es decir, con las velocidades de transmisión más comunes: 300, 600, 1200, 2400, e inclusa 4800, 9600 y bajo esta configuración de unidad de dato siempre se obtiene un número entero de unidades de dato/seg a transmitirse:

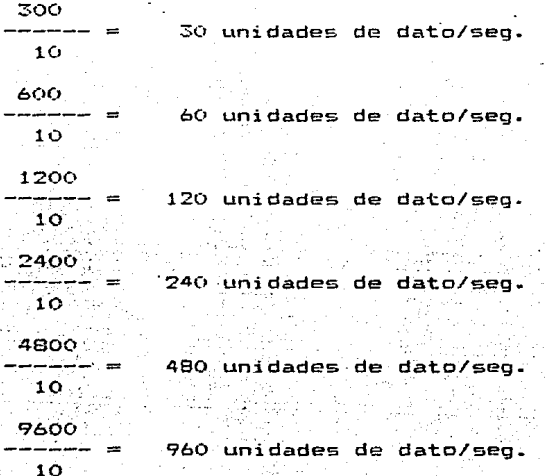

FROTOCOLOS DE COMUNICACION

Las reglas y señales descritas a proposito de los interfaces de comunicación fijan la modalidad a nivel Hardware, pero no tienen en cuenta la integridad del mensaje transmitido. Es decir, unidad receptora no puede establecer que caracteres se han  $1a$ perdido en la linea, a menos que se adopten reglas ulteriores para la gestión de la comunicación.

Estas reglas existen y se definen como PROTOCOLOS: representan en cierto modo la "Gramática" a través de la cual los dispositivos intercambian informaciones. Por tanto, los protocolos de comunicación son los gestores a nivel más elevado de las informaciones y, como los interfaces, estan reglamentados por las casas constructoras de ordenadores y por los institutos internacionales para la standarización. Por el término de protocolo se entiende como una intima concomitancia entre  $e1$ hardware y el software: la parte de hardware esta representada por los circuitos diseñados para el tipo de protocolo en particular que stiene que manajar mientras que la parte de software esta constituida por programas que implantan las reglas que rigen el protocolo.

## 1.6.1 Handshake (dialogo inicial).

Un aspecto importante de los protocolos de comunicación esta constituido por el llamado Handshake, o flagging, utilizado a efectos de sincronismo. Para no confundirlo con la modalidad de transmisión (sincrona o asincrona), el handshake tiene por objetivo la integridad de los mensajes. Por ejemplo, si una computadora debe comunicarse con una terminal de video,  $e<sub>1</sub>$ handshake garantiza que la terminal consiga visualizar todos  $1<sub>OS</sub>$ datos enviados a la computadora, sea cual sea la velocidad de transmision.

Las informaciones intercambiadas en la parte de handshake constituyen un diálogo del tipo:

Men5aje disponible para ser transmitido

- Señal de espera para aceptar el texto.

- Señal de principio de la transmisión del texto

Aceptación o envio del texto

Detección de errores en el texto recibido

 $=$  Eventual retransmision del texto

ن **كانت بات** 

----'--,,>

---->

---->

--->

 $-Fin$  del texto

En la figura 1.6 se muestra un ejemplci de un protoc:ol·o.

<--'---

جنستاني

<----

 $\epsilon$ -----

<----

 $\leftarrow$   $-$ 

<---------------~>

: TERMINAL : .. ---- -·---------

Tengo un mensaje para enviar.

· Mensa ie.

 $EnviO$  el mensaje.  $--->$ 

Mensaje ..

No tengo otro para enviar.

Estoy preparada. Envia:

He detectado un· error. Repite el envio.

: COMPUTADORA :

De acuerdo:envia

Mensaje recibido sin errores. Envia otro.

Recibido. Fin de comun~c:ac'ión.

Cierro.

También cierro.

Fi\_g. l..6 Esquema de un protocolo sencillo.

 $^{\circ}$ La secuencia muestra una computadora que se comunica con  $\,$  un terniinal., la cual tiene un mensaje para enviar. La computadora reconoce a la terminal y activa la transmisión. Durante la recepción, la computadora detecta un error y pide a la terminal que retransmita el texto. La segunda vez, el mensaje recibido no contiene errores y la computadora pide que prosigan las otrás comunicaciones. La terminal no tiene ningún otro mensaje para enviar e in+orma *de* ello a la computadora. Si la computadora a su vez tiene un texto para enviar a la terminal, puede hacerlo en este momento: como no tiene neda para transmitir, finaliza la comunicación y la terminal hace lo mismo.

Por las lineas de comunicación por las que viajan los protocolos. no solo viajan los datos a transmitir. sino tembién informaciones adicionales que tienen por objeto garantizar que no se pierda nada. Estas informaciones constituyen el OVERHEAD del protocolo, y al mismo tiempo son un parámetro de juicio del propio protocolo: un protocolo es eficiente si su overhead es mínimo, porque esto significa que se consigue garantizar la integridad de las informaciones con la minima superposición de texto adicional y, por tanto, con la minima pérdida.de tiempo.

Así como existen varios modos de interacción entre dos ·estaciones que deben comunicarse, también existen diferentes tipos de handshake; los principales se describirán más adelante.

Un ejemplo típico que aclara la necesidad de la parte de handshake esta constituido por la fase de diálogo de una computadora con una terminal de video. Supongamos que la conexión se haya efectuado en la modalidad serie asincrona a la velocidad de 9600 bps. A esta velocidad, por la linea viajan aproximadamente 960 caracteres en un segundo, y la terminal no consequiria visualizarlos con la misma velocidad. Por tanto, es necesario que de vez en cuando el periférico informe a la computadora que suspenda la transmisión para tener tiempo de 'presentar los caracteres recibidos (de hecho. 'se tiene la misma' necesidad en otros periféricos como impresoras. unidades de  $cinta$ .  $etc.$  ).

Para: limitar este inconveniente se utilizan almacenamientos. temporales en los periféricos (bufferización). Con este termino se indica la caracidad de los diversos dispositivos para almacenar informaciones antes de visualizarlas. Durante la comunicación, los datos transmitidos por la computadora se acumulan en el buffer interno de la terminal, de la que después se toman para su proceso. Por lo tanto, el objeto del buffer es el *de* hacer el papel de volante e pulmón durante la comunicación. Cuando la capacidad de almacenamiento del buffer se agota, se debe interrumpir mcmentaneamente la comunicaci6n para evitar que les datos se pierdan.

37

where  $\mathcal{L} = \{ \mathcal{L} \mid \mathcal{L} \in \mathcal{L} \}$  . The set of  $\mathcal{L} = \{ \mathcal{L} \mid \mathcal{L} \in \mathcal{L} \}$ 

. . 1. 6. 2 Método XON/XOFF.

**Un método de handshake basado en. esta Ultima acción es el·**  llamado XON/XOFF, el cual esta esquematizado en la figura 1.7

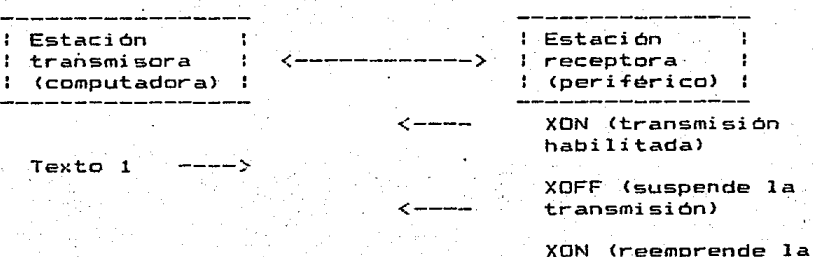

<--,--

**transmisión>** 

**Texto 2** ---->

Fig. 1.7 Handshake de tipo XON/XOFF.

**La comput'ádora** env:la~dat~s. ~ue· **el Perif.ér(co acu.mula en su**  buffer interno. Cuando éste está lleno en sus 2/3<sup>.</sup> partes, la terminal envía a la computadora el caracter 13H (ver tabla ·1.1), que tiene el significado de Transmit OFF o XOFF, y la computadora\_ **suspende la** t~ansmisión. **La terminal presenta** los datos acumulados en el buffer y lo vacía; cuando el buffer esta lleno a 1/3 de su capacidad, **la terminal en vi a a la computadora el carac:ter** 17H, **con el signi-ficado de Transmit ON o XON•** y la **computadora vuelve a transmitir.** Los valores 1/3 y 2/3 no son **-fijos, sino que varían en -función del periférico a gestionar.**  Algunos periféricos funcionan con llenado y vaciado completo del

buffer: los valores utilizados estan ligados a razones de optimización de la comunicación en función del hardware. Otros perifericos adoptan el mismo metodo de handshake que ya no **Se** basa en los caracteres 17H y 19H, sino en el hecho de subir  $\mathbf{a}$ bajar una determinada señal RS-232C (por ejemplo Clear to Send o Data Terminal Ready). Esta última forma es la acción más elemental de handshake. y formula las señales adicionales al Transmit Data y al Receive Data.

1.6.3 Metodo ENQ/ACK.

TV KVER

Una forma diferente de interacción se basa en el método Enquire/Acknowledge (ENQ/ACK), mostrado en la figura 1.8

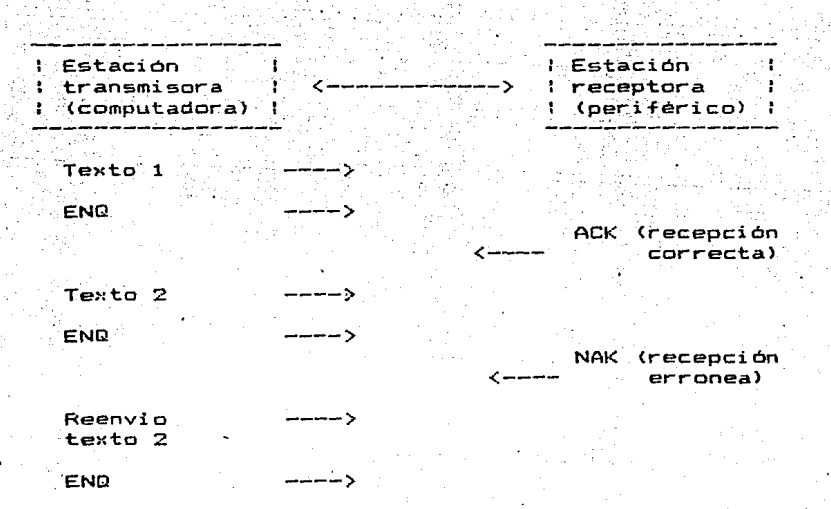

Fig. 1.8 Handshaké de tipo ENQ/ACK.

Mediante éste método se hace mas agil la petición de retransmisión del texto con la detección de errores por parte del receptor. El que transmite envia el texto seguido del caracter ENQ; el receptor procesa el texto y envía el caracter ACK si todo ha ido bién, ó el caracter NAK (Negative Acknowledge) si ha detectado un error. La estación que transmite envia otro texto si ha recibido ACK, o bién el mismo texto si ha recibido NAK. Con el método de handshalte ENQ/ACK se evita el problema de saturación del buffer. pués los textos transmitidos no superan las longitudes preestablecidas y es siempre el receptor el que proporciona el acuerdo para proseguir.

 $E1$  aspecto interactivo y de sincronismo es solo uno de los .tantos previstos en la +ase de handshake de. un pr:otoc:olo; otras  $+$ ases, como la detecci<sup>o</sup>n de errores. se describen en el interior de los propios protocolos~

1.6.4 Protoc:olo BSC.

El protocolo BSC (Binary Synchronous Comunication) lo introdujo IBM en 1966. El protoc:olo cubre el rango de comunicaciones de media y alta velocidad y de típo half-duplex. en el sentido de que no prevée el intercambio simultáneo de informaciones entre transmisor y receptor. La comunicación es de tipo síncrono y, por lo tanto, las pruebas van precedidas de un número predeterminada de caracteres 16H <ver tabla 1. 1). La

secuencia de handshake adoptada (Fig. 1.9), esta constituida por una versión modificada del ENQ/ACK.

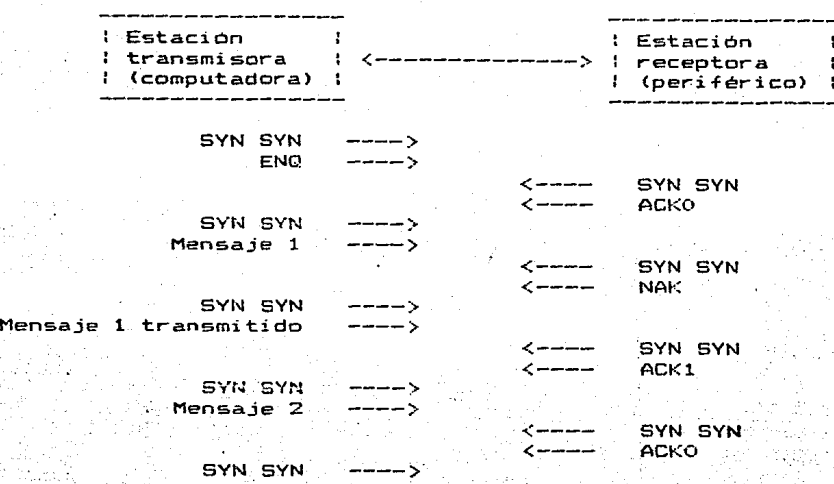

EOT (End of transmition)

Fig. 1.9 Handshake con protocolo BSC.

Se han previsto dos caracteres de reconocimiento positivo (ACKO y ACK1), enviados por el receptor cada vez que el texto está exento de errores. El uso de los ACK pares e impares garantiza la recepción de los reccinocimientos y de los mensajes completos. En cambio, si la unidad que transmite no recibe nada después del envio de un texto, transcurrido un determinado tiempo, envia nuevamente el caracter ENQ (ver figura 1.10).

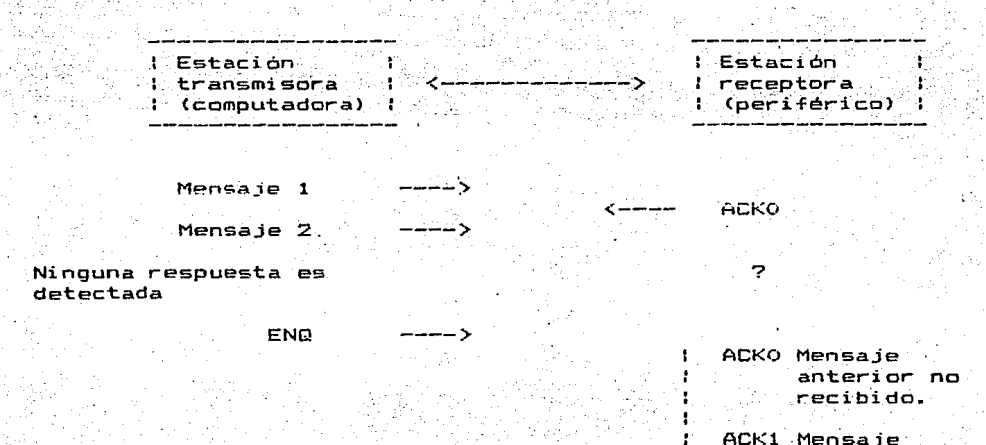

anterior recibido. El transmisor no ha·recibido el ACKl .c.nt2rior

Fig.· 1.10 Significado de los ACK alternativos en el BSC.

 $\leftarrow -1$ 

Si. el receptor ha captado el mensaje anterior envia el ACK  $\mathbf{a}$ l ternativo (ACK1), y esto significa que solo se ha perdido el réconocimiento; en cambio, si no ha recibido el mensaje, retransmite' el mismo ACK (ACKOl, y· el que.transmite puede enviar de nuevo el mensaje perdido.

En la ~igura 1.11 se ha esquematizado el contenido de los bloques de los datos intercambiados con el protocolo BSC. Un bloque de datos suele contener, por lo general, tres elementos: una cabecera <opcional>, el texto propiamente dicho y un elemento

al Tioal para el control de. 1os errores. A estos tres·elementos se aNaden algunos caracteres especiale's:

SYN (Synchronous ldlel.- Se utiliza para establecer

la sincronización entre el transmisor y el receptor.

- SOH (Start of Headingl.- Indica que lo que sigue es la cabecera del mensaje.
- STX (Start of Text).- Indica que lo que sigue es el texto.

ETX (End of Text).- Indica que el texto ha acabado.

Sentido de transmisión

---------~----- --------~----->

·--~~--------~~------------~----------------~----------------- L ... CÓntrol : ETX ; Mensaje : STX" : Ca.bec:era. : SOH : SYN: 1 SVN : . r er'rores *:* 

Ffg. 1.11 Formato de las informaciones transmitidas· en BSC.

La cabecera contiene un número fijo de caracteres que acostumbran identificar a quién transmite, y a quién debe recibir, y se emplea siempre que en la misma linea de comunicación coexistan más dispositivos. La longitud física de la cabecera hace inútil la presencía de un caracter de fin de cabecera, mientras que el texto necesita caracteres de principio

 $\mathbf y$  de final de te $\kappa$ to. El bloque para el control de los errores es óeneradÓ por el transm{sc:>r siguiendo oportunos algoritmos·. A medida que se toman los datos: el receptor reconstruye el bloque de control de los errores con el mismo algoritmo, y al final bloqug reconstruido con el recibido. Si los dos bloques son iguales. el receptor envía la señal ACK(par o impar): si son diferentes. envia la señal NAK para permitir la retransmisión. El bloque para el control de los errores esta construido con el método mostrado en la ~igura 1.12. Una vez fijado el método de paridad a adoptar (en el caso de la fig.  $1.12$ se adopta el método impar) se ~ealizan dos tipos de controles: - Vertical (VRC, Vertical Redundancy Check)

 $-$  Horizontal (LRC; Longitudinal Redundancy Check)

El transmisor añade a cada caracter enviado (representado verticalmente en la fig. 1.12) un 1 si el número de bits 1 en el caracter es pa~ o aNade un O si éste número es impar; por lo tanto, el número completo de bits 1 en cada caracter debe ser impar. Si el receptor descubre que el número de l de un caracter es par, detecta un error y corta la transmisión. Este método VRC no es válido cuando el receptor cuenta un número impar de -uno pero el caracter recibido no es igual al transmitido (por una .<br>doble inversión, por ejemplo). Por lo tanto, se añade el control<sup>.</sup>  $horizontal$ en el que se analizan todos los bits de modo longitudinal y se agrega un 1 si el número de 1 es par o

añadiendo un 0 si éste número es impar. El control se efectua para todos los caracteres que constituyen el texto "cabecera" (fig. 1.11), La columna de bits resultante completada con el bit de no paridad (fig. 1.12) es la que se registra en la parte final del control de errores de la fig. 1.11. Si la transmisión es. correcta, la secuencia de bits registrados por quién transmite debe ser iqual a la reconstruida por el receptor.

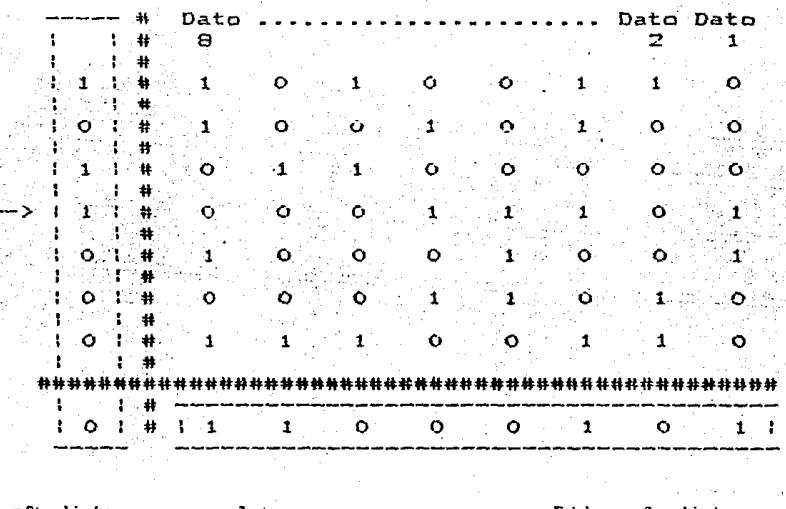

Bits añadidos para el control de no paridad horizontal (LRC)

Bits anadidos para el control de no paridad vertical (VRC)

سندم

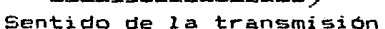

Fig. 1.12 Control de no paridad horizontal (LRC) y vertical (VRC).

El protocolo BSC, todavia muy usado en las comunicaciones a distancias cortas y largas, es de tipo half-duplex, y por lo tanto no permite el intercambio simultáneo de informaciones en ambos sentidos. Esto significa que en los momentos de tráfico el evado, en las lineas se crean largas esperas~ que podrian reducirse sensiblemente si el canal fuese del tipo full-duplex.

## 1.6.5 Protocolo HDLC.

Este protocolo <High level Data Link Control} -fué desarrollado por la ÍSO Cinternational Standard Organization) y posee una arquitectura que puede al bergar comunicaciones halfduplex  $y$  full-duplex.

Desde el punto de vista del control del tráTico,\_ el protocolo no hace referencia a unidades transmisoras v receptoras. sino a estaciones primarias y estaciones secundarias: la estacion primaria -es la que inicia el diálogo y las secundarias son las que responden. Esta esquematización esta ligada al tipo de configuración que se quiera adoptar (punto a punto, multipunto, etc.), y no significa necesariamente que la estación secundaria pueda hablar solo cuando es interrogada. En general, el diálogo entre las estaciones puede ser asíncrono, en el sentido de que cada una puede comunicar cuando tiene necesidad.

El formato de las informaciones transmitidas en HDLC se muestra en la Fig. 1.13. El bloque completo se define como TRAMA. y además el mensaje contiene informaciones de control. El mensaje también puede estar ausente de la trama y, en este caso, las informaciones de control sirven para direccionar o para poner en estados conocidos las estaciones primarias y secundarias. Todos las tramas estan numeradas en secuencia. y cada uno de ellas contiene el estado de las tramas que una estación ha transmitido a otra, así· como el número de tramas que quién transmite espera rccibir a su vez de la estación receptora. Por lo tanto, la parte de "handShal~e <sup>11</sup>es interior al propio protocolo.

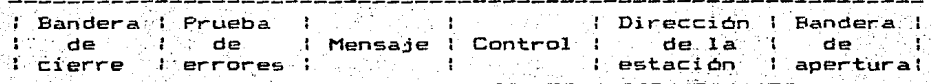

sentido de la transmisión ----------------------------->

Fig. 1.13 Formato de las informaciones transmitidas en HDCL.

Los principales campos que aparecen en una trama son los siguientes:

BANDERA DE APERTURA, esta compuesto por una secuencia de bits unica en todo el frame y de longitud fija (por ejemplo la secuencia 01111110). La bandera de apertura informa al que recibe que, esta empe:ando una trama. Las estaciones secundarias se ponen en espera de recibir la bandera de apertura después de una dirección de estación.

DIRECCION DE ESTACION CONTROL, identifica el destinatario del mensaje. Permite la eliminación de las tramas duplicadas, omitidos o erroneos~ Contiene, entre otros, dos tipos de información: el numero de tramas transmitidas (NS) y el número de tramas recibidas (NR). Los valores de NS y NR son diferentes para cada estación. Con referencia al diálogo entre dos estaciones, estos tienen el siguiente significado: el número de trama que esta enviando ahora a esa estación es NS; el número de la próxima trama que espero recibir de esta estación es NR! Cuando una trama es recibida por una estación, esta compara su propio NR con el valor del· NS. contenido en la trama; si los dos números son  $i$ guales, y si no hay errores, la trama se acepta y los estados de NR y NS se actualizan.

Además de NR y NS, el bloque de control contiene informaciones adicionales que permiten transmitir muchas tramas antes de que el receptor de la respuesta de protocolo.

Puede ser de cualquier naturaleza (EBCDIC, ASCII, binario u otro) y tener una longitud cualquiera. Esto se obtiene gracias a la combinación de in~ormaci6n contenidas en la dirección de la estaci6n y en el bloque de control: si una estación solo puede hablar en ASCII, a su dirección hay preasociado el código ASCII. Un nivel de seguridad adicional se obtiene especificando en el bloque de control que el mensaje que sige esta escrito en ASCII.

PRUEBA DE ERRORES, esta construido con métodos escritos en el protocolo BSC, o bien empleando métodos similares. El transmisor envía el propio bloque para la prueba de los errores y el compara este con el calculado que tiené en la trama; si los dos bloques no son iguales, el receptor rechaza la trama y a la primer.3 oportunidad cerrara su transmisión. Como puede observarse~ no es necesario interrumpir la comunicación para retransmitir mensajes; la petíción de la transmisión (handshake) es interna al p~opio protocolo, <sup>y</sup>po~ esta razón el protocolo HDLC puede definirse de tipo full-duplex. En la figura 1.14 se muestra la filosofia de "handshake" implantada en el protocolo.

**EXTERN** 

 $\sim$ : Estación primaria ( <-----> : Estación secundaria :

Transmitiendo trama No.7. Se ha recibido trama 5 y se espera recibir la 6.

Transmitiendo trama No.6. Se ha recibido trama 7 y se espera recibir la 8.

Fig. 1.14 Formato de las informaciones transmitidas en HDCL.

<-----

----->

BANDERA DE CIERRE, tiene el mismo formato de la bandera de apertura *e* identifica el ~inal de la trama transmitida.

El protocolo HDLC constitiuye hoy en dia la base para la realización de redes de ordenador bastante complejas y se emplea para controlar periféricos rápidos (unidades de cinta y disco, instrumentos electrónicos de medida) a cortas distancias (pocos metros). El protocolo es del tipo "byte serie, bit paralelo" y permite conversar a un número máximo de 15 instrumentos a alta velocidad (hasta un millón de caracteres por segundo).

. Ademas de definir' las reglas de comunicación, el protocolo  $IEEE-488$   $tanh1$  f $j$ a una norma a nivel de interfaz. estableciendo reglas precisas correspondientes a los niveles de tensión, a los conectores y a los cables de conexión. Un cable IEEE~488° esta constituido por 16 hilosy 8 de lo\$ cuales se emplean para la transmisión de los datos y los otros 8 para el control de los datos transmitidos. Por este motivo se dice que el protocolo es paralelo: un caracter se presenta al receptor de manera simultanea sobre los 8 hilas adecuados para 1a transmisión de , los datos.· La conenión de los di·spositivos a la linea de camunicacion <definida como bus en el protocolo) se muestra en la figura 1.14. Cada dispositivo esta identificado por un número de reconoc:imientos (dirección>,, variable entre 1 y 15, y cada uno de ellos puede enviar o recibir. Sin embargo, el protocolo establece que en un determinado instante en el bus solo haya un transmisor y uno o mas receptores: el bloque de datos que el transmisor envía puede ser recibido por el receptor (o por los receptores)

cuya dirección esta incluida en el bloque transmitido. Un instante después puede cambiar el transmisor, asi como pueden cambiar los receptores. En la ~igura 5iguiente <Fig. 1. 15> se muestra la conexión de los dispositivos en el protocolo IEEE-488.

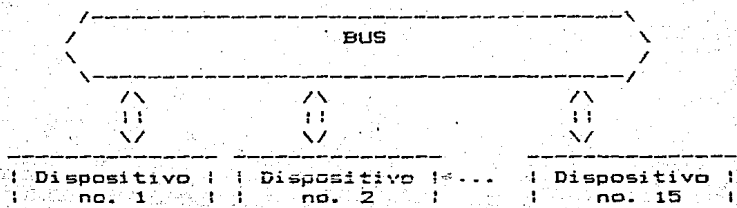

. Dispositivo<br>15 · no.

Fig; L.15 Conexión de· dispositivos en el protoc:olo IEEE~488.

En la figura 1.16 se detalla la conexión paralela de dos dispos'i+:ivos con la relación de las lineas empleadas •

Las lineas de datos estan compuestas por 8 hilos por los que transitan caracteres ASCII en paralelo; 7 hilos se utilizan para la información y el octavo para el control de paridad. Las lineas también conducen los comandos que quieren intercambiar los disppsitivos y ia dirección de los seleccionados para la escucha.

Las lineas de handshake sen tres y pueden emplearse para coordinar la transferencia de informaciones por el bus. La comunicación es asíncrona y la velocidad de transferencia entre el dispositivo emisor y uno o dos dispositivos receptores se

adecua automaticamente a la velocidad del dispositivo mas lento.

<sup>~</sup>Dispositivo 1 : Dispositivo 2. : +++·t-++++ ++++++++ :---------------+++++++@---; ;<br>; ----<br>; ----;---------------++++++@----: EDI ---+++++++@---: REN ---++++++@----; SRG! :---------------+++~+@---~: ---+++++@-----: 1--- : -----,----------++++@------:-- : ATN *---+-+++@------:*  :--- ---+++@-------; : --------------·-+++@-------: IFCC :--- \_\_\_**\_\_\_**@\_\_\_\_\_\_\_\_\_\_ :---------------++@--------: :--- NDAC ; ----<br>; <del>----</del><br>; -----NRFD ---+@---------: ---@----------: :--------------~+@---------: :---------------@----------: DAV t.

 $\overline{N}$ 

Lineas de'· datos· ---------J.

บ กลีส. ค. เพสติด

-·"

Fig. 1.16 Protocolo IEEE-488. Detclle de las lineas.

Lineas para el control de datos: EOI, REN, SRQ, ATN, IFC

Lineas de handshake: NDAC, NRFD, DAV.

Las diversas lineas de handshake tienen el significado siguiente: DAV: Data. Available., controlada por el que transmite para informar al que recibe que hay datos en el bus. NRFD: Not Ready For Data, controlada por quien recibe para informa al que transmite que uno de los receptores todavía no esta preparado.

NDAC: Not Data Accepted, **gestionada por el receptor** para informar que todos los datos se han recibido  $y$ , por lo tanto. no pueden aceptarse otros a menos que se **inicie un nuevo ciclo. Esta linea es levantada par el**  dispositivo de escucha mas lento al final de una **tr ansmi si ón.** 

Las lineas de control de datos son para ordenar el flujo de  $\overrightarrow{\text{inform} }$ aciones en el bus. El significado de cada una de ellas es el siguiente:·

 $IFC:$ Interfaz Clear. se utiliza para efectuar un reset sobre el bus, poniendolo en un estado de inicio.

ATN: Atenti~n **. .,** ·obliga a todos los dispositivos a interpretar el contenido **del :bU.s como ... comando"**  (linea altá) o como "dato" (linea baja).

**fase se está estableciendo que debe transmitirse o** deb.,,. - **Deci:"r que eñ:·.el bus** h~y "c~mendos" -~~\_gni-fica. **que\_ en esta recibirse;** la dirección del **emisor o de los receptores se. registra en la- linea de datos. Dec.ir que en el bus ne hay datos,**  signi-fica que los dispositivos habilitados pueden **intercambiar in-formaciones.** 

SRQ: Servicie Request, es la linea que permite el dialogo entre dispositivos bajo interrupcion (interrupt). Cuando **se emplea esta linea, uno de ·tos** 15 ~instrumentos **conectados al bus asume las funciones de**  controlador y establece como debe proseguir el

dialogo. La situación que puede imaginarse es la siguiente: hay un diálogo entre emisor y receptor; la linea SRQ pasa a ser alta y eso signi~ica que otro inStrumento necesita atención. El controlador interrOga a los diversos dispositivos y apenas descubre el que ha levantado la linea, le da la posibilidad de transmitir.

REN: Remate Enable., esta gestionada por lo instrumentos que pueden encontrarse en dos estados: local y remoto. Cuando estan en local pueden aceptar comandos de un operador que actúa, por ejemplo, sobre un teclado conectado al instrumento; cuando estan en remoto pueden aceptar comandos y datos del bus.  $\tt{EOL}:$  End Or Identify, indica el final de un grupo de informaciones transmitido.

El protocolo IEEE-488 es uno de los eficientes en términos de velocidad de c:omuniacién y Tlexibilidad de'uso. Su empleo esta muy difundido en el control de los instrumentos electrónicos y actualmente empie:a a difundirse también en el empleo sobre periféricos tradicionales y rápidos. No se utiliza en las comunicaciones a distancia y, por lo tanto., no es adecuado para las redes de ordenadores bastante dispersas.

#### 1.7 TECNICAS DE MODULACION.

Las transformaciones digital-analógica y analógica-digital  $\mathsf{se}$  indican con los términos modulación y demodulación, y se $\cdot$ realizan mediante 10s modems. La palabra modem es la contracc:ióo de MOdulación y DEModulación. La modulación es la transformación de una sertal digital en una sertal analógica, cuya banda de -frecuencias este dentro de la.que puede propagar una linea telefónica sin distorsión. En cambio, la demodulación es la recuperación de la señal digital original.

La modulación puede realizarse utilizando diversas técnicas. (Fig. 1.17), y se habla segun el caso de: modulación de amplitud

- modulación de frecuencia

 $-$  modulación de fase

En estos tres casos se hace uso de una seNal de referencia anal\_ógica llamada portadora. generada por un circuito presente en el modem. La modulación de amplitud hace que en la linea haya portadora de acuerdo con un estado lógico (por ejemplo, el estado 1) y no haya portadora en correspondencia con el otro estado lógico (el estado 0).

Como puede observarse en la figura 1.17, la transmisión de

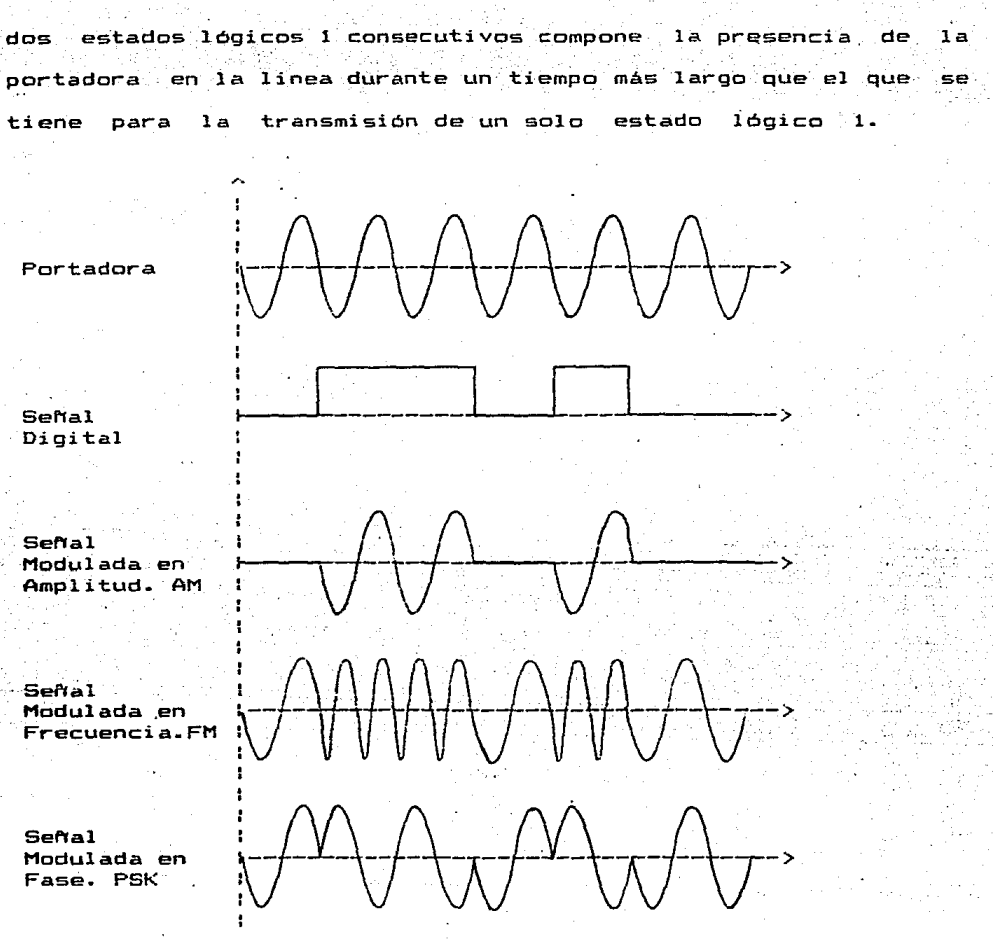

Fig. 1.17 Técnicas de modulación.

Esto significa que para detectar correctamente los momentos que co~respcnden a les estado5 lógicos debe emplearse un circuito reloj (clock). La modulación de amplitud acostumbra denominarse con la sigla AM (Amplitude Modulation).

La modulación de frecuencia se basa en la presencia de dos ~recuencias en la linea:

- la· -frecuencia de la portadora para un estado lOgico .(por ejemplo para el estado Ol y,
- la frecuencia múltiplo de la portadora para el otro estado lógico (estado 1).

La amplitud de la senal es la misma para ambas +recuencias. *y* por lo tanto para los dos estados digitales que reproducen. La modulación de frecuencia acostumbra denominarse con la sigla FSK (Frequency' Shift Key) o FM (Frequency Modulation).

La modulación de fase deja constantes en la linea tanto la amplitud como la frecuencia de la sehal. La transmisión de la in+ormación se basa en la variación de fase de T/4. La .figura 1.18 aclara el significado de una señal con fase Q y de una señal de-fasada T/4.

señal defasada  $pn$   $T/A$ 

señal con fase O

Fig. 1.18 Evidencia de la fase.

La demodulación. o sea la reconstrucción de la señal dioital original, emplea circuitos que reproducen la señal de manera diferente según la técnica de modulación adoptada. Normalmente, en un modem hay· tanto los circuitos que pueden enviar a la linea senales moduladas como los que pueden reconstruir las senales digitales a partir de la recepción de la señales moduladas. Los modems instalados en los dos extremos de una linea deben ser compatibles, o sea deben trabajar a la misma velocidad y segun las mismas técnicas de modulación/demodulación. De hecho existen modems que, si bien trabajan a la misma velocidad, adoptan técnicas de modulac:ión/demodulacíón dii'erentes; estos modems se definen equivalentes. Los modems se distinguen también, segun la modalidad de transmisión, en síncronos y asíncronos. Normalmente, las velocidades de conmutación más elevadas se obtienen con los modems sincronos.

Existen algunas diferencias sobre la banda en que pueden trabajar los modems y, para este caso se tiene:

- modems que trabajan por debajo de la banda vocal (hasta 300 Hzl
- $\sim$  modems en la banda local  $(300 \text{ a } 3000 \text{ Hz})$
- $-$  modems de banda ancha (a más de 3000 Hz)

En el primer caso, la velocidad de transmisióri no va más alla de 150 bps; en el segundo caso se tienen velocidades de 1200

a 2400 bos para los modems asíncronos y de 2400 a 19200 bos para los modems sincronos. En el tercer caso se obtienen velocidades superiores, pero es necesario emplear tecnicas de modulación muy sofisticadas, y, por lo tanto, con costos más elevados. La clasificación se puede observar en la figura 1.19.

: Modem :

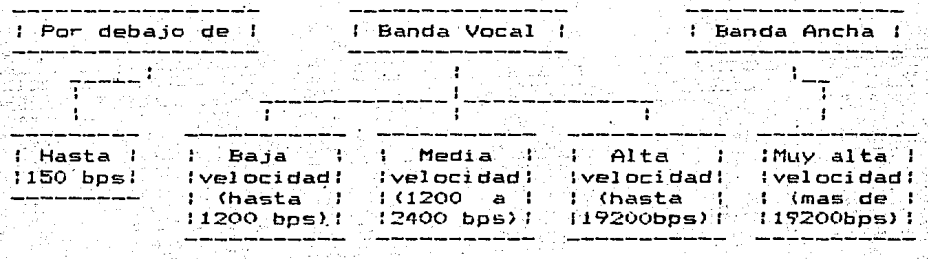

**Asincronos** Sincronos

Fig. 1.19 Clasificación de los modems.

### CAPITULO 2

 $\mathbb{R}_{+}$ 

# DISENO DE LA INTERFAZ DE CASSETTE

:Z.1 TEORIA DE FUNCIONAMIENTO DE LA INTERFAZ.

La interfaz de cassette tiene el propósito principal de **convertir la** in~ormac:iÓn **en Serie digital., en una "setrál analógica adec:.uada'. para ·almác::enarse en cinta magnética.** 

Para especificar el número de bits de control y la velocidad de transmision (300 Bauds). Se tomo como referencia el formato  $CUTS$  (Computer Users Tape System) en el que se define que un 11" 16g.ico será codi-ficado como. cc::ho,..,::iclos del tono de audio de 2400. . . **Hz,. y un "O"** lógico coino'cuatro ciclos .de .1200 .Hz. Estas ~recuencias ~ueron **escogidas para tener un use** ad~c~ado **c:.on todoS**  los tipos de grabadoras.

En general la interfaz esta constituida de un modulador y un demodulador de FSK, **esto es un modem por corrimiento de .frecuencia** <Frecuency Shi-f.t Keying} • **Cuando se tiene un** "1" lógico a la entrada, **el modulador produce una onda senoidal a la**  salida con una frecuencia de 2400 Hz, cuando se tiene un "0" lógico, la frecuencia de la señal de salida es de 1200 Hz.

 $\left(\cdot\right)$ 

Cuando un programa ha sido grabado y este es reproducido en la grabadora, la salida de esta se conecta a la entrada del demodulador el cual presentara un "0" lógico a su salida si la frecuencia de la señal de entrada es de 1200 Hz, y un "1" lógico  $\leq$ i la frecuencia es de 2400 Hz.

Para el control de la velocidad de transmisión se utiliza software y no hardware. Se pueden crear diferentes rangos de transmisión y sin ningun ajuste. la interfaz puede ser usada hasta una velocidad de 1200 Bauds. Velocidades de transmisión mas altas \_que 1200 Bauds no son posibles con las +recuencias antes mencionadas, sin embargo, seria deseable ya que a una velocidad de 1200 Bauds tomaria aproximadamente 10 minutos para grabar un·· programa de 64 Kbytes.

2.2 DIAGRAMA DE BLOQUES DEL SISTEMA.

En la ~igura 2.1 se esquematizan las conexiones del sistema .<br>consitituido por la computadora, la interfaz (modulador y demodulador) y la grabadora.

La salida de la computadora (puerto serie) se conecta a la entrada del modulador (Min), la salida del modulador (Mout) se conecta a la entrada de la grabadora <micrófono>. La salida de la grabadora (audífono) se conecta a la entrada del demodulador

 $\mathbf{A}_1$  is a set of a significant of  $\mathbb{R}^n$  . The significant  $\mathbf{A}_1$ 

(Din) y por último la salida del demodulador (Dout) es conectada a la entrada de la computadora (puerto serie).

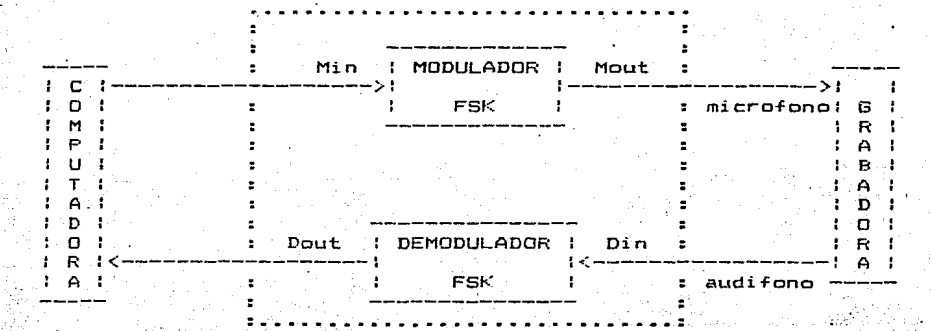

INTERFAZ

Fig. 2.1 Diagrama de bloques del sistema.

2.3 DESCRIPCION DETALLADA Y DISEMO.

 $2.3.1$  Modulador.

Para iniciar el diseño del modulador se considera  $1<sub>0</sub>$ siguiente:

- La señal de entrada debe ser digital.

- La señal de salida debe ser analógica.

- La información debe almacenarse-en-cinta magnética de cassette.

Para poder<sup>'</sup> almacenar información en cinta maonetica, es necesario que dicha in~ormación sea en fcrma de sef'Tales analógicas.

Debido a que la señal de entrada por ser digital tiene dos niveles lógicos,. es necesario diferenciarlos a la salida de tal forma que se obtengan dos señales analógicas diferentes que correspondan cada una a un nivel. Para lograr esto existen tres metodos de modulacion (ver capitulo I, 1.7), de los cuales se utilizará el FSK. Por lo tanto el nivel lógico cero corresponderá a una -frecuencia <1200'H=> y el nivel lógico uno corresponaera a otra frecuencia (2400 Hz), figura 2.2.

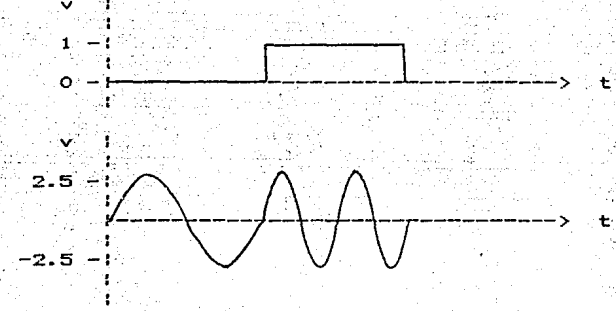

Fig. 2.2

.63

A continuacion se muestra a bloques las necesidades para obtener el Modulador asi como las opciones posibles.

Se tiene una señal de entrada digital y se desea una señal de salida analogica. La figura 2.3 ilustra lo anterior.

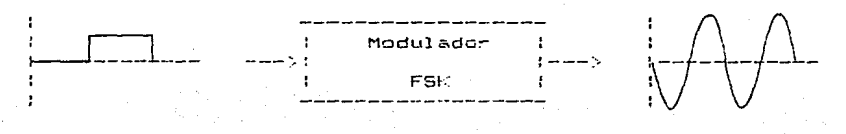

Fig. 2.3

 $E$  procedimiento sugerido para lograrlo es el siguiente:

Lograr que la sefial de entrada sea modulada en -frecuencia. Se plantean des opciones:

Utili=ar un VCO o un Convertidor de Voltaje a

Frecuencia (Figura 2.4).

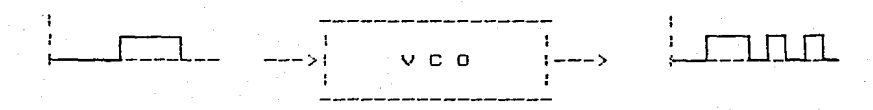

Fig. 2. 4

La · señal de salida del VCO no es conveniente que entre a la

grabadora, ya que contiene armonicas senoidales que ocasionarian distorsión de la información. Para evitarlo, se tiene que convertir la señal cuadrada a señal senoidal. Se plantean dos cociones:

- Utilizar un Multiplicador Lineal o un Filtro fig.2.5

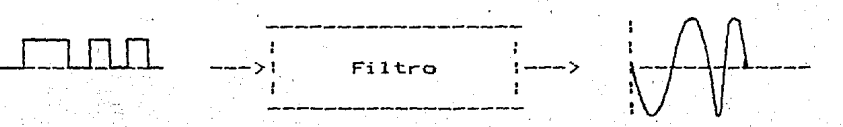

### Fig. 2.5

La senal a la salida del filtro es la ideal para entrar a la grabadora, pero para que sea adecuada requiere que los dispositivos por los cuales se transmita y se reciba esten acoplados en sus impedancias. Se propone utilizar:

- Amplificador Operacional de Ganancia Unitaria fig.2.6

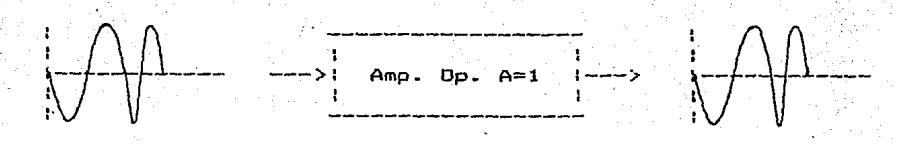

 $Fig. 2.6$ 

no hacerse este acoplo de impedancias se puede De perder informacion, almacenar informacion errónea hasta ംകാ no. almacenarse nada.

puede ver en las opciones planteadas Como 58 Dara  $\blacksquare$ realizamiento del Modulador, se pueden utilizar diversos arreglos. Agrupando ciertos bloques, se encontró-que en  $e1$ mercado existe un circuito integrado conocido con el nombre de XR-2206, el cual contiene varios de los bloques propuestos para generar las señales que se desean.

Este circuito integrado XR-2206 es un generador de funciones y tiene las siguientes caracteristicas:

- $-$  Bajo costo
- Existencia en el mercado nacional
- Excelente estabilidad
- Baja distorsión (0.5%)
- Amplio rango de barrido (2000:1)
- $-$  Baja sensibilidad a los cambios de alimentación (0.01% /V)

La figura 2.7 muestra el circuito: constituido de cuatro. bloques funcionales:

- Switches de corriente
- $-$  VCD
- Multiplicador
- Amplificador de corriente

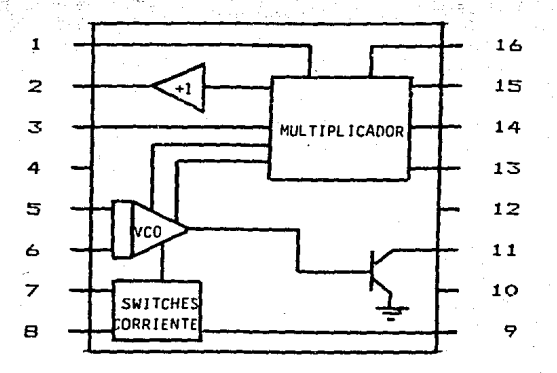

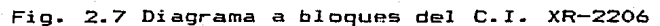

Funcion de las terminales:

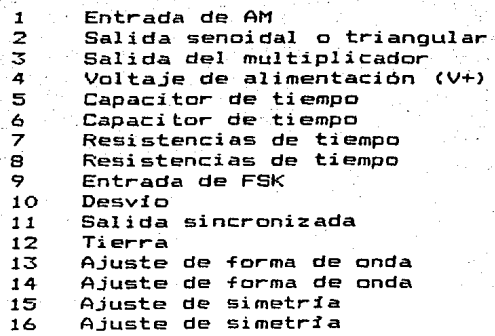

 $\ddot{r}$  $\mathbb{I}_\alpha$ 

**A continuación se muestran los cálculos efectuados para el**  diseNo del Modulador.

De la características del XR-2206 (apéndice A3l se tienen las formulas para calcular la frecuencia de operacion, dadas por:

$$
F = \frac{1}{R1 C}
$$
  $F = \frac{1}{R2 C}$  (2.1)

Se propone  $F1 = 1200$  Hz  $y$   $F2 = 2400$  Hz

El capacitor será el mismo para ambas frecuencias, por lo **tanto se tiene:** 

> $\mathbf{1}$  1  $C =$   $\frac{1200 \text{ R1}}{1200 \text{ R1}} =$   $\frac{1200 \text{ R2}}{2400 \text{ R2}}$

Rl 2400  $\mathbf{2}$ R2 1200

 $==$ > R1 = 2R2

Donde:  $R1 = R5 + P1$  $(2.2)$ 

 $R2 = R6 + P2$  (2.3)

 $C1 = (C_1, \ldots, C_n)$  .  $C_2$  ,  $C_3$  ,  $C_4$  ,  $C_5$  ,  $C_6$  ,  $C_7$  ,  $C_8$  ,  $C_9$ 

Suponiendo:  $RS = 34$  Kohms

 $R6 = 17$  Kohms
$P1 = 10$  Kohms  $P2 = 5$  Kohms

**Substituyendo los valores anteriores en las ecuaciones 2.2** *<sup>y</sup>* 2.3 **se tiene:** 

 $R2 = 34K - 10K$  $R2 = 24K$  $y$  R1 = 17K - 5K  $R1 = 12K$ 

**Pasándolos a valores comerciales se tiene:** 

 $R2 = 22$  Kohms  $R1 = 12$  Kohms

**Para obtener** el valor del **capacitar** de tiempo C1 substituimos los valores de Rl o R2 en la Ec. 2.1, obteniendo lo siguiente:

> 1 C1 = -------------------------<br>(1200 Hz) (34Kohms)

 $CI = 24.5$  nF

**En valor comercial es:** 

 $CD1 = 27 nF$ 

 $\mathbb E$  valor de la resistencia $\mathbb R$ 7 en las terminales 13  $\mathbb V$  14. dada por características (apéndice A.4) es:

 $R7 = 720$  ohms

Cálculo de C4.

El **valor de la impedancia de.entrada de las** grabadoras **comerciales oscila entre 5 y 10 Kohms. De aqui se parte para .formar** la malla siguiente a la salida del C.I. XR-2206 Cpin 3> • *Ver* -figura 2.B

 $E4$ 

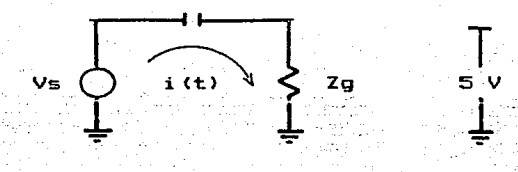

Fig. 2.B

Analizando el circuito de la fig. 2.8 tenemos:

 $Vs = i(t)$  [  $1/SC4 + 2g$  ]  $\ldots$  . . . . . . (2.5)

 $Vg = i(t)$   $Zg$   $\ldots$   $\ldots$   $\ldots$   $\ldots$   $(2.6)$ 

Despejando i(t) de la Ec. 2.6 se tiene:

 $i(t) = \text{Vg}/Zg$  (2.7)

Substituyendo 2.7 en 2.5 se tiene:

$$
\forall g := \forall g / Zg \in [1/5C4 + Zg \in I] \quad \text{and} \quad \text{and} \quad \text{and} \quad (2.8)
$$

Despejando C4 de la Ec. 2.8 se tiene que:

 $\mathbf{f}$ 

e santino de

$$
CA =
$$
 1. (2.9)  
1. (VsZg/Vg) = Zg 3.5

Donde: S = 2TTf

$$
V_S = 5V
$$
  

$$
V_G = 4.7V
$$

 $Zq = 7.5$  Kohms

Para una f1 = 1200 Hz substituyendo en la Ec. 2.9 se tiene: . . .- . -.- .c4·.= -------------------------------------------------

$$
\frac{64}{1000} = \frac{1}{1000} = \frac{1}{1000} =
$$

 $CA = 0.86$  uF

Para una f2 2400 Hz, substituyendo en la Ec. 2.9 se tiene:

$$
C4 = \frac{1}{C \cdot C \cdot (5V) \cdot (7.5 \cdot K) - 1} - 7.5 \cdot K \cdot 2 \cdot (3.14) - 2400 \cdot Hz \cdot 3}
$$
\n
$$
4.9V
$$

 $\mathcal{L}_1$  is a state of  $\mathcal{L}_2$  , we have

 $C4 = 0.43$  uF

Como se aprecia en el cálculo anterior, se obtienen dos valores positivos de capacitares. Se elige el de valor mas alto, que asi se obtiene menor impedancia del capacitar a yä ~recuencias mas altas~ por 1o tanto C4 en valores comerciales es:

 $CA = 1$  uF

Para la etapa de entrada del modulador se prepone un arreglo de un transistor para que de esta forma el generador de funciones  $%$ maneje niveles lógicos.

El transistor deberá trabajar como un interruptor, por lo cual sus regiones de operación serán las de corte y saturación.

El arreglo propuesto es el siguiente:

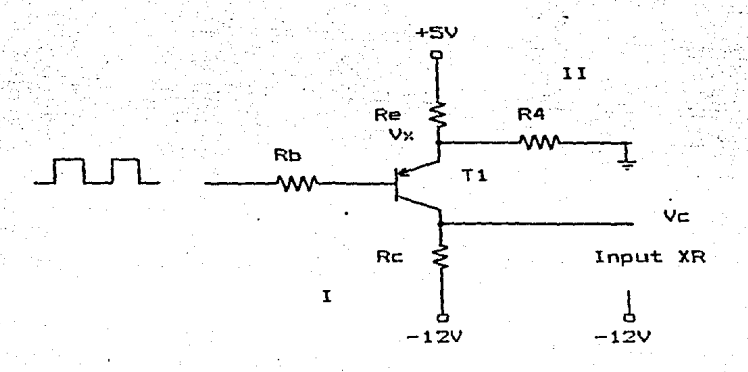

Fig. 2.9 Etapa de entrada del Modulador.

de 2400 Hz y 1200 Hz; para esto es necesario que los niveles A. la salida del C.I **XR-2206 se van a obtener** li~ ~recuencias proporcionados a la entrada sean TTL. Estos niveles son obtenidos **mediante el transistor mostrado en la fig. 2.9.** 

**Estos niveles deben estar en los rangos siguientes:**  para fh 2400 Hz para fl = 1200 Hz  $Vc = 0.09$  $Vc = -10V$  $(2.10)$  $(2.11)$ 

De la Ec. 2.11 se aprecia que el C.I. XR-2206 debe presentar **a su entrada un voltaje aproximada de O.OV <cero lógico>,** por la· **que el transistor deberá operar en** corte~ por lo tanto se tendrá **:le.si** ~uiente:

**Para condiciones de corte se tiene que:** 

le: O.OA ·. <2. 12>

$$
Vec = Vx = VR + I
$$
 (2.13)

Debido a que el voltaje en el colector debe ser 0.0V referido a -12V, se tiene el siguiente análisis de las mallas I  $v$  II:

Consider ándose:  $\forall x = 2.70$ De la Ec. 2.13, se tiene: Vec: = 2.7V De la malla Il se tiene:

 $5V = \text{ReI} + 2.7V$ 

 $(2.14)$  $Rec = 2.30$ 

Considerando: Ie =  $0.5$ mA aprox.

Substituyendo éste valor en la Ec. 2.14 se tiene que:

 $= 2.3V / 0.5mA$ Re

 $Re = 4.6$  Kahms

En valor comercial:

 $Re = 4.7$  Kohms

Asi mismo, tenemos que:

 $R4 = 2.7V / 0.5mA$ 

5.4 Kohms  $R4$  $=$ 

En valor comercial:

 $R4 = 5.6$  Kohms

De la Ec.  $2.13$  se tiene:

 $Ic = 0.0mA$ 

 $\Rightarrow$  Vc = 0.0V cumpliéndose con la Ec. 2.11

Partiendo de la Ec. 2.10 se tiene la condición de saturación. En éste memento en la base del transistor T1 se presenta un 1 lógico (5V), esto implica lo siguiente:

 $Vc = 0.0V$ 

Entonces la malla I queda como se muestra en la Tigura 2.10

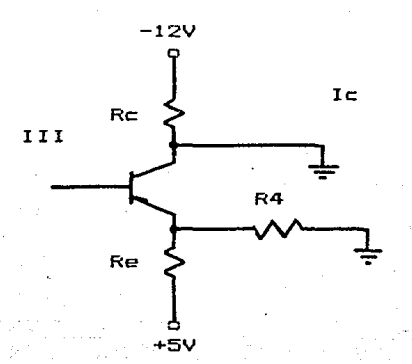

Fig. 2.10

Considerando: Ic max  $=$  1mA

De la malla III se tiene que:

$$
-12V = -\text{Rc1c}
$$

 $Re = 12V/1mA$ 

 $Rc = 12$  Kohms

**2.3.2 Demodulador** 

**Para iniciar el**  diseNo del demodulador se consideró lo **siguiente:** 

Sehal de entrada analógica.

- Señal de salida digital.

La seNal **de entrada al demodulador tiene su origen en la**  in~ormación **que haya sido almacenada en la cinta magnética de cassette; esta sefial alimentada al demodulador tiene una amplitud**  de 5 V p.p. y una frecuencia de 1200 Hz y 2400 Hz.

La seftal de salida del demodulador debe ser digital con ni~eles de voltaje de O y 5 V. **Cuando la** ~recuencia **de la sehal de entrada es 1200 H7- se** deb~~é cbtenc~ ~ **la salido un** niv~l **de voltaje bajo Cú lag>, .Y asL mismo para una** ~recuencia **alta en la**  señal de entrada se deberá obtener a la salida un voltaje alto (1) Lóg). **En 1 a ·figura 2. 1 l se observa 1 a correspondencia entre 1 a**  sehal de entrada y de salida del demodulador.

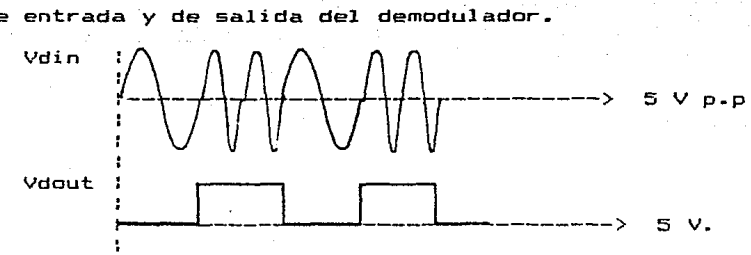

Fig. 2.11

La Tigura 2.12 muestra de TOrma simpliTicad¿ el bloque del demodulador.

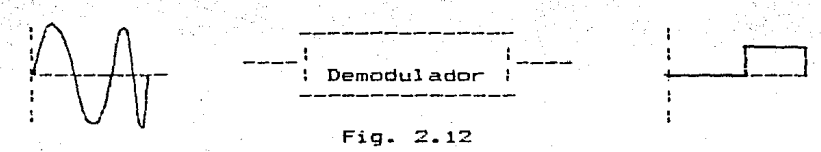

La figura 2.13 muestra detalladamente el diagrama a bloques **del** ~emodulador **de 1a figura 2.12.** 

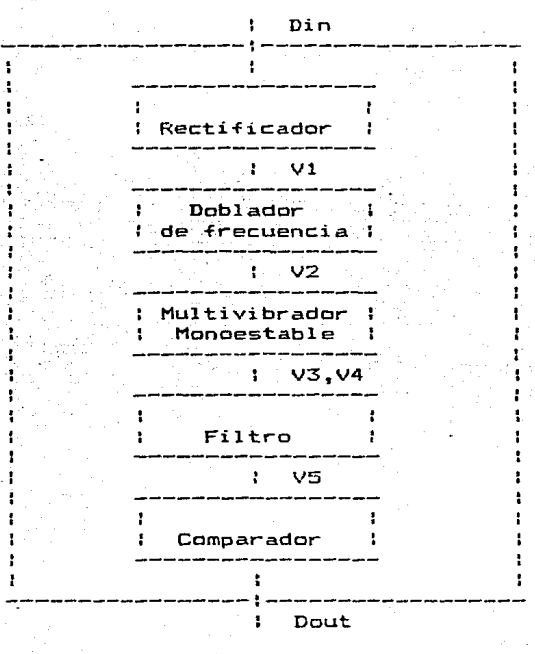

Fig. 2.13

#### BLOQUE RECTIFICADOR \_\_\_\_\_\_\_\_\_\_\_\_\_\_\_\_\_\_\_\_\_\_\_\_\_\_\_\_\_

figura  $2.14.$ 

Este primer bloque tiene como objeto rectificar y filtrar la señal de entrada proveniente de la cinta magnética de cassette. circuito correspondiente a este bloque es el mostrado en la E1

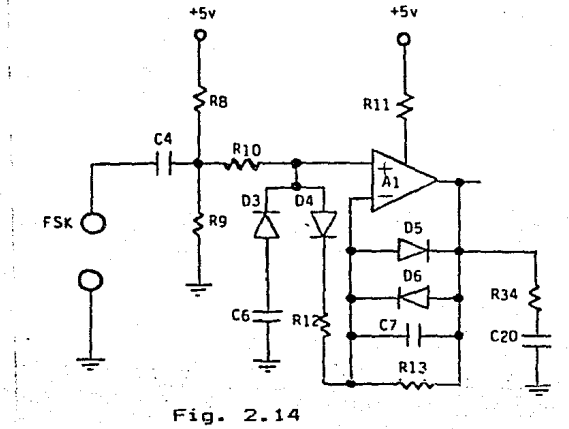

Calculo de R13

La resistencia de realimentación está-dada por la ecuación siquiente:

> $R13 = Avc*Rin$  $\ldots$  (2.15)

donde

 $Rin = 20$  Kohm, impedancia de entrada de A1 (apéndice A6).

por otra parte, debido a que este bloque solo va a rectificar la ganancia de A1 = 1, es decir:

$$
Avc = 1
$$

substituyendo en la ec. 2.15, tenemos:

 $R13 = 1(20$ Kohm)  $R13 = 20$  Kohm.

en valor comercial:

 $R13 = 22$  Kohm

Cálculo de C5

El capac:itor C5, el cual actúa como aislante a la entrada y a la vez reduce los errores debidos al voltaje de entrada offset. se calcula de acuerdo a la fórmula siguiente para rectificadores:

> $\mathbf{B}$ C5 --··········<2.16)  $(211)(f c)(R13)$

donde

1/2 B = <-fc/-fm) ••••••••••••••••••••• (2.17)  $fm = 1$  KHz  $fc = fc1,2$  $fc1 = 2400$  Hz  $fc2 = 1200$  Hz substituyendo en la ec. 2.17, tenemos:

 $para$   $fC1$ .

1/2  $B1 = \{2400/13$ 

 $B1 = 48.98$ 

 $para <sub>f</sub> <sub>c2</sub>$ 

$$
B2 = \{1200/1\}
$$

 $B2 = 34.64$ 

substituyendo Bl en la ec. 2.16, tenemos:

48.98 C5 -------------------------- 2<3. l 415 l <2400Hz> <22Kchm)

 $CS = 147.6$  nF

substituyendo B2 en la ec. 2.16, tenemos:

34.64 es -------------------------- 2c3. 1415 > (1200Hz) C22Kchml  $CS = 208.8$  nF

De les dos valores obtenidos de C5 se selecc:iona el de 209.8 nF con el fin de asequrar mejor aislamiento así como también reducción de errores offset.

En valor ccmercia1

 $CS = 180 \text{ nF}$ 

Cálculo de RB y R9

Estas resistencias tienen el proposito de establecer un voltaje de 2.5 V referenciado a tierra en la entrada no inversora de Al- Para ésto, se analiza la malla siguiente:

RB R9

resolviendo la malla, tenemos:

 $5 \text{ V} = (R8 + R9)$  $\ldots$  (2.18)  $\sim$   $\sim$ 

pero

 $R\n B(I) = R9(I)$ 

donde

 $I = 0.25$  mA.

substituyendo en la ec. 2.18, tenemos:

 $RB = 2.5V/0.25mA$  $R\Theta = 10$  Kohm

por lo tanto

$$
R9 = 10
$$
 Kohm

Cálculo de R10

Para éste bloque rectificador, la resistencia de entrada R10 esta dada por la impedancia de entrada de A1 (apéndice A6).

 $R10 = 18$  Kohm

 $\Theta$ 1

Cálculo de Rll

del apéndice A7, se tiene que

Vcc - Vl 1 Rl 1 •••••••••••••• (2. 19) Ill

donde

 $Vec = 5$   $V$  $V11 = 0.628 V$  $111 = 200$  uA

substituyendo en la ec. 2.19, tenemos:

 $5 V - 0.628 V$ Rll ----------------- 200 uA

 $R11 = 21.8$  Kohm

en valor comercial

 $R11 = 22$  Kohm

# BLOQUE DOBLADOR DE FRECUENCIA<br>ESHEEFFFFFFFFFFFFFFFFFFFFFFFFFFF

El circuito correspondiente a este bloque es el mostrado en la figura 2.15. Como se observa en la figura 2.15, este circuito está constituido por un arreglo de dos inversores y un amplificador diferencial implementado con un transistor. El objeto de manejar los dos inversores es para generar dos seNales de la misma forma de onda de~asadas 180 entre si .. Estas dos

senales son alimentadas al diferencial oenerando na ésta forma una sola señal con el doble de la frecuencia de la señal original.

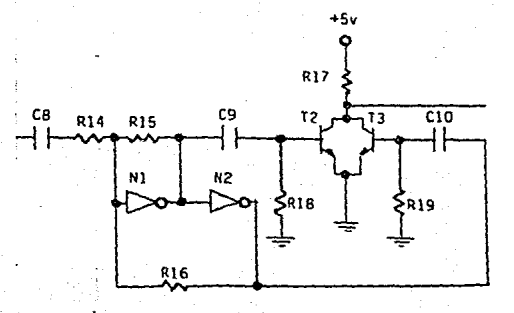

Fig. 2.15

Debido a la naturaleza de las señales que alimentan al amplificador diferencial implica que los transistores que lo forman deben de trabajar en la zona de corte y saturación. Para un transistor que trabaja en la zona de saturación  $5u5$ condiciones de operación son las siguientes:

 $Vce = Vce sat = 0.2 V$ 

 $Vec - Vec$  sat  $\text{Ic} = \text{Ic}$  sat  $\approx$  $(1.12220)$  $R17$ 

#### Calculo de R17

ú~spejando R17 de la ecuación 2.20. tenemos

Vcc - Vc:e sat R17 ••••••••••••• <2.21l Ic: sat

donde

 $Vec = 5$  V

Vce sat  $= 0.2$  V

Ic sat  $\approx$  3 mA

substituyendo en 1a ec. 2.20. tenemos

 $-5$  V  $-$  0.2 V R17 ----------- 3 mA

 $R17 = 1.6$  Kohm

en valor comercial

 $R17 = 1.5$  Kohm

Se consideran ahora las condiciones de corte de los transistores. teniendose lo siguiente:

> $Vce = Vce$  sat =  $Vce$  $Ic = Ic$  corte = 0

Las dos condiciones anteriores conducen a lo siguiente:

 $Vbe = R18(Ib)$  ..................... (2.22)

perc

 $I<sub>b</sub> = I<sub>c</sub>/B$  **••••••••••••••••••••••••••** (2.23)

despejando R18 de la ec.  $2.22$  y substituyendo Ib df la ec.  $2.23$ ,

**\_·tenemos que** 

R1B = Vbe 
$$
\frac{B}{Ic} = 0.7 V
$$

$$
R1B = 11.6667
$$
 Kohm

**en valor comercial** 

 $R1B = 12$  Kohm

**De la** ~igura **2.15 se observa que R18 R19, por lo tanto se tiene lo sigui ente:** 

 $R19 = 12$  Kohm

Cálculo de C9 y ClO

De la <sup>f</sup>igura 2.16 se hace el siguiente análisis.

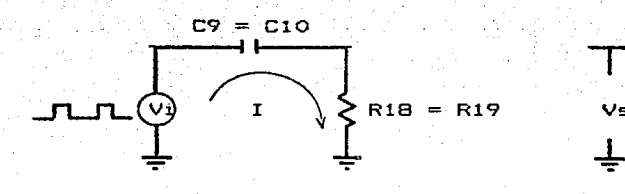

Vs

Fig. 2. 16

 $Vi = I(1/5C9 + R18)$  •••••••••••••••• (2.24)

la de la California<br>La California<br>La California **despejando I de la** *ec.* **2.24, se tiene** 

$$
I = \frac{Vi}{1/sC9 + R18}
$$
 ... (2.25)

**también se tiene de la +igura 2.16 lo siguiente** 

 $Vs = R1B(I)$  •...........................(2.26)

substituyendo la ec. 2.25 en la ec. 2.26

Vi Vs R18 --------------- ••.••••.•• <2.27>  $1/\text{sC9}$  + R18

 $V_S$  jw(R1B)(C9) •••••••••••• <2. 28)  $V_i = 1 + iw(R1B) (CP)$ 

**La.Trecuencia de corte de la ecuación 2.28 es la siguiente** 

<sup>1</sup><sup>+</sup>jw <RlBl <C9l o ••••.•••••.•••• (2. 29>

**óespejando w, se tiene** 

-1 w •••••••••••••• ~ •••• ~. <2.30) R1SCC9>

**donde** 

$$
w = 2II +
$$

**substltuyendo el valor de w en la ec. 2.30, se tiene** 

 $-1$  $211 f =$  ---------- **.................** (2.31) R1B CC9l

> ·.· .. ·.·.• ·.·¡ :.-

*-,.i*  ;.,:

despejando f de la ec. 2.31, tenemos

-1 <sup>f</sup>- ..... - ....... - ..... **(2. 32)**  2II CR1Bl CC9Í

despejando C9 de la ec. 2.32. tenemos

$$
C9 = \frac{1}{211(R18)(f)}
$$
............ (2.33)

El **valor** de 1' es de 1200 Hz y 2400 Hz, **pero estcs valores se tomarán un décáda después ya que la etapa que se está analizando**  para el cálculo de C9 se trata de un derivador, por lo tanto en **la ecuación 2.33 se substituirá un valor de** f=12~ooo **y otro valor**  de +=24,000 Hz.

 $substituyendo  $f = 12,000$ . Hz en la ec. 2.33, tenemos$ 

$$
\begin{array}{r}\n 2(3.1415)(12K) (12000Hz)\n \end{array}
$$

 $\lambda_{\rm{max}}$  is the distribution of  $\lambda$ 

$$
C9 = 1 nF
$$

substituyendo  $f = 24,000$  Hz en la ec.  $2.33$ , tenemos

 $\mathbf{1}$ C9 = -~-~----------------- 2C3. 1415 l C12Kl C24000Hz>

 $C9 = 0.55$  nF

**de los dos valores obtenidos se escoge el más alto, es decir:** 

 $C9 = 1.0$  nF pero C9 = ClO

por lo tanto

 $C10 = 1.0 nF$ یں کے لیے میں میں سے پیش میں میں سے ب

Cálculo de R14 \_\_\_\_\_\_\_\_\_\_\_\_\_\_\_\_\_\_\_\_\_\_

Esta resistencia limita el paso de corriente a los inversores, los cuales tienen una corriente de entrada máxima de 135 uA (apéndice A12) con lo que se tiene que:

 $R14 = V$  inv / I max inv ........... (2.33)

donde

 $V$  inv = 2.0 V (nivel de voltaje a la entrada de los inversores)

 $I$  max  $inv = 135$  uA (IDEM)

substituyendo en la ec. 2.33

 $R14 = 2.0$  V/135 uA  $R14 = 14.8$  Kohm

en valor comercial

 $R14 = 15$  Kohm ---------

BLOQUE MULTIVIBRADOR MONOESTABLE

Este bloque tiene como propósito el de convertir la seNal generada por el bloque doblador de frecuencia en un tren de pulsos de ancho constante. **La circuiteria correspondiente a éste**  bloque se muestra en la figura 2.17.

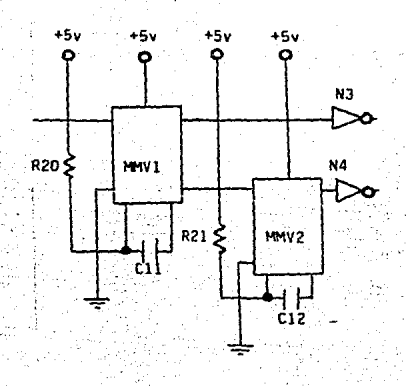

Fig. 2.17

Cálculo de R20 *y* Cll

**Para el** cálculo de R20 y Cll, en éste monoestable se **establecen los parámetros siguientes de acuerdo a las necesidades**  del ancho del pulso a la salida, es decir:

tw = 104.16 uSeg <ancho de pulso a la salida)

Se selecciona el valor de C11, es decir:

y con este valor seleccionado y con el apendice A22, se tiene la siquiente expresión:

> tw =  $0.45(R20)(C11)$

despejando R20

tw.  $R20 =$  $0.45(011)$ 

substituyendo

104.16 usea **R20** 2007 0.45(10nF)  $R20 = 23.15$  Kohm

en valor comercial

 $R20 = 22$  Kohm

#### Cálculo de R21  $\times$  C12

La selección de estos dos componentes proveerá un ancho de pulso que tenderá a cero; el objeto de generarla es la de utilizarla como señal de control del siquiente bloque. El ancho de este pulso será aproximadamente 100 veces más pequeño que  $e<sub>1</sub>$ ancho del pulso anterior.

De las consideraciones anteriores se tiene que:

 $tw = 1100$  nSeg

Considerandose nuevamente el valor del capacitor, tenemos

 $C12 = 150$  pF

estos dos valores se obtiene gráficamente el valor de Con. R21

(apéndice A22), es decir:

 $R21 = 22$  Kohm

BLOQUE DE FILTRO <u>maconcocompozza</u>

. En este bloque, como se muestra en la figura 2.18, la función primordial es la trabajar como filtro pasabanda.

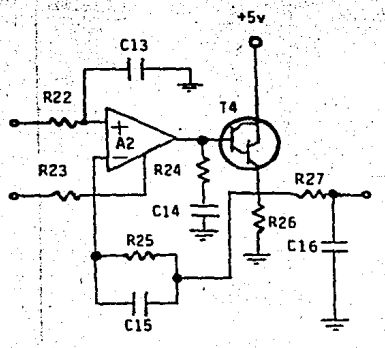

Fig. 2.18

Cálculc de R22 y Cl3

El valor de R22 se establece en base a la impedancia de entrada de A2 (apéndice A7>.

**Esto implica que:** 

 $R22 = 22$  Kohm

El valor de C13 esta de~inido por el ancho del pulso de la.seNal proporcionada por MMV1, es decir:

 $tw = 200$   $u$ seg

por lo tanto:

C13. ·tw/R22 •••• ·, .•••• • .•.•••••••••• ( 2. 35f:.

substituyendo

C13 200µs/22K  $C13 = 9.1$  nF.

**en valor comercial** 

 $C13 = 10 \text{ nF}$ 

Cálculo de R23

Con el fin de obtener máxima corriente de polarización para el control de A2, se tiene que del apéndice A6:

Vabc. = 700 mV  $Iabc = 380 uA$ 

donde

 $Vcc - Vabc$ R23 ------------ • • • • • • • • • • • • • • • • ( 2. 36) Iabc

substituyendo

 $5 V - 0.7 V$ R23 = ------------- 300 uA

 $R23 = 11.3$  Kohm

**en valor comercial** 

 $R23 = 12$  Kohm

Cálculo ;de R27 *y* Ct6

Analizando la malla de estos dos componentes se llega a la **'ec. siguiente:** 

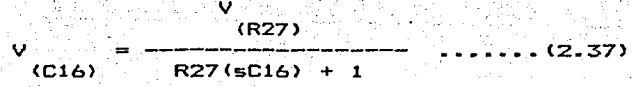

donde la frecuencia de corte de la ec. 2.37·es:

 $R27$ (sC16) + 1 = 0 (2.30) (2.30)

despejando C16 de la ec. 2.38

C16 = 
$$
-1
$$
  
in (R27) ... (2.39)

**pero** 

$$
w = 211(4)
$$

substituyendo w en la ec. 2.39, tenemos

C16 = 
$$
\frac{-1}{211(4)R27}
$$

**se considera el siguiente valer de R27:** 

$$
R27 = 22
$$
 Kohm

substituyendo

C16 = 
$$
\frac{-1}{2(3,1415)(22K)(4200Hz)}
$$

 $C16 = 1.722$  nF

**en .Valer comercial** 

$$
C16 = 1.8 \text{ nF}
$$

Cálculo de R26

La corriente proporcionada por A2 *e* la salida es de: -3

$$
Iout = 9.09 \times 10
$$
 Amp.

**a su vez, esta corriente Iout = !base de T4** 

**por lo tanto '1a corriente proporcionada por el· transistor**  darlington esta dada. por la siguiente ecuación:

 $Ie = B$  Ib  $(2.40)$ 

donde'

 $B = 10,000$  (apendice A23)

substituyendo en la ec. 2.40

-13  $I = \{10000\}$   $(9.09 \times 10)$  Amp)  $I = 90.9 \text{ uA}$ 

otro lado la resistencia R26 mantiene un voltaje de por referencia de 2.0 V en la entrada inversora de A2, por lo que se tiene lo siguiente:

$$
R26 = Vref/Ie
$$

substituyendo

 $R26 = 2.00/90.9 uA$  $R26 = 22$  Kohm.

Calculo de R25 y C15

Esta red constituida por R25 y C15 constituyen el filtro pasa altas y esta definido por la ecuación siquiente:

95

 $\blacksquare$  $... (2.42)$ 2114 (R26) (C15)

donde

4800 Hz

considerandose

 $R26 = 27$  Kohm

despejando C15 de la ec. 2.42

 $\mathbf{1}$  $C15 =$ 2(3.1415) (4800Hz) (27K)  $C15 = 1.23$  nF.

en valor comercial

 $C15 = 1.0 \text{ nF}$ 

BLOQUE COMPARADOR 

último bloque tiene la función de convertir la señal a Este niveles TTL de tal forma que esta pueda ser reproducida en la microcomputadora. La siguiente figura muestra el circuito de este

blogue.

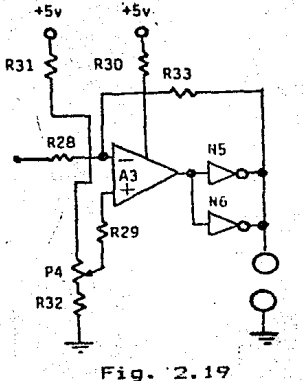

### Calculo de R28 y R33

La ganancia de voltaje de este circuito se obtiene, de las ecuaciones de un amplificador operacional inversor. es decir: de la fig. 2.19

> $Vi = R2B(12B) + Vid + Vref$  ............(2.43) Vout =  $-R33(133) + Vid + Vref$  ......... (2.44)

#### donde

Vid =  $Q$  para un Amp. Op. ideal

 $129 = 133$  ya que la resistencia de entrada es infinita

despejando I28 e I33 de 2.43 y 2.44 respectivamente:

 $V_1 - V_{\text{ref}}$  $128$  = . . . . . . . . . . . . . . . . . . . (2.45)  $R2B$ فكالمستوار منزادها اليندل  $-C$  Vout - Vref 1  $133 =$  $\ldots \ldots \ldots \ldots (2.46)$ R33

 $i$ qualando las ecs. 2.45 y 2.46

 $V_i - V_{ref}$ -C Vout - Vref ] **R2B R33** 

pero

 $Vref min = 0$ 

por tanto

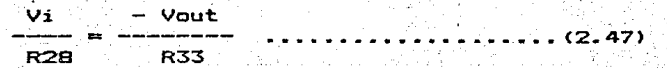

Reacomodando terminos

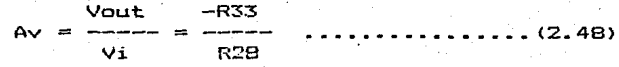

por lo tanto

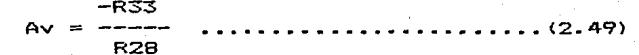

considerandose

 $R2B = 100$  Kohm

y una ganancia de voltaje de 40

substituyendo en la ec. 2.49, tenemos

 $R33 = 40(100K)$  $R33 = 4.0$  Mohm

en valor comercial

 $R33 = 3.9$  Mohm

Cálculo de R29, R31, R32 y P4

E1 calculo de estos componentes fue considerado bajo los puntos siguientes:

- corriente de entrada del Amp. Op. y

- voltaje de referencia

de la figura 2.19 tenemos que:

$$
5. V = Rx(Ix) \qquad \qquad \ldots \qquad \ldots \qquad \qquad (2.50)
$$

donde

$$
Rx = R31 + P4 + R32
$$
 ...........(2.51)  
 $Ix = 1$  mA (corriente de entrada del Amp. Op.)

substituyendo en la ec. 2.50, tenemos

$$
Rx = 5V/1mA
$$
  
 $Rx = 5$  Kohm

**de acuerdo a este valor de Rx = 5 Kohm. se tiene que:** 

R31 = 2.7 Kohm

 $R32 = 470$  ohm ; <del>.,..</del>...................

**<sup>y</sup>de acuerdo: a las dos primeras consideraciones se tiFne** :·qU~:

 $PA_i = 1$  Kohm

Como medida de protección y considerando que la impedancia .de entrada del **ampli-ficador operacional· tiende a in.finito se** 

tiene que:

R29 = 220 Kohm

Calculo de R30

del apéndice A6, se tiene que:

$$
Value = 600 \, \text{mV}
$$
\n
$$
Table = 9 \, \text{uA}
$$

y de la ecuación siguiente

 $Vcc = Vabc$  $R30 =$ **Iabc** 

 $1.1(2.52)$ 

#### substituyendo

 $5V - 0.6V$  $R30 =$  $9<sub>u</sub>A$ 

 $R30 = 488.88$  Kohm

## en valor comercial W

 $R30 = 470$  Kahm

 $\mathcal{V}_{\mathcal{A}}$  .

g tyl

#### DIAGRAMA ELECTRONICO  $\overline{z}$

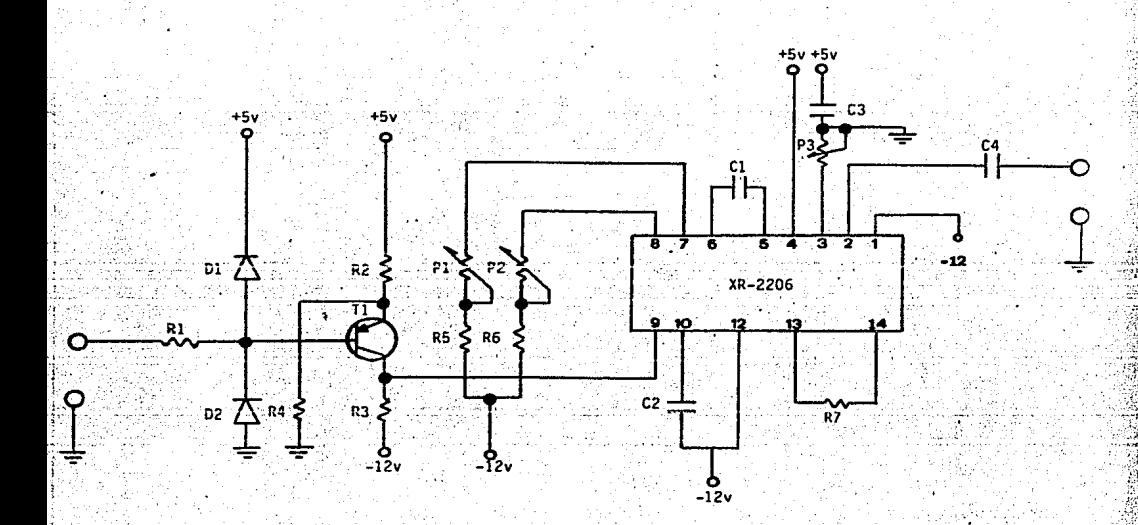

MODULADOR

 $+5$  $+5v$  $+5v$  $c<sub>13</sub>$  $+5v$  $+5v$  $+5v$  $R30 \frac{2}{3} R33$ R31 3 N3 R22 R17  $\sin \xi$ .<br>98  $+$ <br> $+$   $>$ <br> $\sim$   $\sim$  $\frac{c_{10}}{c_{11}}$  $T2$ R<sub>24</sub> R27 : R28 C9 ٦đ  $-1 + \frac{1}{2}$ **HWVI** a20 ≩ 层 C14

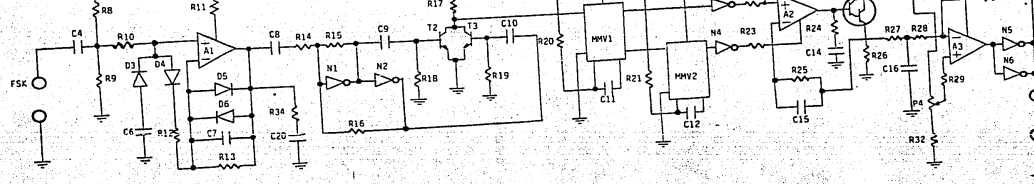

**DEMODULADOR** 

#### CAPITULO III

#### CONSTRUCCION DE LA INTERFAZ DE CASSETTE

La última etapa de este trabajo fue la construcción de Ta interfaz de cassette.

Esta parte del trabajo incluye la construcción del circuito impreso. así como la disposición de los componentes.

#### 3.1 CONSTRUCCION DEL CIRCUITO IMPRESO

a construcción del circuito impreso se llevó a cabo de  $1a$ forma siguiente:

- 1.- Se elabora la serigrafía del circuito dibujando en papel la disposición que tendrán los componentes en la tarjeta, circundando a los mismos con la tierra para evitar interferencias en el circuito resultante.
- 2. Se interconectan todos los componentes para obtener de esta forma el circuito positivo.
- 3. Se dibuja en una hoja aparte la interconexión de los componentes omitiendo a los mismos de tal forma que en esta hoja sólo se observen las lineas de interconexión.  $4 -$ Se calcan en una transparencia (acetato)  $185.$ interconexiones realizadas en el punto 3 mediante un

material para artes graficas llamado B: nob en color negro,\_ : 'E:ste matef'.ial pegado sobre la tra.n~parenci a. constituye lo que serán las pistas del circuito. A ésta transparencia (acetato) se le llama positivo (Fig. 3.1) 5.- El positivo así obtenido se envió a una compañia especializada en elaboración de circuitos impresos con el proposito de obtener buena calidad en material fibra de vidrio.

6.- Se mentan y soldan los componentes en la tarjeta en el orden siguiente:

Resistencias

Capac:itores

- Bases transistores

 $-$  Bases circuitos integrados.

- Puentes

- Transistores

Circuitos iritegrados.
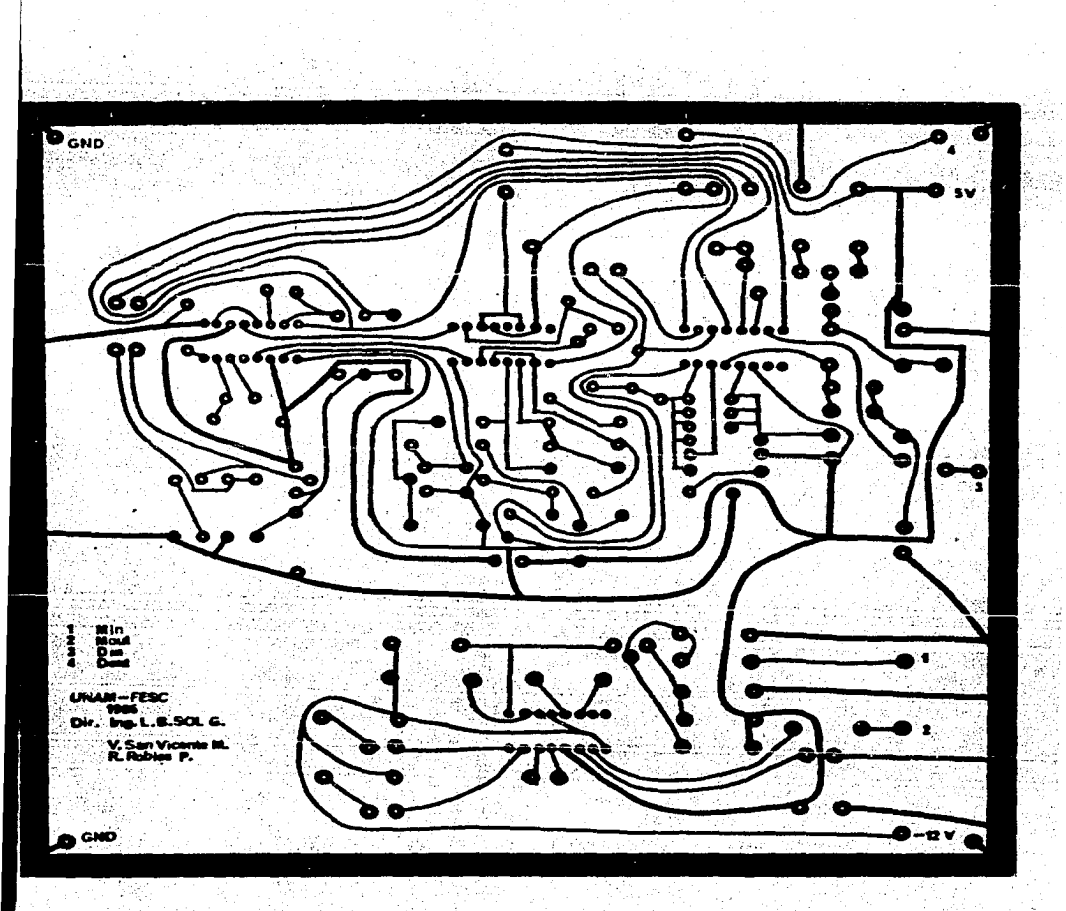

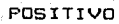

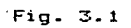

# 3.2 DIMENSIONES DEL CHASIS

ig.

Description

.<br>0 σ ō  $210$  mm On -Ö 60 mm

 $D \hat{f} f$ 

89

Min Mout Din Dout 1 / v

71

300 mm

106

# 3.3 COSTO TOTAL DE LA INTERFAZ DE CASSETTE

Todos los componentes utilizados en la construcción de ïа

interfaz de cassette fueron:

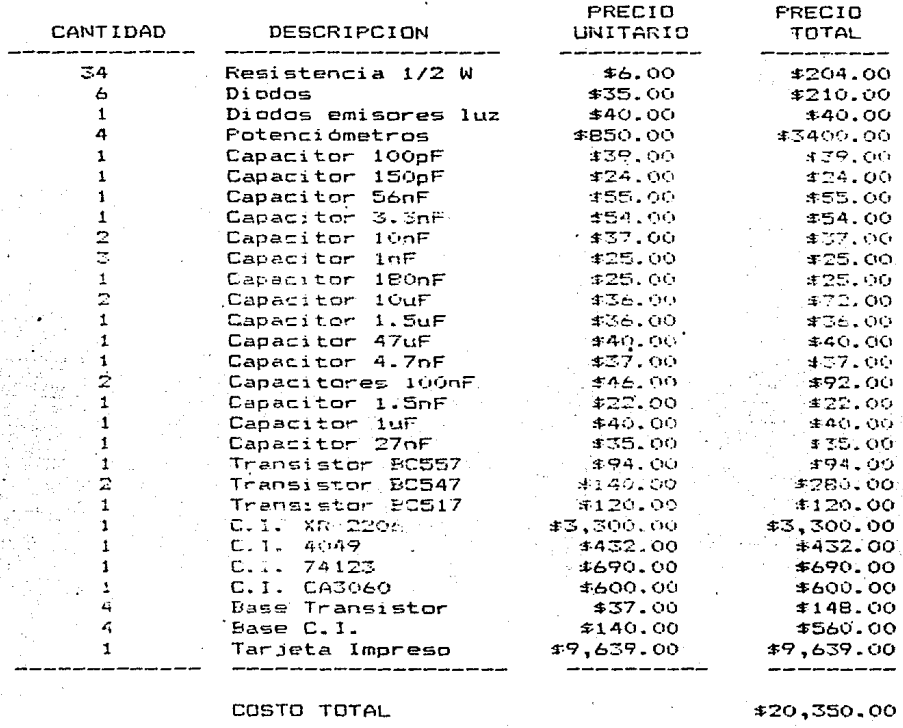

El costo total anterior fue hecho para el mes de Marzo de

1986.

# CAPITULO IV

# MANUAL DE UTILIZACION

4.1 INSTRUCCIONES DE MANEJO

Debido a que la Interfaz De Cassette esta constituida por el modulador y el demodulador, **deberá tenerse cuidado en el momento**  de efectuar las conexiones.

**El procedimiento para conectar la Interfaz De Cassette es el**   $s$ *i*  $o$ *ui* ente:

- C.1 >. Conecte. el puerto de· salida serie de la computadora a la terminal Min de la interfaz.
- (2) La terminal Mout de la ínter-fa::· conéctela a la entrada micrófono de la grabadora.
- ∢ತು.್ Concete del audifono de la grabadora a la terminal Din **de ·i-a. ínter-faz.**
- <4> Conecte la terminal Dout al puerto de entrada de la **computadora.**
- (5) El procedimiento para grabar es el siguiente: ponga la **grabadora en condiciones de grabación y arrancar el pro·grama que envía los datos. De la misma forma realice la operación para reproducir.**

4.2 ESPEC!FICACIDNES

**Voltajes de alimentación:**  +5 V, -12 V DC 320 mW **Consumo de potencia: Impedancia de entrada:**  Impedancia de salida: Rango de velocidad: **Frecuencia de operación:** 

**cero lógico.**  uno lógico SeNal de entrada: SeNal de salida: Dispositivo de almacenamiento: ·Tipo de cinta magnética:

**1 .. 336 Mohms**  13 Mohms 300 - 1200 Bauds 1200 Hz 2400 Hz 5 V DC <1 log./O lag.>

5 V DC (1 log./0 log.)

**Cinta magnética ..** 

Normal (tipo I) Cr02 (tipo lI> FeCr. (tipo III) Metal (tipo IV)

Dispositivo.de grabación: Grabadqra de! cassette monofónica.

### CONCLUSTONES

El almacenamiento de programas es un actividad común, que se realiza en muchas partes del mundo, a toda hora, de diversas formas, con distintos equipos y a diferentes niveles.

Con el advenimiento de las computadoras se ha ganado en rapidez, exactitud y espacio.

En una computadora podrían almacenarse miles de programas y datos pero tendria que ser una computadora de dimensiones considerables, y a la par de costosa e impractica para que esta pudiera almacenar todo.

Fue en base a ésto que se estableció que el proceso de programas fuese en la computadora y el almacenamiento de ellos en otros dispositivos. Tales dispositivos van desde papel hasta discos magnéticos.

Con este trabajo se ha logrado que uno o varios programas puedan ser almacenados en forma exacta, rápida y económica en un

110

simple cassette.

Al diseñarse esta Interfaz de Cassette se pensó en los tres puntos anteriores. los cuales están intimamente relacionados. Al canar exactitud y rapidez se pierde economía, al ganar exactitud se pierde rapidez. etc.

 $T<sub>2</sub>1$ situación llevó a jerarouizar dichos **parámetros** tomandose de la siguiente forma:

- $-$  Economia
- $-$  Exactitud
- $-$  Rapidez

Al fijar la vista en economía se penso en que el dispositivo fuese accesible a cualquier persona que requiriera comprarlo.

Por exactitud se diseño el dispositivo de tal forma que fuese confiable y de facil manejo.

La rapidez se redujo para poder operar el equipo dentro de rangos de trabajo de una cassettera convencional y lograr de los esta manera mayor confiabilidad.

De todo lo anteriormente citado, la Interfaz fue probada satisfactoriamente mediante el uso de un microkit Z-80 grabándose un programa en una cinta de cassette la ual al ser posteriormente reproducida hacia el microkit restauró el programa original.

El presente trabajo fue realizado con el fin de que la sociedad actual se benefice en la adquisición de material de bajo costo y durabilidad para el almacenamiento de sus programas.

## **BIBLIOGRAFIA**

An Introduction to Microcomputers. Adam Osborne & Associates, Incorporated. .Volumen I.

BASIC. Enciclopedia de la informática de las minicomputadoras y computadoras personales. F. Planeta, S.A. Ed. Origen, S.A.

Data Transmision. M. D. Bacon & G. M. Bull.

Electrónica Serie 1-7. Harry Mileaf. Ed. Limusa.

 $\mathbf{2}$  .

3

 $\mathbf{a}$ 

5.

6

 $\overline{z}$ 

8

Electronics: Circuits & Systems. Swaminathan Madhu.

Function Circuits. Design & Applications. Burr-Brown.

Guidebook of Electronics Circuits. Markus. Mc Graw Hill.

Guidebook to: Data Comunications. Hewlett-Packard.

9. Handbook of Operational Amplifier Circuit Design. David F. Stout, Milton Kaufman.

- $10$ Inteorated Electronics. Millman & Halkias. Mc Graw Hill.
- $1.1$ Introducción a la Teoria y Sistemas de Comunicación. Lathi. Ed. Limusa.
- $12$ Manual Para Ingenieros y Técnicos en Electronica, Milton Kaufman y Arthur H. Seidman. Mc Graw Hill.
- Operational Amplifiers Design & Applications. Burr-Brown.
- $14.5$ Phaselock Techniques. Floyd M. Gardner. Ph. D. A Wiley - Interscience Publication. John Wiley & Sons.
- 15 Principios de Electrónica. Albert P. Malvino. Mc Graw Hill.

 $13$ 

16 Principios de las Telecomunicaciones Electronicas. Mandl Matthew. Ed. Marcombo, Barcelona.

114

 $17$ Principles of Comunication Systems. Taub & Schilling. Mc Graw Hill.

18 Sistemas de Comunicación. Carlson. Mc Graw Hill.

# Monolithic Function Generator

The XR-2206 is a monolithic function generator integrated circuit capable of producing high quality sine, square, triangle, ramp and pulse waveforms of high stability and accuracy. The output waveforms can be both amplitude and frequency modulated by an external voltage. Frequency of operation can be selected externally over a range of 0.01 Hz to more than 1 MHz.

APENDICE

The XR-2206 is ideally suited for communications, instrumentation, and function generator applications requiring sinusoidal tone. AM, FM or FSK generation, It has a typical drift specification of 20 ppm/°C. The oscillator frequency can be linearly swept over a 2000: I frequency range with an external control voltage with very little affect on distortion.

As shown in Figure 1, the monolithic circuit is comprised of four functional blocks: a voltage-controlled oscillator (VCO); an analog multiplier and sine-shaper; a unity gain buffer amplifier; and a set of current switches. The internal current switches transfer the oscillator current to any one of the two external timing resistors to produce two discrete frequencies selected by the logic level. at the FSK input terminal (pin 9).

## **FEATURES**

Low Sinewave Distortion (THD .5%) insensitive to signal sweep Excellent Stability (20 ppm/°C, typ) Wide Sweep Range (2000:1, typ) Low Supply Sensitivity (0.01%/V, typ) Linear Amplitude Modulation Adjustable Duty-Cycle (1% to 99%). **TTL Compatible FSK Controls** Wide Supply Range (10V to 26V)

KR-2206

### ABSOLUTE MAXIMUM RATINGS

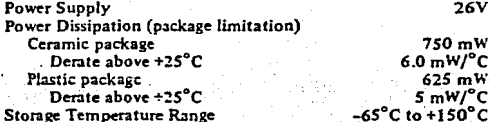

### **AVAILABLE TYPES**

Part Number Package Types Operating Temperature Range

m

ï.

w

13

### **APPLICATIONS**

 $A<sub>2</sub>$ 

**Waveform Generation** Sine, Square, Triangle, Ramp **Sweep Generation AM/FM Generation** FSK and PSK Generation Voltage-to-Frequency Conversion Tone Generation Phase-Locked Loops

# EQUIVALENT SCHEMATIC DIAGRAM

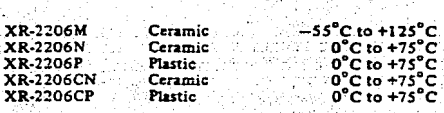

### FUNCTIONAL BLOCK DIAGRAM

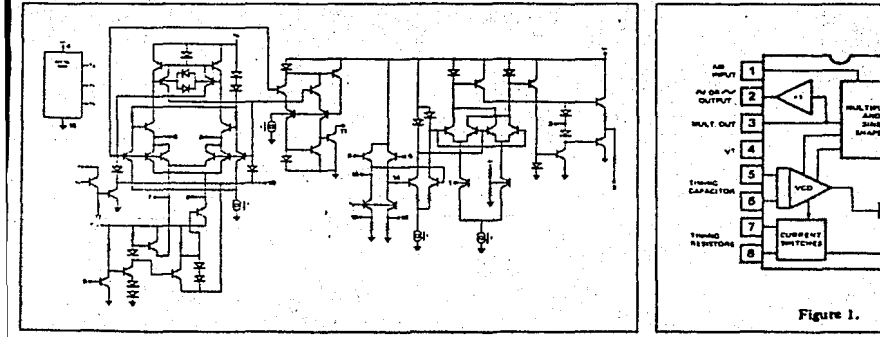

### ELECTRICAL CHARACTERISTICS

Test Conditions: Test Circuit of Fig. 2,  $V^+ = 12V$ ,  $T_A = 25^{\circ}C$ ,  $C = 0.01 \mu F$ ,  $R_1 = 100 \text{ K}\Omega$ ,  $R_2 = 10 \text{ K}\Omega$   $R_3 = 25 \text{ K}\Omega$  unless.<br>otherwise specified. S<sub>1</sub> open for triangle, closed for sinewave.

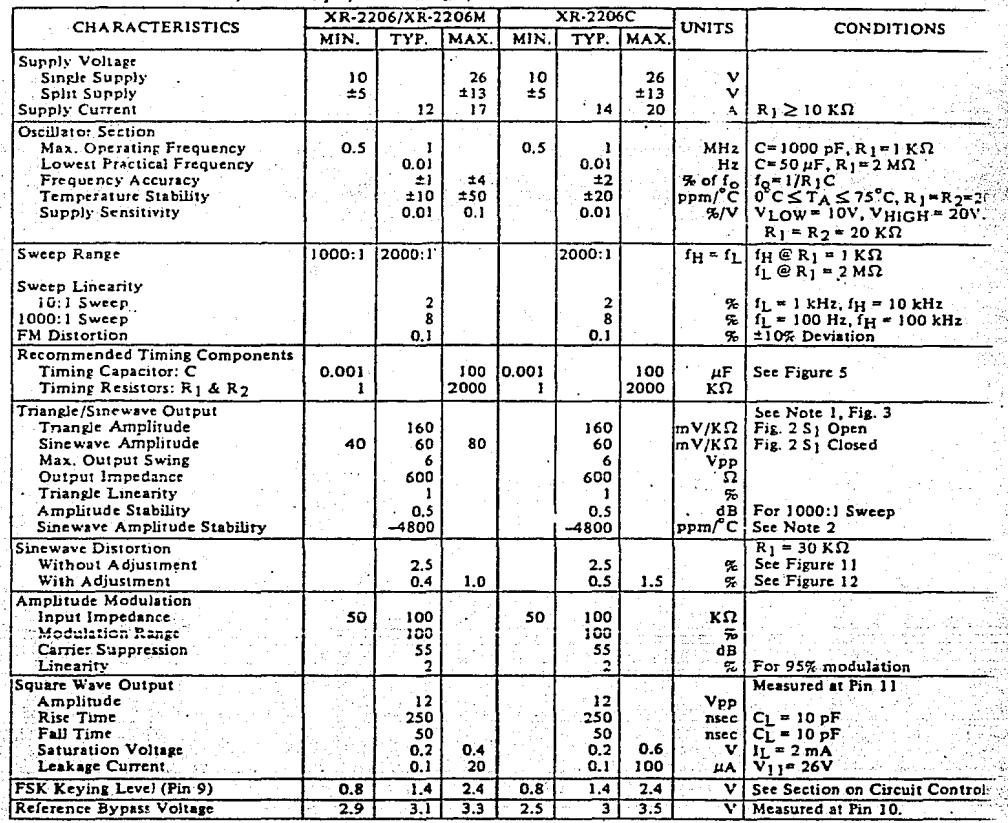

Note  $1$ : Output Amplitude is directly proportional to the resistance  $R_3$  on Pin 3, See Figure 3.<br>Note 2: For maximum amplitude stability  $R_3$  should be a positive temperature coefficient resistor.

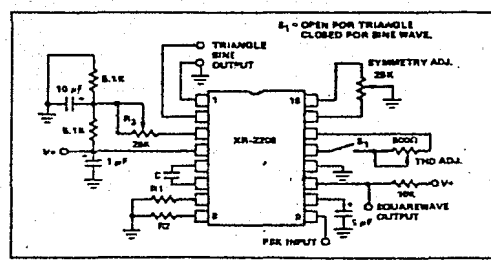

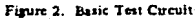

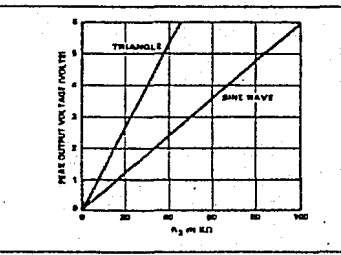

Figure 3. Output Amplitude as a Function of Resistor R<sub>3</sub> at Pin 3.

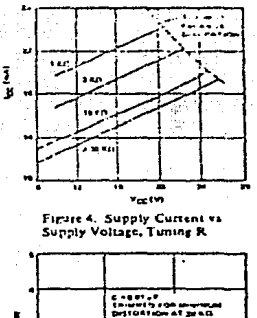

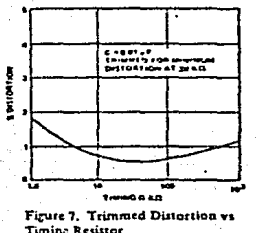

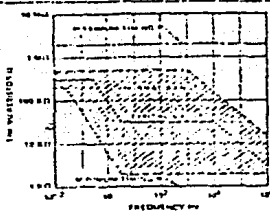

Figure 5. R vs Outflittion Frequency

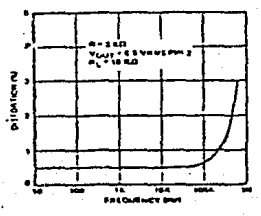

Figure 8. Signwave Distortion vs. Operating Frequency With Tuming Capacitors Varied

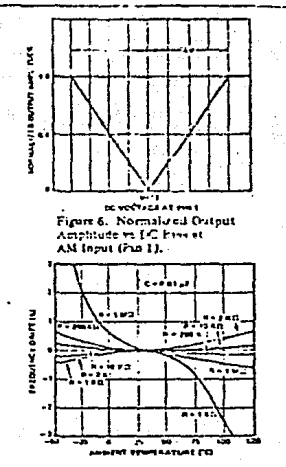

Firent 9. Frequency Drift vs. Temperature

### DESCRIPTION OF CIRCUIT CONTROLS

#### **FREQUENCY OF OPERATION:**

The frequency of oscillation,  $f_0$ , is determined by the external timing capacitor C across pins 5 and 6, and by the timing resistor R connected to either pin 7 or pin 8. The frequency is given as

$$
t_0 = \frac{1}{RC}
$$
 Hz

and can be adjusted by varying either R or C. The recommended values of R for a given frequency range are shown in Figure 5. Temperature-stability is optimum for  $4 \text{ K}\Omega \le R \le 200 \text{ K}\Omega$ . Recommended values of C are from 1000 pF to 100 uF.

### FREQUENCY SWEEP AND MODULATION

Frequency of oscillation is porportional to the total timing current in drawn from pin 7 or 8

$$
f = \frac{320I_T(mA)}{C(\mu F)}
$$
 Hz

Timing terminals (pins 7 or 8) are low impedance points and are internally biased at +3V, with respect to pin 12. Frequency varies linearly with IT over a wide range of current values. from 1 uA to 3 mA. The frequency can be controlled by anglying a control voltage. Vr. to the activated timing pin as shown in Firure 10. The frequency of oscillation is related to Ve as:

$$
= \frac{1}{RC} \left[ 1 + \frac{R}{RC} (1 - \frac{VC}{3}) \right]
$$

where VC is in volts. The voltage-to-frequency conversion rain, K. is riven at:

$$
K = \frac{\partial f}{\partial V_C} = -\frac{0.32}{R_C C} Hz/V
$$

NOTE: For safe operation of the circuit IT should be limited  $to$   $\leq$   $m\lambda$ .

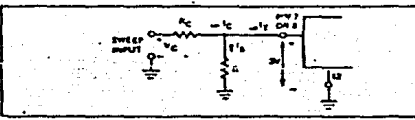

Figure 10. Circuit Connection for Frequency Sweep

#### **OUTPUT CHARACTERISTICS:**

Output Amplitude: Maximum output amplitude is directy porportional to external resistor R3 connected to Pin 3 (See Fig. 3). For sinewave output, amplitude is approximately 60 mV peak per KD of R3; for trangle, the prax amplitude is approximately 160 mV peak per K $\Omega$  of R3. Thus, for example,  $R_3 = 50$  K $\Omega$  would produce approximately  $\approx 7$ sinusoidal output amplitude.

Amplitude Modulstion: Output amplitude can be modulatedby applying a de bias and a modulating signal to Pin 1. The internal impedance at Pin 1 is approximately 100 KC. Output amplitude vanes linearly with the applied voltage at Pin 1, for values of de bias at this oin, within 24 volts of V7/2 as shown in Fig. 6. As this bias level approaches V\*/2, the phase of the output signal is reversed; and the amplicade nees through zero. This property is suitable for phase-shift geying and suppressedcarrier. AM reneration. Total dynamic range of amplitude modulation is approximately 55 dB.

Note: AM control must be used in conjunction with a weilregulated supply since the output amplitude now becomes a function of V<sup>+</sup>.

#### **FREQUENCY-SHIFT KEYING**

The XR-2206 can be operated with two separate timing meators, R1 and R2, connected to the timing pins 7 and 5, respectively, as shown in Figure 13. Depending on the polarity of the locic signal at oin 9, either one or the other of these timing

resistant at activated. If rin we neve on unsule or convected to g bios volta in in 2V, note Rij is as tive Numically, if the voltage firquency can be keysa between two tevels, fi and in as:  $U = UR_1C$  and  $C = VR_2C$ 

solic-supply operation, the keying voltage at pin 9 is referenced to V=.

### OUTIUT DE LEVEL CONTROL

The de level at the output (pin 2) is approximately the same as the du biar at put 3. In Finates 11, 12 and 13, pin 3 is histed and-way between V\* and ground, to give an output delevel of several.

### APPLICATIONS INFORMATION.

#### SINEWAVE GENERATION

#### A) Without External Adjustment

Figure 11 shows the circuit connection for generating a singspidal output from the XR-2206. The potentiometer R: at pin 7 provides the resired trequency tuning. The maximum output swing is greater than V\*/2 and the

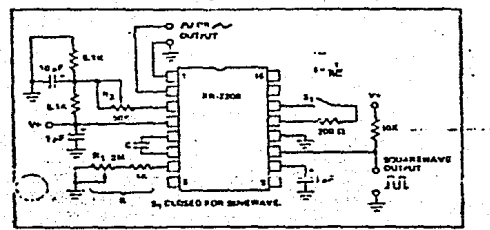

Figure 11. Circuit In Sinewave Generation Without External Adjustment. (See Fig. 3 for choice of Ka)

typical distortion (THD) is  $\leq$  2.5%. If lower sinewave distortion is desired, additional adjustments can be provided as described in the following section.

The circuit of Figure 11 can be converted to split supply operation simply by replacing all ground connections with V<sup>--</sup> For split supply operation, R3 can be directly connected to ground.

#### B) With External Adjustment

The harmonic content of sinuscidal output can be reduced to m0.5% by additional adjustments as shown in Figure 12. The potentiometer RA adjusts the sine-shaping resistor;

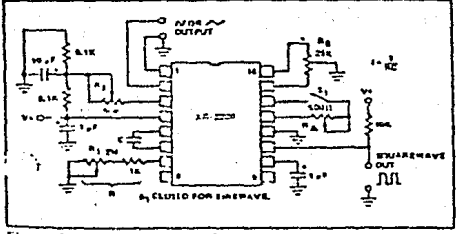

Figure 12 Curvit for Scheauer Generation South Moomum Hamsuna, Dutertion, (R<sub>3</sub> Determines output Swing = See 1 (g, 3)

and Rg providers the tine . istestat for the waveform symmetry, the adjustment pr dure is as follows:

1. Set ftly at mid-point and a ljust RA for minimum distortion.

2. With FA set as above, adjust RB to further reduce distortion.

### TRIANGLE WAVE GENERATION

The circuits of Figures 11 and 12 can be converted to triangle wave generation by simply open circuiting pins 13 and 14 (i.e., 5) open). Amplitude of the triangle is approximately twice the sinewave outnut.

#### **FSK GENERATION**

Figure 13 snows the circuit connection for sinusoidal FSK signal generation. Mark and space frequencies can be independentiy adjusted by the choire of timing resistors R1 and R7; and the cutput is phase-continuous during transitions. The keying signal is applied to pin 9. The circuit can be converted to split-supply operation by simply replacing ground with V".

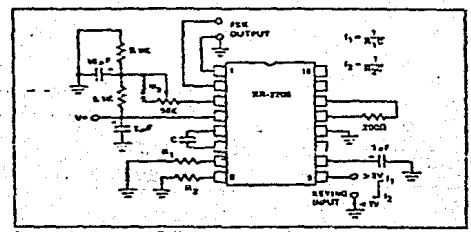

Figure 13. Sinusoid:#FSK Generator

#### **FULSE AND RANZ GENERATION**

Figure 14 shows the circuit for pulse and ramp waveform generation, In this mode of operation, the FSK keying termiaal (pin 9) is shorted to the square-wave output (pin 11); and the circuit automazcally frequency-thift keys itself between two separate frequencies during the positive and negative going output waveforms. The pulse-width and the duty cycle can be adjusted from 1% to 99% by the choice of R1 and R2. The values of R<sub>1</sub> and R<sub>2</sub> should be in the range of 1 K $\Omega$  to  $\overline{2}$  M $\Omega$ .

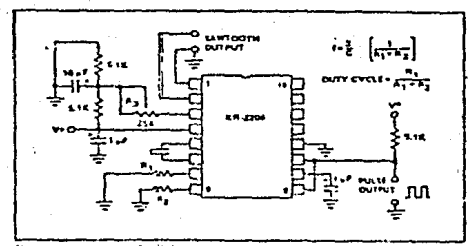

Figure 14, Council forbidse and Kamp Generation

# 3060, CA3060A Types

# **AIFBIONAl Transconductance krolifier Arrays**

#### *SCATIONS*

سم سن ntichai uperational amplifier an an an a

- .<br>.<br>tituri ومروه ساب
- \* Multiplexer \* Multipliers
- . Stratning and gating functions
- وسند  $\overline{\phantom{a}}$ مصدره
- # Sample and hold functions

#### unes

- whpten as low as 100 µW per emplifier nt busung for each amplifier
- **Automobile Systems conductances**
- 
- eble range si? Input pharacteristick input best and input offset current
- somet and menues impurished
- 
- effect on device under output short-circuit conditions ode has requistor

A300GAD, CA30606D, CA3060D, and CA3060E, ithic sytemated circuits, are arrays of three independextional Transportantance Amplifiant. This type of or is a new cercuit concept that has the generic istics of an operational voltage emplifier with the that the forward gain pharacteristic is best ad by intersconductance rather than voltage gein loop worlage gein is the product of the transconka and the load resistance, g<sub>m</sub>R<sub>L</sub>). When operated into a a load resutor and with provisions for faedback, these fart are well suited for a wide veriety of operationaler and raisted applications. In addition, the extramely a m amas mekai timid typot portlaularly wall for service in active filters."

three amptitiers in the CA3060 family are identical pull Clam A types which can be independently blacad to e a wide renge of characteristics for specific applica-The electrical characteristics of each amplifier are a ion of the amphiliar bies current (IABCI, This feature the system designer meximum flexibility with regard<br>Iput current capability, power consumption, slaw rate, resistance, wout bies current, and input offert current. has validon of the persenters with respect to bies e ability to meintain a constant de level between input stput of each amplifier also makes the CA3060 suitable veriety of non-tinear applications such as mixers, ilers, and modulators.

lon, the types in the CA3060 family incorporate a us Zerer diode regulator system that permits current sion below supply voltages normally associated with metterna.

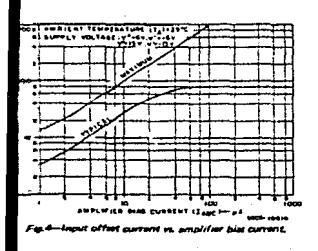

Generic applications of the OTA are described in ICAN 6668, Applications of the CA3000 and CA3080A High-Performence Operational Transconductance Amplifians.

The CA3060AD, CA30608D, and CA30600 are supplied in # hermetic 16-lead dual-in-lane ceramic package which can be operated over the full military temperature range, -55°C to +125°C. The CA30606 is supplied in a 10-law1 dust in tine plastic package and is operational from -40°C to +85°C.

MAXIMUM RATINGS, Abroare Marineet Value at Ta = 28°C

DC Supply Voltage (pateless V\* and V\* summatt).<br>CA3080AD, CA3080BD, CA3080E ....,,,.........35V E118VI Imput Signal Current leach emploter of sech sype): . . . . . . . . . 21 mA Armplitur Bien Current (sech arriphtur of such type) ........ 2 mA 

\*Short or curt may be applied to ground or to silher supply.

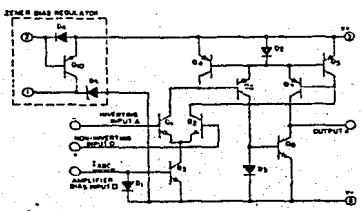

- A INVERTING INFUT OF AMPLIFIERS 1, 2, AND 3 IS ON TERMINAL Not 13, 12 AND 4, RESPECTIVELY
- CHANGE THE CHAPTER THE MAINTENER 1, 2, AND 3 IS<br>TERMINAL Nos. 14, 11, AND 8, RESPECTIVELY<br>\* OUTPUT OF AMPLIFIERS 1, 2, AND 3 IS ON TERMINAL Nos. 16, 3,<br>AND 3 IS ON TERMINAL NOS. 2007
- AND T. REPECTIVELY IN A MUSIC OF AMELIFIERS 1, 2, AND 3 IS ON
- TERMINAL Nos. 15, 10, AND & RESPECTIVELY securities
- Fig.2-Simplified schometic diagram showing bias regulator and<br>nine operational transconductance amplifier for each type of the CA3060 family.

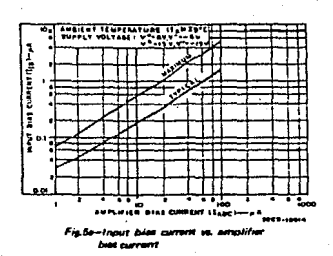

 $\cdot$  .

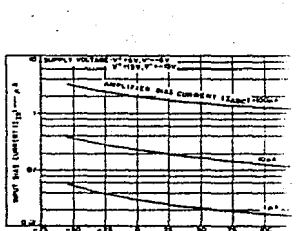

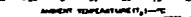

Fig.5b-Input bias surrant vs. ambient

10700710473

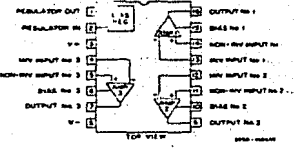

Fig.1-Functional block diagram for each type in a-CACCO ISONY

#### - -

**CONTINUES** ereturs Range

ż **TENS** 

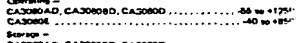

d Tampersture (During Soldering)

FRANT KOTHE CONCORT

ŗΠ

╥

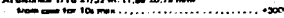

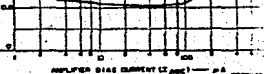

ПΙ

-Jeput artist verzien in armeiner zum duren :

 $4.5$ 

V

ą B.

ii)<br>A чÂ

ä.  $\lambda$ 

# Geio, CA3060A Types

#### CAL-CHARACTERISTICS (CA30000) atar at T<sub>A</sub> = 250C, V<sup>o</sup> = 6 V, V<sup>-</sup> = 6 V

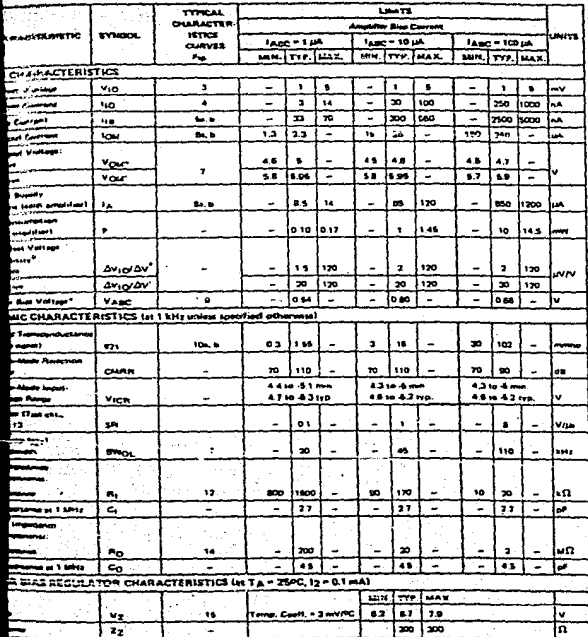

z

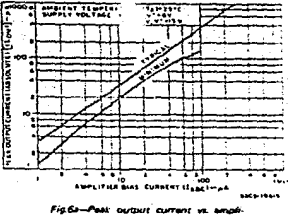

**fier him current.** 

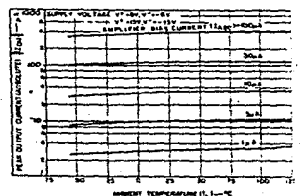

÷.

Fig.6b-Pask autout current ys. embient **DECORPHERE**  $\cdot$ 

 $\mathcal{L}^{\mathcal{L}}$ 

| 2<br><b>ROAD</b><br>.,<br>.       |
|-----------------------------------|
|                                   |
|                                   |
|                                   |
|                                   |
| i w<br>-0                         |
| 7a - 11<br>$\mathbf{L}$<br>ా<br>Ŧ |

**RIAS CURRENT LEAGHINGS** 

Fig.7-Peak output voltage is, amplifier

**bias current.**  $\overline{a}$ 

┯┯ **CONTRACTORY OF STATE** П Π π П ÷ Ames units State Current 12 au وسدد ومود

 $\overline{a}$ 

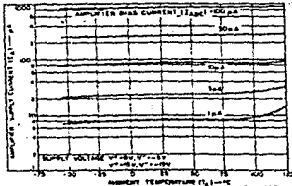

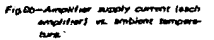

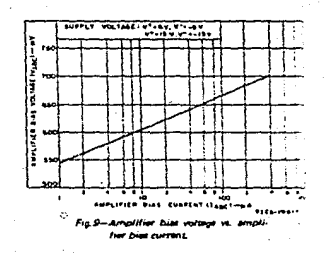

J.

V" is reduced to 5 role for V" is<br>V" is reduced to 5 vote for V" in

tol v\* answers as print + Voltant + Voltant tor +6 V and 4 V auxority

V" senatively an plying - Yoffeet - Volten for -5 V and +6 V subplies

 $\begin{minipage}{0.9\textwidth} {\small\textbf{m:1}} & \begin{minipage}{0.9\textwidth} \begin{tabular}{l} \multicolumn{2}{l}{} & \multicolumn{2}{l}{} & \multicolumn{2}{l}{} \\ \multicolumn{2}{l}{\textbf{m:1}} & \multicolumn{2}{l}{\textbf{m:2}} & \multicolumn{2}{l}{\textbf{m:1}} & \multicolumn{2}{l}{\textbf{m:2}} & \multicolumn{2}{l}{\textbf{m:3}} & \multicolumn{2}{l}{\textbf{m:3}} & \multicolumn{2}{l}{\textbf{m:4}} & \multicolumn{2}{l}{\textbf{m$ 

7

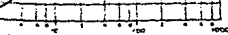

.<br>Mille-Amplifier supply current (each.<br>Amplifier) vs. amplifier bim cur-

# 060. CA3060A Types

CALL CHARACTERISTICS (GAJOBOAD, CAJOBOBO, CAJOBOE).<br>Localmental at TA = 259C, V\* = 16 V, V\* = -16 V.

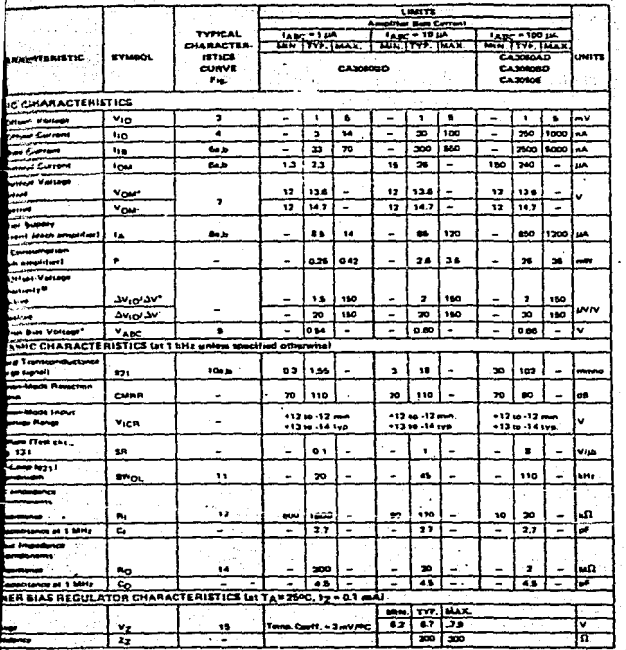

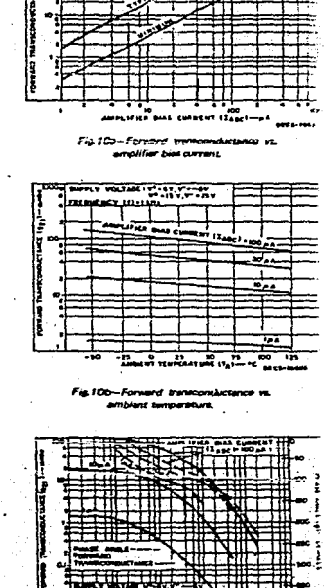

T TEMPERATURE LIGHTER

meure-Centrema, .2,3 wVPC tol V<sub>AMC</sub> = 0.54 v, t<br>...2 1 wVPC wi V<sub>AMC</sub> = 0.060 V, 1AMC = 0.54 v, t<br>C tol V<sub>AMC</sub> = 0.66 V, 1<sub>AMC</sub> = 10.pa<br>ment for transition and the expertance with an expertence of the transition of temper

agustas<br>No 1 se prit daroma rraus un<br>pohluping frium saume<br>lua qualip sent —

U\* is declined to 13 very for t —maio National Content - Venture for  $+13$  V and  $-15$  V is

Variat - Ven in for -13 V and +15 V. was-

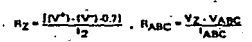

francesco.

Fig11-Far

upply Voltage: for both ±6 V and ±15 V,

TYPICAL SLEW RATE TEST CIRCUIT PARAMETERL

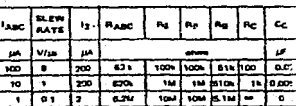

 $\ddot{\phantom{a}}$ 

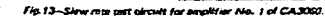

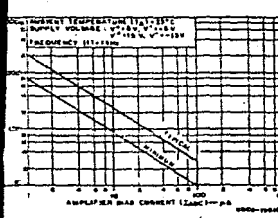

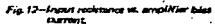

1., 7

o۳ **SKS-STRA** 

V<sub>Z</sub> is measured between terminals 1 and B.

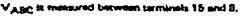

烧热

È

ŵ.

Ýц

ij

Ķ

W

# 13060, САЗОБОА Турев

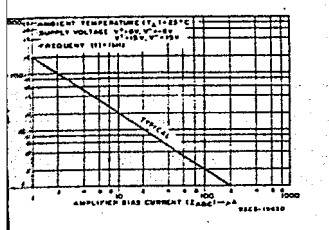

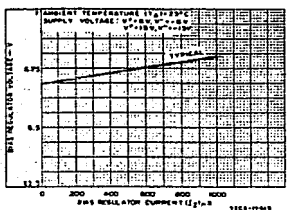

.<br>Il 14-Dutput retistance vs. amplifier bias current.

Fig.15-Bias regulator voltage vs. bias regulator current.

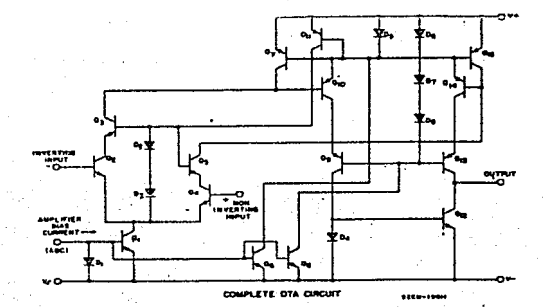

Fig.15 - Complete schematic diagram showing one of the three operational transconductance amplifiers,

#### **ATING CONSIDERATIONS**

CA3060 consists of three commission amolifiers seniler and application to conventional commional amplibut aufficiently different from the standard operational for top-engl to justify some explanation of their ristics. The amplifiers incorporated in the CA3080 g described by the term Operational Transconductance lifer (OTA). The characteristics of an ideal OTA are ar to those of an ideal op-amp except that the OTA has mely high output impedance, Bocause of this ent characteristic the output signal is best defined in of current which is proportional to the difference in the voltages of the two input terminals. Thus, the er characteristic la best despribed in terms of transconance rather than voltage gain, Other than the difference e, the characteristics tales and on pages 3 and 4 of bulletin are similar to those of any typical op-amp.

OTA excustry incorporated in the CA3060 (See Fig. 16) des the equipment designer with a wider veriety of uit arrangements than does the standard op-amp; because in curves in the data bulletin indicate, the user may select commum circuit conditions for a specific applicat ily by varying the bias conditions of each amplifier. If r consumption, low bias, and low offset current, or wout impedance are primary design requirements, then current operating conditions may be selected. On the w hand, if operation into a moderate load impedance is primary consideration, then higher levels of bias may be

#### **Haresume for Do-Amo Apolycetions** n Co

he more strongl transconductance amplifiers allow the circuit www.sn.select.and.control.the.oow.ating.conditions.of.the put merely by the adjustment of the input bus current ac. This mables the designer to have complete control **Bransconductance**, peak output current and total power esumman indecendent of succey voltage

In addition, the high output impedence makes the amplitiers ident for applications where current summing is

The design of a typical concetional amolitier circuit (See Fig. 17) would proceed as follows:

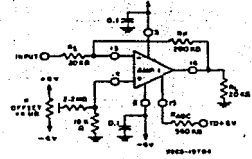

Fig.17-20-dB amplifier saing the CA3060.

Circuit Requirements Closed loop voltage gein = 10 (20 dB) Offset voltage adjustable to serg Current deals as low of consider Supply voltage = 16 V Maximum in put voltage = ±50 mV Input resistance = 20 kΩ  $E$ ond reustance =  $20$  k $\Omega$ Device: CA3060

**Contraction** 

 $\sim$  .

1. Reculred transconductance 821.

Assume that the open loop gain Agi, must be at least ten transponductance required is green by

#### $921 - A_01/R_1$

 $-100/18k\Omega$ 

- # 5.5 mmho
- $\mathsf{HR}_1 = 20$  k $\Omega$  in parallel with 200 k $\bar{\Omega}$

 $\approx 18k\Omega$ 

- 2. Selection of suitable amplifier bias current. The amolitier bias current is selected from the man value curve of transponductance (Feb. 10s) to emury the amplifier will provide sufficient gain, For the rm. g<sub>21</sub> of 5.5 mmho an amplifier bies current t<sub>ARC</sub> of : .<br>Suiteble
- 3. Determination of Output Swing Capability. For a loop gain of 10 the output swing is ±0.5 V arpeak load current 25 p.A. However, the emploter sho success the necessary current through the les. Fraction and for  $H_{\rm C} = 20 \text{ k}\Omega$  than  $H_{\rm E} = 200 \text{ k}\Omega$  if  $\lambda$ <br>10. Therefore, the feedback foading = 0.5/200 k $\Omega$  + 1

The total amplifier current output requirers therefore, ±27.5 µA. Referring to the data given in F we see that for an amplifier bias current of 20 ... amplifier output current is ±40 µA. This is obvadequate and it is not nacesary to change the end bias current 1 a.a.c.

- 4. Celculation of bias resistance.
- For minimum supply current drain the amplifier bus c: lasc should be fed directly from the supplies an from the bias requistor. The value of the resistor I may be directly calculated using Ohm's law.

$$
R_{ABC} = \frac{V_{SUP} \cdot V_{ABC}}{I_{ABC}}
$$

RABC 5 106

= 568.5 kΩ or 1= 580 kΩ

5. Calculation of offset adjustment circuit. In order to reduce the loading effect of the n adjustment circuit on the power supply, the offset coshould be criminal to provide the necessary at current. The source resistance of the no mede equal to the source resistance of the inverting in-

20 x 200 x 10<sup>6</sup> chim a 18 km  $\sim$  $220 \times 10^3$ 

.<br>Because the maximum offset voltage is 5 mV and<br>additional increment due to the offset current (Fig. ring through the source resistance

(i.e. 200 x 10<sup>-9</sup> x 18 x 10<sup>3</sup> volta) therefore,

the Offier Voltage Range = 6 mV + 3.6 mV = 16.6 mV

The current necessary to provide this offert is

$$
\frac{8.6 \times 10^{-3}}{18 \times 10^{3}}
$$
 or 0.48  $\mu$ A

With a supply voltage of 18 V, this current can be proby a 10 MD resistor. However, the stability of such a reis often questionable and a more restistic value of 2.. was used in the final circuit.

OTHER CONSIDERATIONS

#### **Consideration Education**

The CA3080 is designed to operate at such low power that high impedance circuits must be employed. In onsuch circuits, persicularly faetback amplifiers, stray t cepacitance must always be considered because of its a effect on frequency response and stability. For exam-10-ks2 load with a stray capacitance of 15 pF has a constant of 1 MHz, Fig. 18 diustrates how a 10 kii load modifies the frequency sharacteristic.

h.e

#### **CONTRACTORE OFFIS**

# 43060. CA3060A Types

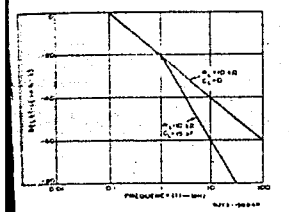

8-Elleri of capacities loading on frequency respon

ttive loading also has an effect on dew rate: back in the output corrent is established by the amplifier bias H, IABC (see Fig. 5a), the maximum tiew rate is limited a maximum rate at which the capacitanes can be of by the I<sub>OM</sub>. Therefore,

#### - av/at - I<sub>OM</sub>/C<sub>1</sub>

is the total load capacitance including strays. This c. p is shown graphically in Fig. 19. When measuring rate for this data bulletin, care was taken to keep the specitive loading to 13 pF.

y applications phase compensation will not be ad for the amphiliars of the CA3060. When needed, ition may easily be accomplished by a simple RC as the snput of the amplifier as shown in Fig. 13. ven in Fig. 13 provide stable operation for the unity gain condition, essuming that capacitive fixeding putput is 13 of or less thout phase compensation is ended in order to maintain the highest possible slew

ins such as integrators, two OTAs may be led to improve current gein. Compensation is best d in this case with a shunt capacitor at the a of the first amplifier. The high gain following tion annual a bàth ataca rata

#### **ICATIONS**

determined the operating points of the CA3060 lers, they can now function in the same manner as monat op-amps, and thus, are well suited for most ∼.<br>⊷ina a englecet ons, including inverting and non-im integrators, differentiators, summing amplifiers

#### **EVEL COMPARATOR**

value ricruits are an ideal anglucation for the the constitution in increasing the concernity three seconditions. At contator has three adsistable limits. If either the we limit is exceeded, the appropriate output is until the input signal raturns to a selected limit. Tri-level comparators are particularly industrial control anglications

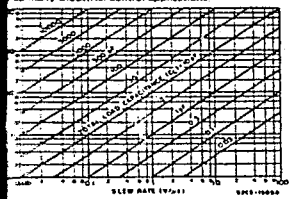

-Effect of load canacitance on a

#### Cercurt Description

Fig. 20 shows the block diagram of a tri-level comparator using the CA3060. Two of the three amplifiers are used to are the shoul signal with the upper-limit and lower-

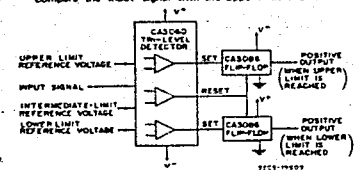

#### Fin 20-Functional block diagram of a tri-level comp

kent reference voltages. The third amplifier is used to compare the input signal with a selected value of interate-limit reference voltage. By appropriate selection or med estance ratios this intermediate-limit may be set to any voltage between the upper-limit and lower-limit values. The putput of the upper-limit and lower-limit comparator sets the ponding upper or lower-limit flip-flop. The activities flin-lion ratains its state until the third comperator lintermediate-limit) in the CA3060 initiates a reset function, thereby indicating that the signal voltage has returned to the intermediate-limit selected. The flip-flops employ two CA3086 transistor-array ICs, with circuitry to provide senarate "SET" and "POSITIVE OUTPUT" terminals.

The circuit diagram of a tri-level comparator appears in Fig 21. Power is provided for the CA3060 via terminals 3 and 8 by 16-volt supplies and the built-in regulator provides amplifier-biss-current (IABC) to the three amplifiers via terminal 1. Lower-limit and upper-limit reference voltages are selected by appropriate adjustment of potentiometers R1 and R2, respectively. When resistors R3 and R4 are equal in siue (as shown), the intermediate-limit reference voltage is a nonstically attablished at a value midway between the lower-limit and upper-limit values. Appropriate variation of resistors R3 and R4 permits selection of other values of intermediate-limit voltages, Input septel (Eg) is applied to the three comparators was terminals 5, 12, and 14. The "SET" output lines trigger the appropriate flip-flop where ے ت innuit sierral reaches a limit voker. When the imput signal returns to an intermediate-value, the common fire-flop "RESET" line is energized. The loads in the circuits, sh in Fig. 21 are 5-V, 25-mA lamps.

wija.

#### Active Filters - Us the CA3050 as a Gyrator

The turn output in ... cance of the OTAs makes the CAS. integlia accord for use as a overlor an active filter applicate Fig. 22 shows two OTAs of the CA3060 connected. gyrator in an active filter circuit. The DTAs in this circuit .<br>make a 3 uF capacitor function as a Hoating 10 bilonic inductor agross Terminats A and & The measured Q of 1 a trequency of 1 Hz) of this inductor competes favora with a calculated Q of 15 The 20-kilohm to 2-meu. actonization in this circuit extend the dynamic range of OTA by a factor of 100. The 100-kilohm potentionie across V+ and V', tunes the inductor by varying the g: the OTAs, theraby changing the gyration resistance.

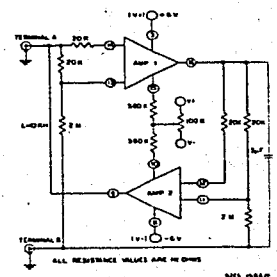

ì.

ч¥

έú,

٦

ductance amplifiers of **r** Fix 22-Two operational transc CA3080 connected as a evrator in an active fir-

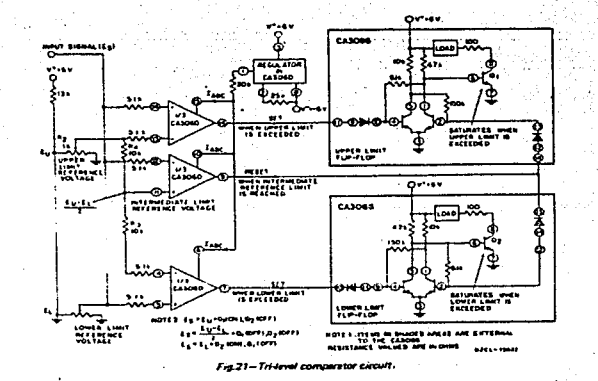

# CA3060, CA3060A Types

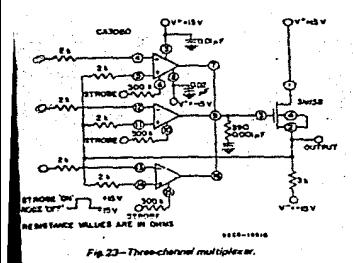

#### THREE CHANNEL MULTIPLEXER

a wrote CA3060 and a 3N138 MOS/FET as a nutter and coner amplifur.

a the CA3060 is connected as a high-input impe attest follows: and strobs "ON." such armorites a stud and the output swings to the level of the mout of sensities. The cascade arrangement of each CA3060 sites with the MOS/FET provides an open loop voltage n in excels of 100 dB, thus assuring excellent accuracy in gas softings follower mode with 100% feedback.

ration at 25 volts is also possible with several im eget. First, the restrience in series with amplitue bust

that tower supply voltage, Second, the drain resistance for the<br>MCS/EET should be decreased to mentain the same value of ne current. The low cost duel error protected MOS/FET. RCA-40841, may be used when contating at the low succes

compared and the state of a state with the w and a 1000-of capacitor, tocated at the interface of the CA3080 output and the MOS/FET gate. The bendwidth of the system is 1.5 MHz and the slew rate is 0.3 voita/a The system slew rate is directly proportional to the value of the phase companistion catechier. Thus, with higher gain mittings where fower values of philes compensation caps ble. the time rate is removemently increased

#### **NON LINEAR APPLICATIONS**

#### AM Mushring (Ton-Charless Multiplier)

Fig. 24 shows American No. 3 of the CA3080 used in an AM e er 2-quedrant multiplier circuit, When modu lied to the amplifier bias input, Terminal B, and the or frequency to the differential input, Terminel A, the arm, shown an Fig. 24, is obtained. Fig. 24 H a result of ating the most offer control to believe the oriosit so that no modulation can occur at the output without a carrier ingus. The tenantist of the modulator is indicated by the lid trace of the superimposed modulating frequency. The smum depth of modulation is determined by the ratio of the peak imput modulating voltage to V."

The two-quadrant multiplier characteristic of this modulate is settly seen if modulation and carrier are reversed as shown in Fig. 24. The potenty of the output must follow that of the differential shout; therefore, the putput is opertive only during, the potitive half eyele of the modulation and negative only in the second half cycle. Note, that both the input and output signals are referenced to ground. The output signal re zero when extret the differential input or lABC are zero.

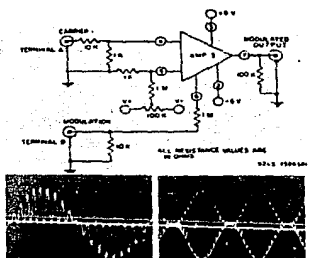

art to

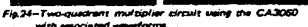

#### **Englishment Multiming**

The CA3060 is also useful as a four-quedrent multiplier. A block disgram of such a multiplier, utilizing Amplifier Not. 1, 2, and 3, is shown in Fig. 25 and a typical circuit is shown in Fig. 26. The multiplier consists of a single CA3060 and. as in the two-meditors multiplier, exhibits no level shift between laput and putput. In Fig. 25, Amplifier No. 1 is connected as an inverting amplitier for the X-input signal.<br>The output current of Amplifier No. 1 is calculated as مستدعه

$$
I_{\Omega}(1) = \begin{bmatrix} -V_{\Sigma} & I_{\Omega} & I_{\Omega} \end{bmatrix}
$$

.<br>Amal. No. 2 is a *non-inve*rting amplifier so that

$$
I_0(2) = \{*V_X\} \cdot \{e_{23}(2)\}
$$

a the amplifier output impadences are high, the load current is the sum of the two cutron currents, for an output والمحدودين

$$
V_{\Omega} = V_{\mathbf{X}} R_{\mathbf{L}} \left[ \mathbf{g}_{21}(2) + \mathbf{g}_{21}(1) \right] \tag{Eq. 5}
$$

The transportance is approximately proportional to the molifier bias current; therefore, by varying the bias current the @21: is step controlled. Amplifier No. 2 bias current is portional to the Y-input signal and is expressed as

$$
I_{ABCl2} = \frac{(V + V)V}{R_2}
$$
 (Eq. 6)

$$
q_{21}(2) \approx k \{W_1 + V_Y\}
$$

Biss for Amptifier No. 1 is derived from the output of Amplitier No. 3 which is connected as a unity-gain inverting amplitur. IABCI33. Therefore, waters inversely with Vy

$$
-921^{(1)} \approx R \cdot [(V \cdot 1 \cdot V \cdot \gamma].
$$
Combinard annu mno 5. 7. and B width:

$$
(\mathbf{6q},\mathbf{1}%
$$

ina m

 $(60.3)$ 

15c. 43

$$
I_0 = V_x + x + R_1 \left[ 1 (V) + V_y + (W) + W_y \right] - \alpha
$$

$$
-V_0 = 2k R_1 V_2 V_3
$$

East 28 showed the actual current including all the adjustments succisted with differential shout and an adjustment aqualizing the gains of Amplifiers No. 1 and No. 2. Adjustment of the circuit is quite simple. With both the X and Y voltages at zero, connect Terminal 10 to Terminal B. This procedura disappen Amendies fan 2 and necesits adjusting the office voltage of Amplifier No. 1 to zero by messa of the 100-a12 consequences Next remove the short between Terminals 10 and B and connect Terminal 15 to Terminal B. This step disables Amplifier No. 1 and permitt Amplifier No. 2 to be zeroed with the uther potentia With AC signals on both the X and Y input, R3 and R11 are adjusted for symmetrical output signals. Fig. 27 shows the

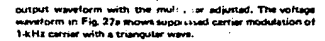

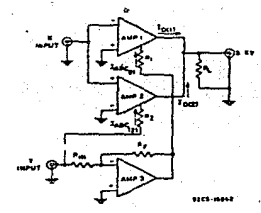

Fig.25-Four-quadrant multiplier using the CA3060.

Flavres 27b and 27c, respectively, show the squaring of a triangular wave and a sine wave. Notice that in both cases the outputs are slwavs cositive and return to saro after each mela.

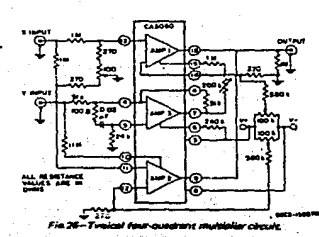

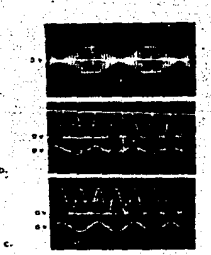

Fin 77-Voltage waveforms of four-existent

A.10

# **22** National<br>Semiconductor

channel enhancement mode transistors. These devices

feature logic level conversion using only one supply

voltage (V<sub>DO</sub>). The input signal high level (V<sub>IH</sub>) can exceed the V<sub>DD</sub> supply voltage when these devices are used for

logic level conversions. These devices are intended for

use as hex buffers, CMOS to DTL/TTL converters, or as

CMOS current drivers, and at  $V_{DD} = 5.0 V$ , they can drive directly two DTL/TTL loads over the full operating tem-

# CD4049M/CD4049C Hex Inverting Buffer<br>CD4050BM/CD4050BC Hex Non-Inverting Buffer

### **General Description**

perature range.

### **Features**

These hex buffers are monolithic complementary MOS # Wide supply voltage range (CMOS) integrated circuits constructed with N- and P-

## 3.0 V to 15 V

- $\blacksquare$ Direct drive to 2 TTL loads at 5.0V over full temperature rance
- . High source and sink current capability ...
- Special input protection permits input voltages greater than V<sub>DD</sub>

### **Applications**

- CMOS hex inverter/buffer
- CMOS to DTL/TTL hax converter
- CMOS current "sink" or "source" driver
- CMOS high-to-low logic level converter

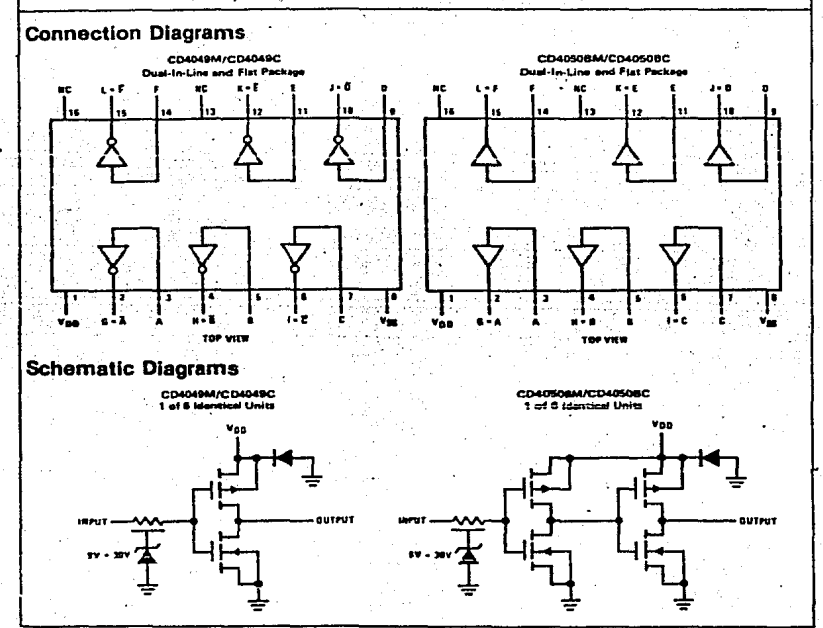

# **Absolute Maximum Ratings**

# (Notes 1 and 2)

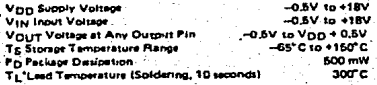

# **Recommended Operating Conditions**

### $(Nots 2)$

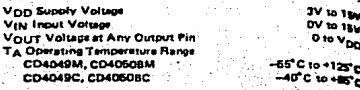

# DC Electrical Characteristics CD4049M/CD4050BM (Note 2)

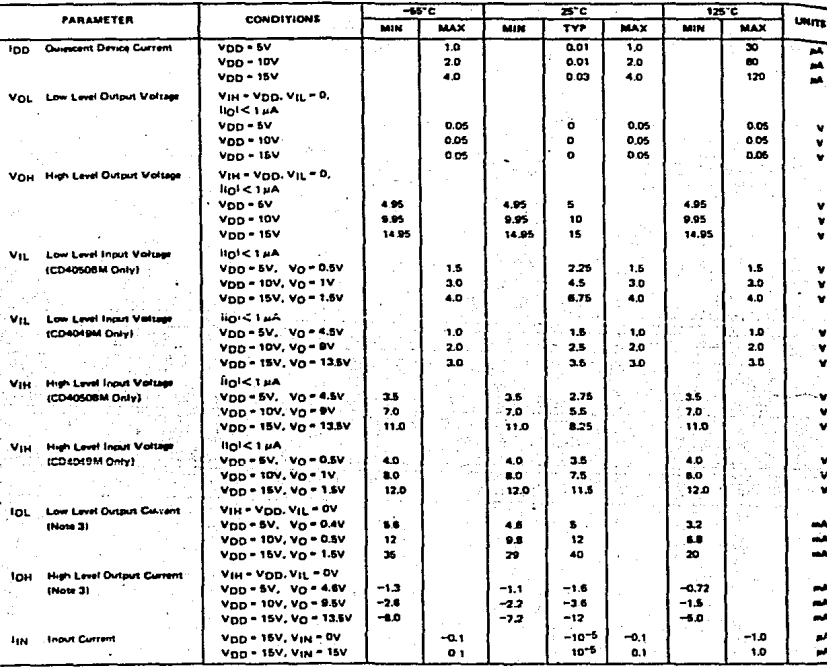

Note 1: "Absolute Maximum Ratings" are those values beyond which the safety of the device cannot be guaranteed; they are not meant to imply that the devices should be operated at these limits, The table of ng Conditions" and "Electrical Characteristics" provides "Recommended Opwati

V<sub>SS</sub> = 0V unless otherwise specified. Note 2:

Note 3: These are peak output current capabilities. Continuout output current should not be sticwed to eace le for extended periods of time.

# DC Electrical Characteristics co4049C(CD4050BC (Note 2)

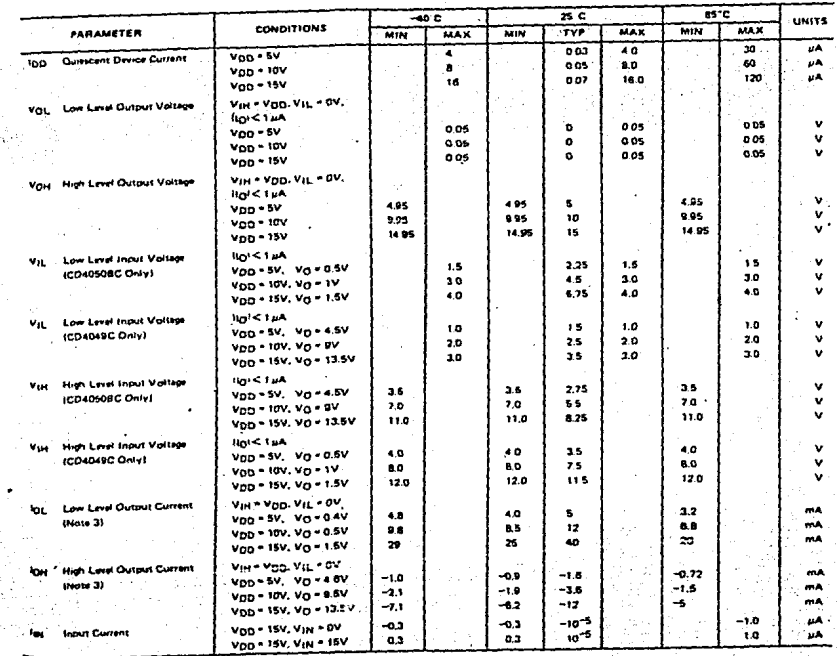

ł

 $A.13$ 

r.

# **AC Electrical Characteristics CD4049M/CD4049C**

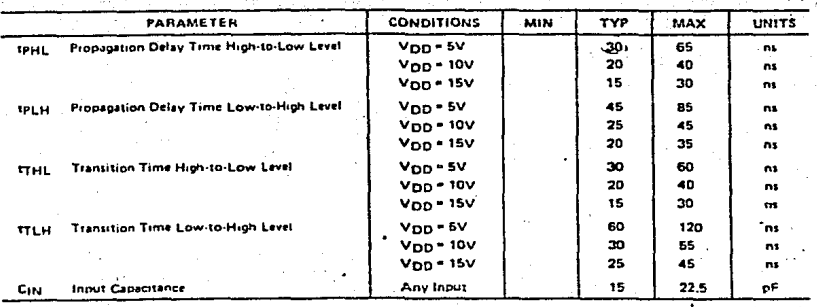

 $TA = 25^{\circ}C, C_L = 50$  pF,  $R_L = 200k$ ,  $t_f = 11 = 20$  cs, unless otherwise specified.

# AC Electrical Characteristics CD4050BM/CD4050BC

 $T_A$  = 25°C, C<sub>L</sub> = 50 pF, R<sub>L</sub> = 200k, t<sub>r</sub> = t<sub>1</sub> = 20 ns, unless otherwise specified,

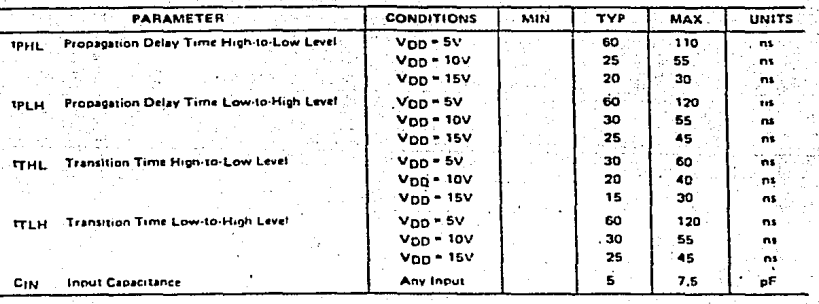

# **Switching Time Waveforms**

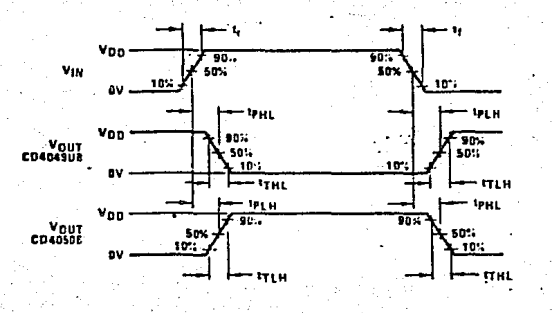

**Typical Applications** 

άĎ,

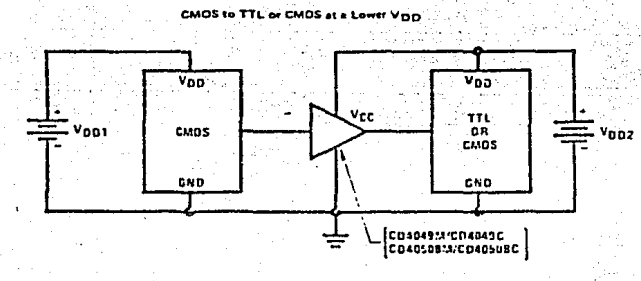

Note: Vpp1 2 Vpp2

Note: In the case of the CD404UM/CD4049C the putant drive caustionly increases with increasing mput veltage. L.e., If White's TDV the CD4D49%.

# TYPES SN54122, SN54123, SN54L122, SN54L123, SN54LS122. SN54LS123. SN74122, SN74123, SN74L122, SN74L123, SN74LS122, SN74LS123 RETRIGGERABLE MONOSTABLE MULTIVIBRATORS

- D.C. Triggered from Active-High or Active-Low Gated Loois Inouts
- Retriggerable for Very Long Output Pulses. Up to 100% Duty Cycle
- **Overriding Clear Terminates Output Pulse**  $\ddot{\phantom{0}}$
- Compensated for Vcc and Temperature Variations
- '122 'L122, 'LS122 Have Internal **Timing Resistors**

Touti

122 1122 115122 FUNCTION TABLE  $\overline{M}$   $\overline{M}$   $\overline{M}$   $\overline{M}$ T

τ 7

 $\mathbf{r}$ Ŧ

**MALTS** 

╦

٠  $\mathbf{r}$ 

تتتت

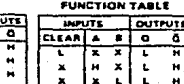

\*123. 'L123. 'LS123

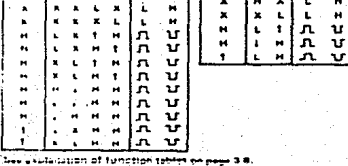

#### description

These dic triggered multivibrators feature output pulse width control by three methods. The basic pulse time is programmed by selection of external resistance and canacitance values (see typical application data). The '122, 'L122, and 'L5122 have internal timing resistors that allow the circuits to be used with only an external capacitor, if so desired. Once triggered, the basic pulse width may be extended by retrigorring the cated low-level-active (A) or highlevel-active (B) inputs, or be reduced by use of the overtiding clear. Figure 1 illustrates pulse control by retrigorring and early clear.

The 'LS122 and 'LS123 are provided enough Schmitt hysteresis to ensure litter-free triggering from the B input with transition rates as slow as 0.1 millivolt ber nannwrond.

NOTES: 1. An external timing capacitor may be conet sed tren in Cass and ReserCass founting).

- 2. To wie the internal timing results: 01 '122, 'L122 or 'L3122, Lonnect R<sub>int</sub> to VCC.
	- $3.5<sub>0</sub>$  improved a n accuracy and expectability, connect on external resistor between Mass/Cass and VCC With R. . open circuited.

4. To obtain verishe owns widths, cone sect on external veriable resistance between R<sub>ink</sub> or R<sub>ead</sub>/C<sub>ent</sub> and V*CC.* 

#### SN54122, SN54LS122...JOR W SN54L122...JOR T SN74122, SN74L122, SN74LS122.  $...$  and  $n$ ITOP VIEW ISEE NOTES 1 THRU 41

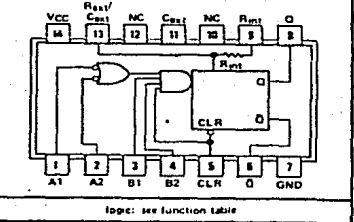

SN54123, SN54L5123 . . . J OR W

NC-No internet connectiun.

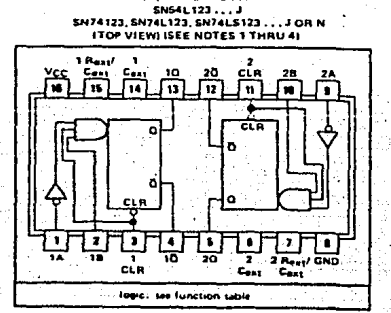

A.16

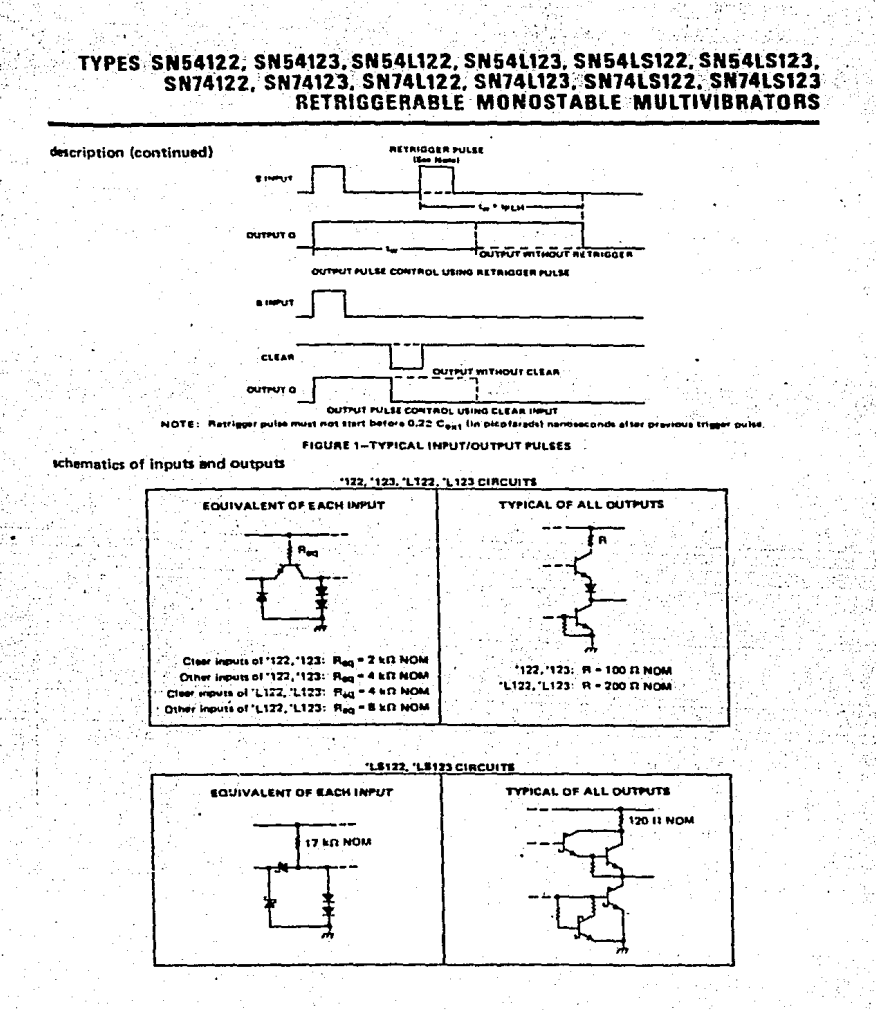

A.17

# TYPES SN54122, SN54123, SN74122, SN74123 RETRIGGERABLE MONOSTABLE MULTIVIBRATORS

recommended operating conditions

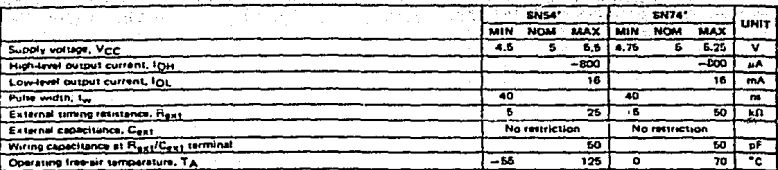

electrical characteristics over recommended free-air operating temperature range (unless otherwise noted)

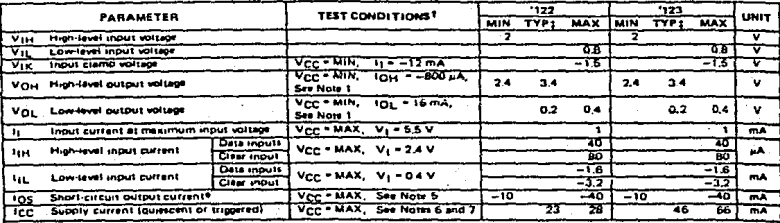

**For conditions** n as MIN or MAX, use the v

typical values are at V<sub>CC</sub> = 6 V, T<sub>A</sub> = 25<sup>1</sup>C.  $2.41$ 

mid oo nichtig at a th **Thurst** a than one outs an an NOTES:

5. Ground Cast to measure VOH at G, VOL at G, at I<sub>OS</sub> at G, C,  $V_{\text{DH}}$  at  $\Omega$ ,  $V_{\text{DL}}$  at  $\Omega$ , or  $i_{\text{DE}}$  at  $\overline{\Omega}$ .

- ent Icc is measured tatter clearing) with 2.4 V applied to all clear and A in 6. Cm routs prounded, all outputs o = 0.02 uF, and R<sub>8H1</sub> = 25 s.i. R<sub>MIT</sub> of '122 is spen.
- secured in the trippeted state with 2.4 V m 7. top at uF, and R<sub>est</sub> = 25 kD, R<sub>int</sub> of '122 is nown.

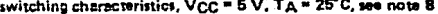

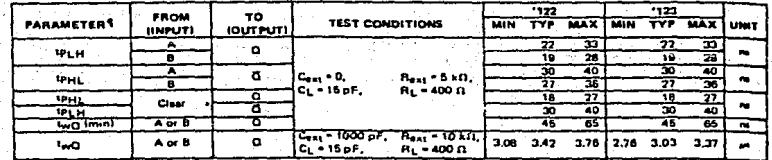

.<br>astuon delay time, high-to-la

**Equite at output O** صحا

NOTE B unitana

# TYPES SN54L122, SN54L123, SN74L122, SN74L123 RETRIGGERABLE MONOSTABLE MULTIVIBRATORS

#### recommended operating conditions

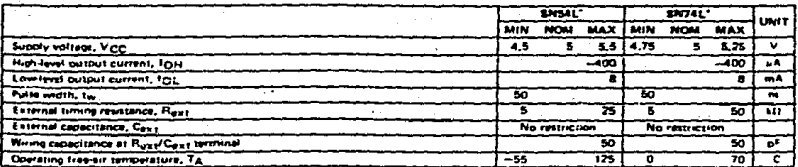

electrical characteristics over recommended free-air operating temperature range (unless otherwise noted)

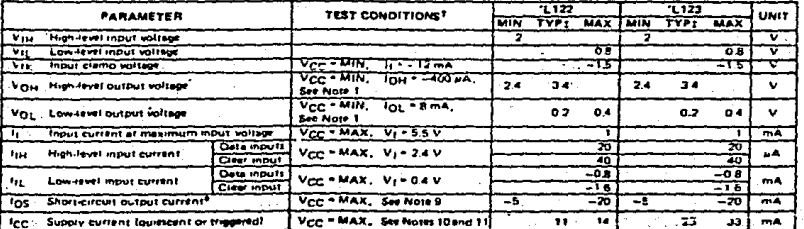

ويواديهم بعقبان المتعاقبهم بتقادفه لأبيا الرابات بالمتحدة ويتعاقدونه ويعالى anned operating conditions.

FAILIYDICN values are at VCC = 5 V, TA = 25 C.

.<br>Not more than one output should be sharted at a str

NOTES, 9, Ground Cast to measure Yose at Q, Vot, at Q, at Ing at Q. Cast is at we Vou at O. Vou at O, or log at O. n to n

10. Quiescent loc is measured (efter classing) with 2.4 V spolied to all class and A<br>in Quiescent loc is measured (efter classing) with 2.4 V spolied to all class and A

11. Icc. is measured in the triggered state with 2.4 V applied to all clair **Louisian an** 0.02 uF, and R ext = 29.4 ft, R et 01 L 122 is com.

#### switching characteristics,  $V_{CC}$  = 5 V,  $TA$  = 25<sup>e</sup>C, see note 8

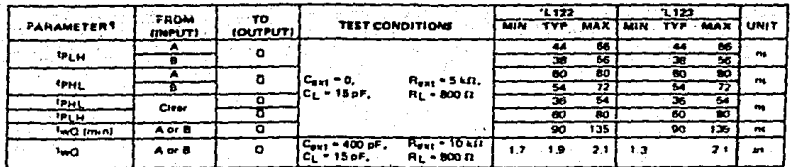

se delay time, low-to-high-level by thu 'n.

Text. \* propagation delay time, high-to-low-layer outs m t

width of puter at output O ò

NOTE BI Load streuit and

# TYPES SN54LS122, SN54LS123, SN74LS122, SN74LS123<br>RETRIGGERABLE MONOSTABLE MULTIVIBRATORS

## recommended operating conditions

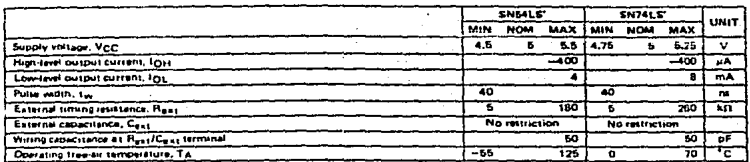

slectrical characteristics over recommended operating free-sir temperature range (unless otherwise noted)

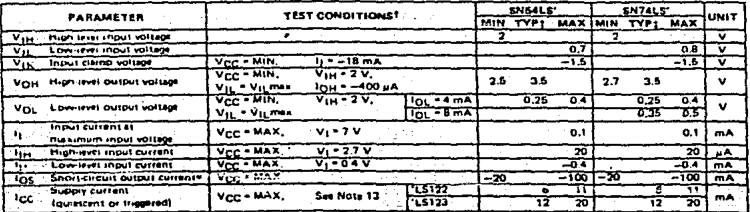

1 For cand

 $-5V$  T.  $-25C$ TASE EXPANSE VALUES BPD AT VICIO

*<u><sup>ONOTHOTA than One output a*</u></u></sup> rt-clarult alt

io n.V

out means the super service of the stress of the first service of the street firstniff should not extend to a<br>Hydra San To measure of the street of the street of the street of the street of the street of the street of th<br>T

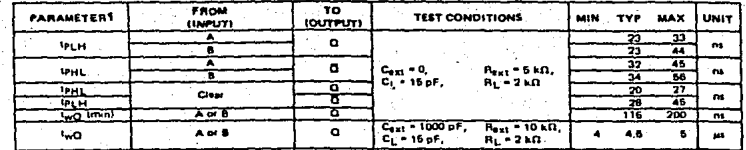

switching characteristics, V<sub>CC</sub> = 5 V, TA = 25°C, see note 14

stion delay time, tow to high lave Sup-

arepagation datay time, he **SP 141** 

**Hom of outer at output C** haif.

# TYPES SN54122, SN74122, SN54123, SN74123 SN54L122, SN74L122, SN54L122, SN54L122, SN54L122, SN54L123, SN74L123,<br>RETRIGGERABLE MONOSTABLE MULTIVIBRATORS

### TVPICAL APPLICATION DATA FOR '122, '123, 'L122, 'L123

For pulse widths when Case < 1000 pF. See Figures 4 and 5.

The output pulse is primarily a function of the external capacitor and resistor, For  $C_{ext} > 1000$  pF, the output pulse width (tw) is defined as:

**umera** 

#### K is 0.32 for '122, 0.28 for '123. 0.37 for 'L122, 0.33 for 'L123

 $\frac{1}{2}$  tw = K + RT + Cext  $\left(1+\frac{0.7}{B_T}\right)$ 

RT is in kΩ (internal or external timing resistance,

C<sub>ext</sub> is in pF

#### twis in nanoseconds

To prevent reverse voltage across Cext. it is recommended that the method shown in Figure 2 be employed when using electrolytic capacitors and in applications utilizing the clear function, In all applicetions using the diode, the pulse width is:

$$
t_{\text{W}} = K_{\text{D}} \cdot R_{\text{T}} \cdot C_{\text{ext}} \left( 1 + \frac{0.7}{R_{\text{T}}} \right)
$$

Kn is 0.28 for '122, 0.25 for '123, 0.33 for 'L122, 0.29 for 'L123

ee.

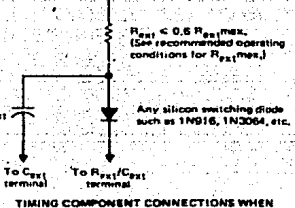

Cast > 1000 pF AND CLEAR IS USED **FIGURE 2** 

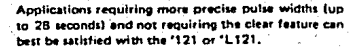

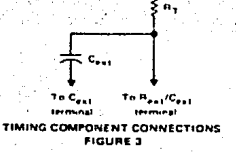

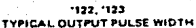

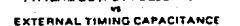

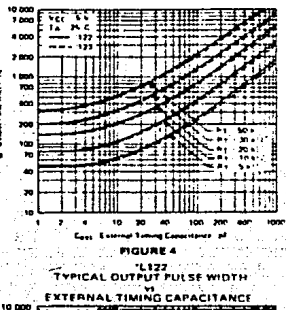

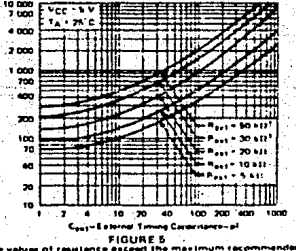

ž

245 J

۰., the full temperature range of the SNS4' and SNS4L' tirtuits.

 $A.21$ 

 $c_{\rm out}$  .

tara.

# TYPES SN54LS122, SN74LS122, SN54LS123, SN74LS123 RETRIGGERABLE MONOSTABLE MULTIVIBRATORS

# TYPICAL APPLICATION DATA FOR 'LS122, 'LS123

The base output pulse width is creantially determined by the values of external capacitance and timing resistance. For pulse widths when Case < 1000 pF, see Figure 7.

When  $C_{\theta X1}$   $>$  1000 pF, the output pulse width is delined as:

tw = 0.45 · RT - Cass

where

Fig. is in ks2 (internal or external timing resistance.)

C<sub>est</sub> is in pF

 $t_{\rm in}$  is in nanoseconds.

For best results, system ground should be applied to the Cour terminal. The switching diode is not needed for electrolytic capacitance applications.

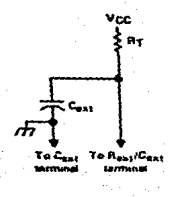

TIMING COMPONENT CONNECTIONS FIGURE &

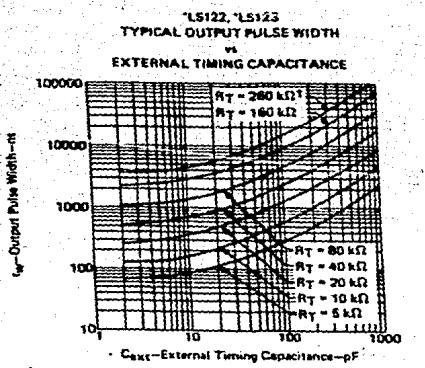

t m a af raislance ekkoads the mest .... the full competences tongs of the SNS4LS circuits.

FIGURE 7

A.22

# **RIPOLAR TRANSISTORS**

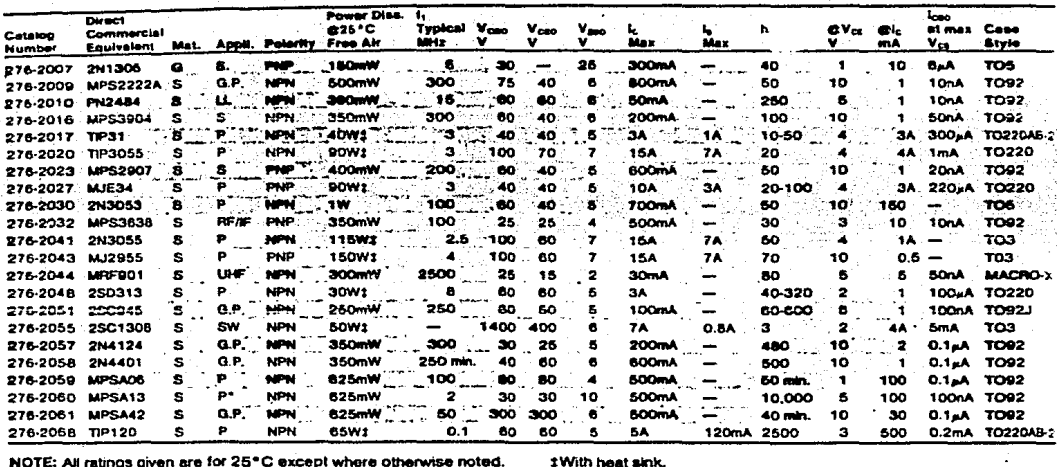

NOTE: All ratings given are for 25°C except where otherwise noted.

P-Power amp/switch

**RFAF-RFAF trequency** 

MATERIAL:

S-Silicon; G-Germanium

**APPLICATION:** S-Switch

G.P.-General purpose

**USEFUL INFORMATION** 

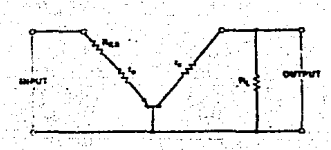

 $Z_m = r_n$ 

Parameters of Common-Base Circuit

Input Impedance

Load Impedance

**Current Gain** 

(in practice, a is 0.95 to 0.995, or approximately 1.)

**Voltage Gain** 

 $\sim -\frac{z_{\perp}}{z_{\perp}}$ 

 $Z_L = R_L$  in parallel with input

impedence of following stage.

 $A = \alpha = -\frac{g}{2\pi R}$ 

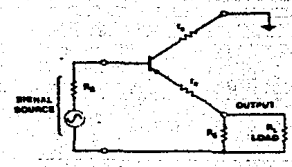

Parameters of Common-Collector Circuit

**Input Impedence** 

where, Z<sub>1</sub> is R<sub>1</sub> in parallel with R<sub>n</sub>.

**Outaut Impedance** 

**Current Amplification** Vehage

$$
Amplification \quad A, m
$$

 $Z_n = (0 + 1)Z_1$ 

\*-High Gain Darlington

UHF-Ultrahigh frequency

$$
Z_{\text{odd}} = \frac{R_{\text{a}}}{\sqrt{1-\frac{1}{n+1}}}
$$

where. R<sub>a</sub> is the output imped ance of the signal source.  $A - B$ 

Less than unity

**Parameters of Common-Emitter Circuit** 

 $\lambda - \frac{4\pi}{2m}$ 

 $Z_{in} = h_{in}t_{in}$ œ

 $Z_{\rm L} = P_{\rm L}$  in parallel with input Impedance of next alage.

LL-Low Level

SW-TV Sweep

**Current Gain** 

where.  $n_a = a - \frac{1}{2}$ 

**Voltage Gain** 

ower Gain

 $A_v = \frac{\Delta V_C}{\Delta V_B} = \frac{Z_L}{I_E}$ 

. . . .